## Kaon induzierte Reaktionen am Nukleon

Diplomarbeit

vorgelegt von aus Leihgestern

Gieven, im Mai 2000, im Mai 2000, im Mai 2000, im Mai 2000, im Mai 2000, im Mai 2000, im Mai 2000, im Mai 200

Institut für Theoretische Physik I Justus-Liebig-Universität Gießen

Die Wissenschaft ist die Methode, viele kleine Unklarheiten auf ein einziges groes Ratsel, dem man einen Namen gibt, zuruc kzufuhren.

Hans Lohberger

Wir verlangen, das Leben musse einen Sinn haben aber es hat nur ganz genau so viel Sinn, als wir selber ihm zu geben imstande sind.

Hermann Hesse

## Inhaltsverzeichnis

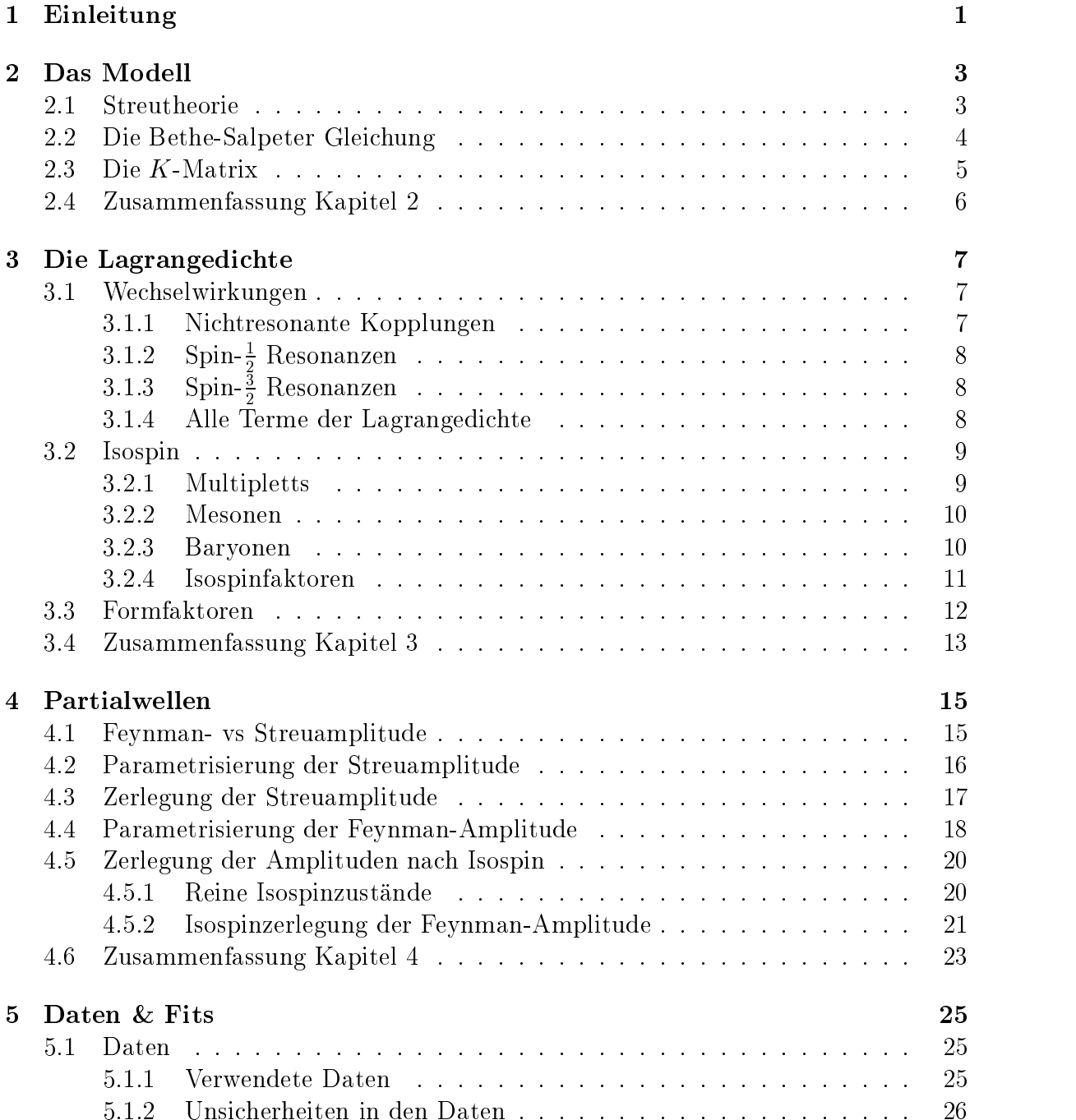

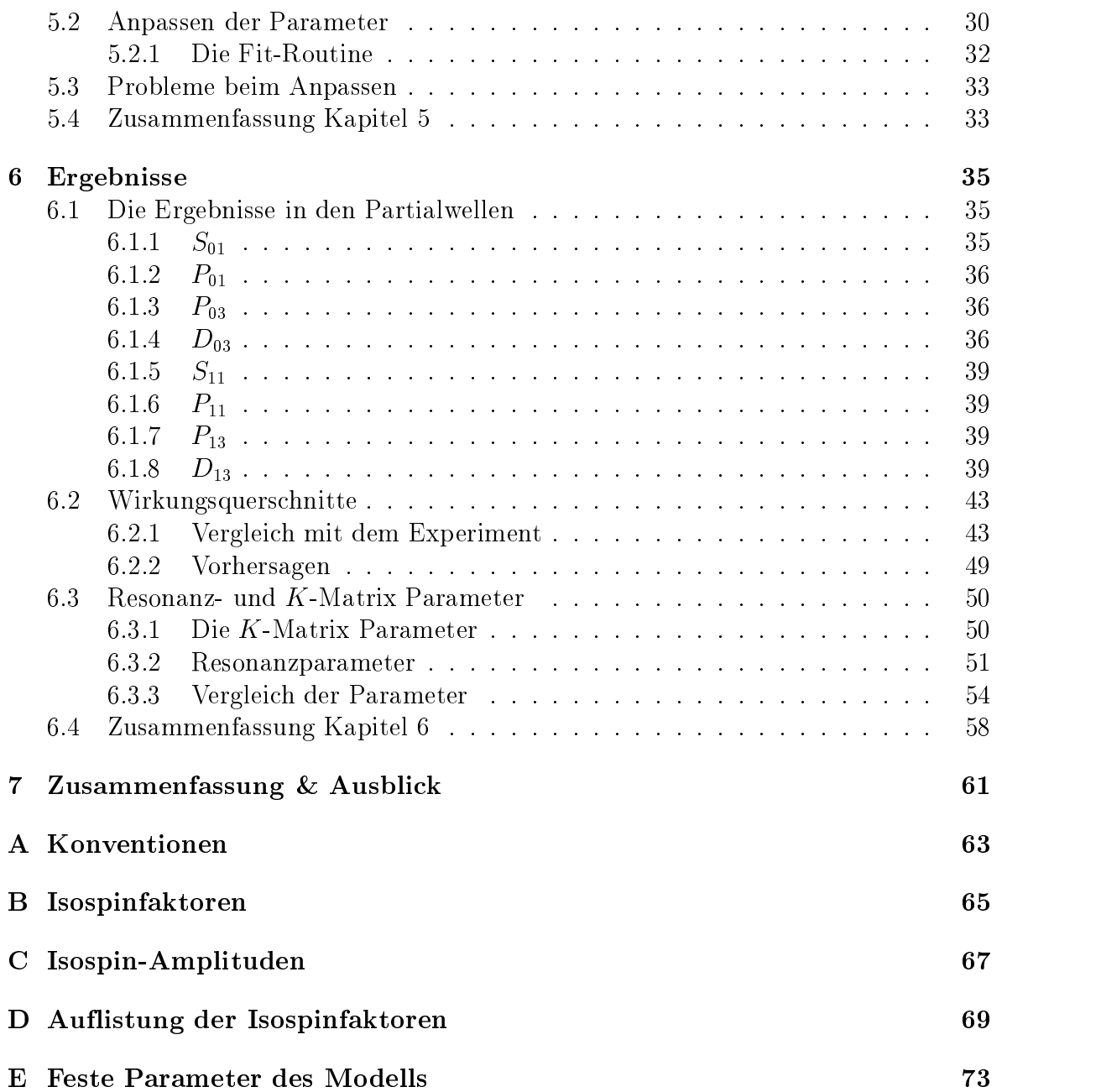

## Tabellenverzeichnis

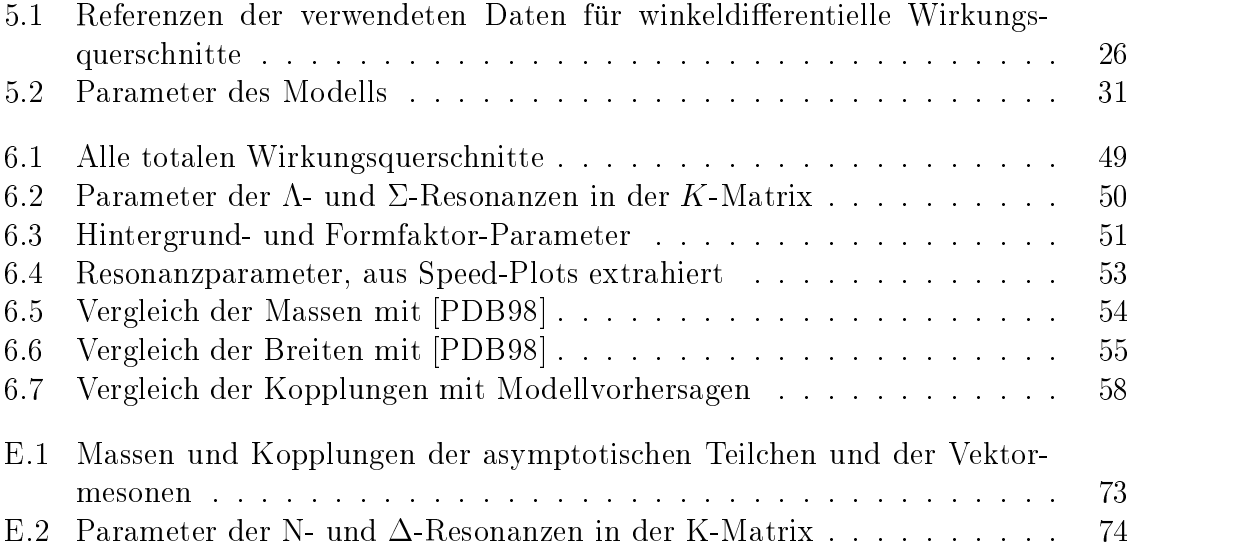

# Abbildungsverzeichnis

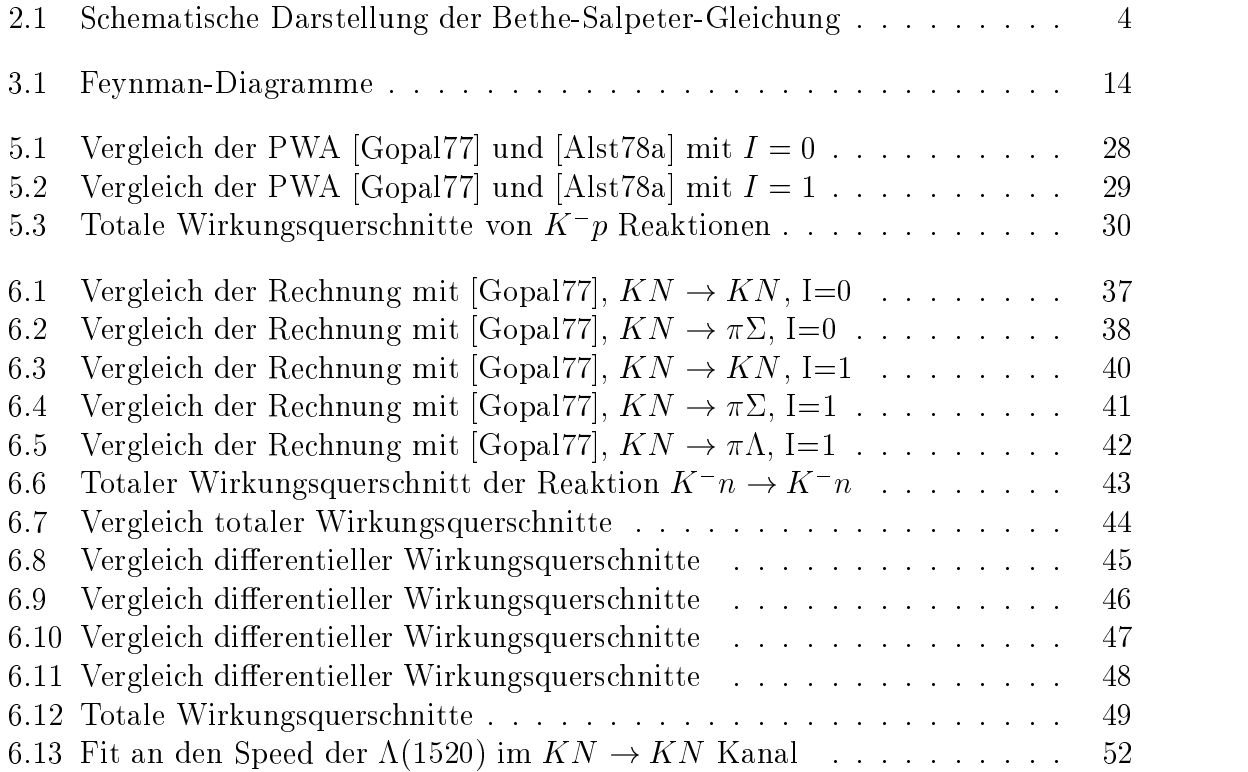

## Kapitel 1

### Einleitung

In der theoretischen Physik beschreibt man die bis heute kleinsten bekannten Teilchen und ihre Wechselwirkungen im Rahmen des sogenannten Standard-Modells mit Hilfe von Feldtheorien. Das Standard-Modell lasst sich in zwei Bereiche einteilen, namlich den der Elektroschwachen Wechselwirkung und den der Starken Wechselwirkung. Die Elektroschwache Wechselwirkung unterteilt sich wiederum in die Elektromagnetische und die Schwache. Erstere gilt, durch die Beschreibung mit der Quanten-Elektrodynamik (QED), in dem heute erreichbaren Energiebereich als verstanden. Die Theorie der Schwachen Wechselwirkung ist spatestens seit dem Nachweis der vorhergesagten Wechselwirkungs-Trager (Eichbosonen), Z- und W -Bosonen, als die korrekte Beschreibung anerkannt. Es gilt auch als sicher, dass das sogenannte Higgs-Teilchen bald gefunden wird und damit die theoretisch vorhergesagte Vereinheitlichung der Elektromagnetischen und der Schwachen Wechselwirkung.

Zur Beschreibung der Starken Wechselwirkung benutzt man die Quanten-Chromodynamik (QCD). Im Unterschied zur Elektroschwachen Theorie findet man hier bei niedrigen Energieskalen eine starke Kopplung vor. Die Methoden aus dem Elektroschwachen Bereich (Storungstheorie) lassen sich deshalb nicht einfach auf diesen Bereich der QCD ubertragen, auerdem tragen die Eichbosonen (Gluonen) die Ladung der Starken Wechselwirkung (Farbladung), sodass sie, im Unterschied zu  $\gamma$ bzw. Z und W , mit anderen Gluonen wechselwirken. In dem Energieregime, das fur den Aufbau unserer Materie verantwortlich ist, treten die elementaren Bausteine der Starken Wechselwirkung nur in gebundenen Zustanden auf, den Hadronen.

In der Physik der Hadronen ist eine wichtige Frage, ob es moglich ist, den nichtperturbativen Bereich (also den Bereich mit großer Kopplungskonstante) der Wechselwirkung durch eine effektive Theorie zu beschreiben. Man versucht also eine feldtheoretische Beschreibung zu entwickeln, bei der die Hadronen die fundamentalen Bausteine der Theorie darstellen. In dem Energiebereich bis etwa 2 GeV existieren eine Vielzahl von Drei-Quark-Zustanden, die baryonischen Resonanzen. Da die Baryonen, wie auch die Resonanzen aus denselben Bausteinen, den Quarks (up, down, strange), bestehen, gibt es verschiedene Möglichkeiten Vorhersagen über das Teilchenspektrum zu machen. Aus gruppentheoretischen Uberlegungen kann man abschatzen, wie das Spektrum der Resonanzen aussehen sollte und ist deshalb in der Lage, Teilchen mit bestimmten Eigenschaften zu suchen.

Die Erzeugung und Beobachtung dieser Teilchen erfolgt im Experiment auf ver-

schiedene Weisen. Mit Hilfe von Elektronen bzw. Photonen kann man die elektromagnetischen Eigenschaften testen. Die hadronische Struktur erforscht man mit Hilfe von Mesonen. In der Vergangenheit wurden viele Experimente durchgefuhrt, mit dem Ziel Baryon-Resonanzen zu erzeugen und zu studieren. Bei den meisten dieser Experimente wurden Nukleonen (Proton, Neutron) mit Elektronen oder Pionen beschossen, um so Resonanzen anzuregen. Die wesentlichen Erkenntnisse uber Resonanzeigenschaften sind auf diese Experimente und die entsprechenden Analysen und Rechnungen zurück zu führen.

In der Arbeit [Feu98] wurde ein Modell zur Beschreibung der  $\gamma$  und  $\pi$  induzierten Reaktionen entwickelt. Es wurde gezeigt, dass eine sehr gute Beschreibung der entstehenden Resonanzen in einem konsistenten feldtheoretischen Zugang moglich ist. Dieses Modell soll in der vorliegenden Arbeit auf Kaon induzierte Reaktionen ausgedehnt werden, was die Beschreibung der Resonanzen mit Strangeness (einem Strange-Quark) ermoglicht.

Bei der Beschreibung des Modells in den Kapiteln 2 bis 4 soll auf die wesentlichen Punkte der Rechnung eingegangen werden, wobei an vielen Stellen die Unterschiede zu [Feu98] dargestellt werden oder auch direkt auf [Feu98] verwiesen wird. Kapitel 2 gibt einen Uberblick über die Beschreibung von Streuprozessen mit Hilfe der Bethe-Salpeter Gleichung und die verwendete K-Matrix Naherung. In Kapitel 3 wird auf die notigen Grundlagen zur Berechnung der Feynman-Diagramme eingegangen und in Kapitel 4 wird die Zerlegung der resultierenden Amplituden erlautert.

Auf experimentelle Daten und die Anpassung der Parameter des Modells an diese Daten wird in Kapitel 5 eingegangen. Die Ergebnisse, welche mit den so bestimmten Parametern erhalten wurden, werden in Kapitel 6 vorgestellt.

# Kapitel 2 Das Modell

Zur Beschreibung der Kaon induzierten Reaktionen am Nukleon wird ein effektives Lagrange-Modell benutzt. Aus der phanomenologischen Lagrangedichte werden die Feynman-Regeln abgeleitet, mit deren Hilfe aus den vorkommenden Diagrammen das verallgemeinerte Potential aufgestellt und zur Berechnung der T -Matrix verwendet wird. Die T-Matrix erhält man durch Lösen der Bethe-Salpeter Gleichung.

Diese Arbeit baut auf dem von Thomas Feuster entwickelten Modell zur Beschreibung von Pion induzierten Reaktionen am Nukleon auf.Deshalb sollen nur die wichtigsten Punkte wiederholt und die Unterschiede dargestellt werden. Zur genaueren Beschreibung sei auf [Feu98] verwiesen.

In diesem Kapitel soll gezeigt werden, dass die Beschreibung des gesamten Streuprozesses durch die Eintrage der sogenannten K-Matrix gegeben ist.

#### **Streutheorie** 2.1

Zur Beschreibung von Streuprozessen verwendet man die sogenannte S-Matrix. Sie enthält sämtliche Informationen der Reaktion, da sie einen Anfangszustand  $\Phi_i$  in einen Endzustand  $\Phi_f$  überführt:

$$
S_{fi} = \langle \Phi_f | \hat{S} | \Phi_i \rangle \tag{2.1}
$$

Die Groben  $Df_i$  bezeichnen dann die Matrixelemente des Operators  $D$ . In einem Modell gekoppelter Kanale ist die wichtigste Eigenschaft des Operators die Unitaritat,

$$
\hat{S}\hat{S}^{\dagger} = \hat{S}^{\dagger}\hat{S} = \hat{I},\tag{2.2}
$$

da dies mathematisch beschreibt, dass alle Reaktionen nur in den definierten Zuständen (Kanälen) enden können.

Die S-Matrix kann man als Summe aus einem trivialen und einem Reaktionsanteil auffassen:

$$
\hat{S} = \hat{I} + i\hat{T} \tag{2.3}
$$

Da es sich bei den in diesem Modell betrachteten Kanalen nur um Zweiteilchenzustande handelt, kann man die Zustände  $|\Phi_i\rangle$  und  $|\Phi_f\rangle$  mit den Impulsen der Teilchen kennzeichnen, also

$$
|\Phi_i\rangle = |\boldsymbol{k}_A \boldsymbol{k}_B\rangle, |\Phi_f\rangle = |\boldsymbol{p}_1 \boldsymbol{p}_2\rangle. \tag{2.4}
$$

Mit diesen Zuständen läßt sich nun das invariante Matrixelement (Feynman-Amplitude)  $M$  definieren, indem man die Tatsache ausnutzt, dass bei Streuung Impuls- und Energieerhaltung gilt. Die T -Matrix enthalt also immer einen Faktor  $\theta^{(+)}(\kappa_A + \kappa_B - (p_1 + p_2))$  und es gilt:

$$
\langle \boldsymbol{p}_1 \boldsymbol{p}_2 | \mathbf{i} \hat{T} | \boldsymbol{k}_A \boldsymbol{k}_B \rangle = (2\pi)^4 \delta^{(4)}(k_A + k_B - (p_1 + p_2)) \mathbf{i} \mathcal{M}(k_A, k_B \to p_1, p_2) \tag{2.5}
$$

Die in der Feldtheorie definierte Feynman-Amplitude  $M$  ist das Analogon der Streuamplitude  $\mathcal F$  in der Einteilchen-Quantenmechanik. In (4.4) ist die Relation zwischen M und  $\mathcal F$  gegeben. M enthält die Informationen, die aus den Wechselwirkungstermen kommen (Dynamik) und muss nur noch mit kinematischen Faktoren versehen werden um Observablen zu beschreiben.

Eine solche Amplitude erhalt man, indem man alle beitragenden Feynman-Diagramme aufsummiert und dabei die aus der Lagrangedichte folgenden Feynman-Regeln verwendet (siehe Kapitel 3).

### 2.2 Die Bethe-Salpeter Gleichung

Bei der hier betrachteten Streuung zweier Teilchen muss man berücksichtigen, dass gebundene Zustande entstehen konnen. Zur relativistischen Beschreibung dieses Problems wurde von Bethe und Salpeter eine Integralgleichung hergeleitet [BS51]. Schematisch kann diese Gleichung in der folgenden Form dargestellt werden:

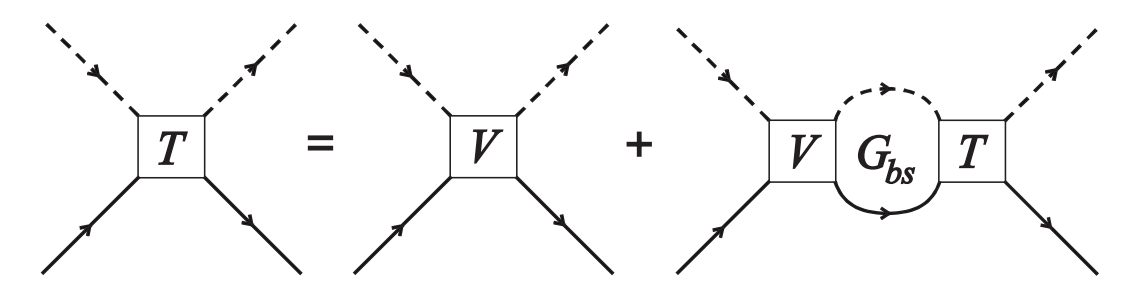

Abb. 2.1: Schematische Darstellung der Bethe-Salpeter-Gleichung (2.7). Durchgezogene Linien reprasentieren die Propagation eines Baryons, gestrichelte die eines Mesons.

Die Integration erfolgt uber den Viererimpuls des Zweiteilchen-Zwischenzustands, wobei dieser in der Formel durch das Produkt des Meson- und des Baryon-Propagators gegeben ist  $(\mathcal{G}_{BS})$ . Schreibt man die Feynman-Amplitude als

$$
\mathcal{M}_{fi} = \bar{u}(p', s')M_{fi}u(p, s),\tag{2.6}
$$

so erhalt die BS-Gleichung die Form

$$
M(p', p; \sqrt{s}) = V(p', p; \sqrt{s}) + \int \frac{d^4k}{(2\pi)^4} V(p', k; \sqrt{s}) \mathcal{G}_{BS}(k; \sqrt{s}) M(k, p, \sqrt{s}) \tag{2.7}
$$

#### 2.3 Die K-Matrix

Da das exakte Lösen der Integralgleichung nicht möglich ist, werden in diesem Modell die Teilchen in dem Zwischenzustand auf die Massenschale gesetzt, was aus dem Propagator  $\mathcal{G}_{BS}$ , also dem Produkt aus Baryon- und Meson-Propagator, einfach ein Produkt aus Dirac-Funktionen und dem Zähler von  $\mathcal{G}_{BS}$  macht. Der sogenannte K-Matrix-Propagator hat dann die Form

$$
\mathcal{G}_K = -i2\pi^2 \delta (k_B^2 - m_B^2) \delta (k_M^2 - m_M^2) \theta (k_B^0) \theta (k_M^0) (\psi_B + m_B)
$$
 (2.8)

und ist genau der Imaginärteil (multipliziert mit i) von  $\mathcal{G}_{BS}$  ( $k_B$ ,  $m_B$  sind Impuls bzw. Masse des Baryons und  $k_M$ ,  $m_M$  Impuls bzw. Masse des Mesons).

Unter dem Imaginarteil eines Propagators ist folgendes zu verstehen: Ein Propagator ist proportional zu einem allgemeinen Ansatz der Form

$$
\frac{1}{a + i\epsilon} = \frac{a - i\epsilon}{a^2 + \epsilon^2}.\tag{2.9}
$$

Für genügend kleine  $\epsilon$  kann man dafür schreiben:

$$
\frac{1}{a} - i\pi\delta(a) \tag{2.10}
$$

Also ist der Imaginärteil  $-\pi\delta(a)$ .

Die Unitaritätsbedingung  $(2.2)$  ergibt für die T-Matrix die Gleichung

$$
-i(T - T^{\dagger}) = T^{\dagger}T \tag{2.11}
$$

Nach längerer Rechnung unter Einbeziehung der BS-Gleichung folgt daraus für die Matrixelemente M (schematische Darstellung ohne Integrale und Indizes):

$$
M - M^* = 2i M^* \Im(\mathcal{G}_{BS}) M \qquad (2.12)
$$

Die BS-Gleichung wahrt auch nachdem  $\mathcal{G}_{BS}$  durch  $\mathcal{G}_K$  ersetzt wurde die Unitarität der S-Matrix, da  $\mathcal{G}_K$  gerade der Imaginärteil von  $\mathcal{G}_{BS}$  ist und Gleichung (2.12) folglich auch nach der Ersetzung erfullt ist. Diese Ersetzung bedeutet weiterhin, dass der Realteil des Propagators  $\Re(\mathcal{G}_{BS})$  vernachlässigt wird, was Konsequenzen für die sogenannte K-Matrix hat.

 $M_{\rm A}$  den in die K-Matrix uber die folgende Gleichung (wieder schematischen):  $M_{\rm A}$ 

$$
K = V + P (V \mathcal{G}_{BS} K) = V + V \Re(\mathcal{G}_{BS}) K
$$
\n(2.13)

Hier steht P für den Hauptwert des ihm folgenden Integrals. Da  $\Re(\mathcal{G}_{BS}) = 0$ , bedeutet die hier vorgenommene Wahl des Propagators in unserem Fall nur, dass die K-Matrix genau durch das verallgemeinerte Potential gegeben ist. Also ist in der BS-Gleichung  $(2.7)$  lediglich V durch K zu ersetzten. Mit der Definition  $(2.13)$  lautet die BS-Gleichung nun

$$
M = K - i K \Im(\mathcal{G}_{BS}) M. \tag{2.14}
$$

Das Integral ist durch die  $\delta$ -Funktionen leicht zu lösen.

Da in dem Problem verschiedene Endzustande auftreten, entsteht ein System von gekoppelten Gleichungen, welches sich dann als Matrix-Gleichung schreiben lasst. Die Reihen und Spalten stehen dann fur die verschiedenen Anfangs- und Endzustande (Reaktionskanale). Mit Hilfe von

$$
(\n \mathbf{W}_B + m_B) = \sum_s u(k_B, s) \bar{u}(k_B, s) \tag{2.15}
$$

kann man nun M und K gemäß (2.6) als M und K schreiben. Die BS-Gleichung in Matrixform lautet dann (seien  $a, b, c, d$  asymptotische Zustände, Summation über doppelt vorkommende Indizes):

$$
\mathcal{M}_{ab} = \mathcal{K}_{ab} + \mathrm{i} \, \mathcal{K}_{ac} \, \mathcal{M}_{cb} \n\Leftrightarrow \quad (\delta_{ac} - \mathrm{i} \, \mathcal{K}_{ac}) \mathcal{M}_{cb} = \mathcal{K}_{ab} \n\Leftrightarrow \quad \mathcal{M}_{db} = (\delta_{da} - \mathrm{i} \, \mathcal{K}_{da})^{-1} \mathcal{K}_{ab}
$$
\n(2.16)

#### $2.4$ Zusammenfassung Kapitel 2

Das Problem gekoppelter Integralgleichungen wurde, unter der vereinfachenden Annahme, dass die zwei Teilchen jedes Zwischenzustands sich auf der Massenschale be nden, auf die Inversion einer Matrix reduziert. Nun mussen die einzelnen Eintrage der K-Matrix gefunden werden. Dies erfolgt mit Hilfe einer Lagrangedichte fur die auftretenden Hadronen.

## Kapitel 3

## Die Lagrangedichte

Zur Berechnung der K-Matrix benötigt man Feynman-Regeln. Diese werden aus der Lagrangedichte, wie in vielen Lehrbüchern beschrieben, abgeleitet (siehe z.B. [PS95]). Die Lagrangedichte enthält neben den üblichen kinetischen Termen und Massentermen auch alle vorkommenden Wechselwirkungen, auf die nun naher eingegangen werden soll.

### 3.1 Wechselwirkungen

Um die Wechselwirkungs-Terme zu erhalten, schreibt man alle erlaubten Kombinationen der vorkommenden Teilchen in die Lagrangedichte und versieht jeden dieser Terme mit einer Kopplungskonstanten. Erlaubte Kombinationen bedeutet, dass die Symmetrien der Theorie beachtet werden mussen. Die gesamte Lagrangedichte muss also unter den zugehorigen Transformationen invariant bleiben. Die Spinstruktur der Wechselwirkungen ist analog zu [Feu98], der wesentliche Unterschied liegt in der Isospinstruktur. Die Starke Wechselwirkung erhalt Gesamt-Drehimpuls und -Isospin. Man kann die beiden Größen getrennt voneinander betrachten. Die Spinstruktur ist durch die Eigenschaften der beteiligten Teilchen gegeben. Die hier betrachteten Baryonen naben  $\frac{1}{2}$  oder  $\frac{1}{2}$ , Mesonen Spin 0 oder 1.

#### 3.1.1 Nichtresonante Kopplungen

Bei den pseudoskalaren (Spin 0) Mesonen ist zu beachten, dass deren negative Parität bei Paritätstransformationen zu einem Faktor -1 führt. Deshalb muss in diesem Fall die Matrix  $\gamma_5$  in den Wechselwirkungsterm eingefügt werden. Bezeichnet man die Baryonen mit  $\Psi$ , die pseudoskalaren Mesonen mit  $\varphi$  und Vektormesonen mit v, so haben die nichtresonanten Wechselwirkungsterme die folgende Form:

$$
\mathcal{L}_{BG} = -\frac{g_{\varphi\Psi\Psi}}{2m_{\Psi}} \bar{\Psi} \gamma_5 \gamma_{\mu} (\partial^{\mu} \varphi) \Psi + h.c.
$$
  

$$
-g_{v\Psi\Psi} \bar{\Psi} \left( \gamma_{\mu} v^{\mu} - \kappa_{v\Psi\Psi} \frac{\sigma_{\mu\nu}}{4m_{\Psi}} v^{\mu\nu} \right) \Psi + h.c.
$$
  

$$
-i g_{v\varphi\varphi} \left[ \varphi (\partial_{\mu} \varphi) \right] v^{\mu} + h.c.
$$
 (3.1)

 $v^{\mu\nu} = \sigma^{\nu}v^{\nu}$  ist der Feldtensor der Vektormesonen. Die Kopplung der Vektormesonen an die Baryonen stellt eine Uberlagerung von vektorieller und Tensorkopplung dar, der Parameter  $\kappa_{v\Psi\Psi}$  bestimmt die relative Stärke.

### $3.1.2$  Spin- $\frac{1}{2}$  Resonanzen

 $\beta$ betrachtet man auch bei den Spin- $\frac{1}{2}$  Resonanzen vektorielle Kopplung der pseudoskalaren Mesonen an die Baryonen, so ist der Term ahnlich wie der nichtresonante, allerdings muss man die Parität der Resonanz berücksichtigen. Bei negativer Parität der Resonanz entfallt die oben erwahnte Matrix  $\gamma_5.$  Bezeichnet  $\Psi_R^+$  Resonanzen mit positiver und  $\Psi_R$  Resonanzen mit negativer Paritat, so ist der Wechselwirkungsterm in der Lagrangedichte

$$
\mathcal{L}_{\frac{1}{2}} = - \frac{g_{\varphi\Psi\Psi_R}}{m_R + m_{\Psi}} \bar{\Psi}_R^+ \gamma_\mu \gamma_5 (\partial^\mu \varphi) \Psi + h.c.
$$
\n
$$
- \frac{g_{\varphi\Psi\Psi_R}}{m_R - m_{\Psi}} \bar{\Psi}_R^- \gamma_\mu (\partial^\mu \varphi) \Psi + h.c.
$$
\n(3.2)

### $3.1.3$  Spin- $\frac{3}{2}$  Resonanzen

Die Kopplung der Spin- $\frac{1}{2}$  Resonanzen ist etwas komplizierter. Mit Hilfe des Karita- $\rm{Scnwinger}$  Formalismus werden die Spin- $\frac{1}{2}$  Resonanzen als Produkt eines Spin-1 Vektors und eines Spin- $_{\overline{2}}$  Spinors behandelt. Um das Off-Shell-Verhalten dieser Teilchen kontrollieren zu können, führt man einen phänomenologischen Parameter  $z_{\varphi\Psi}$  ein, der regelt, wie grob der Spin- $_{\overline{2}}$  Anteil ist. Fur eine ausfuhrliche Behandlung siehe Abschnitt 3.1.3 in [Feu98]. Der Wechselwirkungsterm hat fur Resonanzen positiver Paritat die Form:

$$
\mathcal{L}_{\frac{3}{2}+} = \frac{g_{\varphi\Psi\Psi_R}}{m_{\pi}} \bar{\Psi}_R^{\alpha+} [g_{\alpha\mu} - \frac{1}{2}(1 + 2z_{\varphi\Psi})\gamma_{\alpha}\gamma_{\mu}](\partial^{\mu}\varphi)\Psi + h.c.
$$
 (3.3)

und fur Resonanzen negativer Paritat: Paritat: Paritat: Paritat: Paritat: Paritat: Paritat: Paritat: Paritat: P

$$
\mathcal{L}_{\frac{3}{2}-} = \frac{g_{\varphi\Psi\Psi_R}}{m_{\pi}} \bar{\Psi}_R^{\alpha-} [g_{\alpha\mu} - \frac{1}{2}(1 + 2z_{\varphi\Psi})\gamma_{\alpha}\gamma_{\mu}] \gamma_5(\partial^{\mu}\varphi)\Psi + h.c.
$$
 (3.4)

#### 3.1.4 Alle Terme der Lagrangedichte 3.1.4

Zusammengefasst liest sich also die Lagrangedichte

$$
\mathcal{L} = \qquad \mathcal{L}_{BG} + \mathcal{L}_{\frac{1}{2}} + \mathcal{L}_{\frac{3}{2}+} + \mathcal{L}_{\frac{3}{2}-}
$$
\n
$$
= \qquad \bar{\Psi}(i\partial - m_{\Psi})\Psi + \frac{1}{2}(\partial_{\mu}\partial^{\mu} - m_{\varphi}^{2})\varphi^{2} + \frac{1}{4}v_{\mu\nu}v^{\mu\nu} + \frac{1}{2}v_{\mu}v^{\mu}m_{\nu}^{2}
$$
\n
$$
+ \quad \bar{\Psi}_{R}(i\partial - m_{R})\Psi_{R} + \bar{\Psi}_{R}^{\alpha}(i\partial - m_{R})\Psi_{R\alpha}
$$
\n
$$
- \quad \frac{g_{\varphi\Psi\Psi}}{2m_{\Psi}}[\bar{\Psi}\gamma_{5}\gamma_{\mu}(\partial^{\mu}\varphi)\Psi + h.c.]
$$
\n
$$
- \quad g_{v\Psi\Psi}[\bar{\Psi}\left(\gamma_{\mu}v^{\mu} - \kappa_{v\Psi\Psi}\frac{\sigma_{\mu\nu}}{4m_{\Psi}}v^{\mu\nu}\right)\Psi + h.c.]
$$

$$
- i g_{\psi\varphi\varphi} [\varphi(\partial_{\mu}\varphi)] \, v^{\mu}
$$
\n
$$
- \frac{g_{\varphi\Psi\Psi_R}}{m_R + m_{\Psi}} [\bar{\Psi}_R^-\gamma_{\mu}(\partial^{\mu}\varphi)\Psi + h.c.]
$$
\n
$$
- \frac{g_{\varphi\Psi\Psi_R}}{m_R - m_{\Psi}} [\bar{\Psi}_R^+\gamma_{\mu}\gamma_5(\partial^{\mu}\varphi)\Psi + h.c.]
$$
\n
$$
- \frac{g_{\varphi\Psi\Psi_R}}{m_{\pi}} [\bar{\Psi}_R^{\alpha-}[g_{\alpha\mu} - \frac{1}{2}(1 + 2z_{\varphi\Psi})\gamma_{\alpha}\gamma_{\mu}]\gamma_5(\partial^{\mu}\varphi)\Psi + h.c.]
$$
\n
$$
- \frac{g_{\varphi\Psi\Psi_R}}{m_{\pi}} [\bar{\Psi}_R^{\alpha+}[g_{\alpha\mu} - \frac{1}{2}(1 + 2z_{\varphi\Psi})\gamma_{\alpha}\gamma_{\mu}](\partial^{\mu}\varphi)\Psi + h.c.]
$$
\n(3.5)

Für die  $\varphi, v$  sind die pseudoskalaren bzw. Vektor-Mesonen einzusetzen und anstelle der  $\Psi$ ,  $\Psi_R$  und  $\Psi_R^2$  die Baryonen und Spin- $\frac{1}{2}$  bzw. Spin- $\frac{1}{2}$  Resonanzen.

Da in der starken Wechselwirkung der Isospin eine Erhaltungsgröße ist, gilt diese Lagrangedichte fur die jeweiligen Isospin-Multipletts. Die Starke Wechselwirkung unterscheidet z.B. nicht zwischen Proton und Neutron oder den einzelnen Ladungszustanden des Pions. Auf diese Eigenschaft und ihre Auswirkung auf die Lagrangedichte soll im Folgenden naher eingegangen werden.

### 3.2 Isospin

(Referenzen zu diesem Thema sind: [Brau97], [Hess99], [Mosel99])

Die Isospinsymmetrie liegt in den annahernd gleichen Massen von Up- und Down-Quark begründet. Durch Ersetzen von Up- durch Down- Quarks oder umgekehrt erhält man die verschiedenen Teilchen eines Isospinmultipletts. Konkret bedeutet das z.B. fur Pionen, die wie alle Mesonen aus einem Quark (u oder d) und einem Antiquark ( $\bar{u}$ oder d) aufgebaut sind, dass sie ein Triplett, also einen Zustand mit Gesamtisospin 1 bilden. Das  $\pi^+$ enthalt  $u$  und  $a$ , das  $\pi^+$ ist eine Linearkombination aus  $uu$  und  $aa$  und das besteht aus d und u. Die mathematische Formulierung dieser Symmetrie erfolgt mit unitären Transformationen. Da zwei Zustände  $(u \text{ oder } d)$  eines jeden Konstituenten moglich sind, kann man die Eigenschaften dieser Transformationsoperatoren aus der Gruppe SU(2) ableiten (SU bedeutet, dass die Matrizen einer Darstellung dieser Gruppe unitar sind und Determinante eins haben. Dies ist erforderlich, weil normierte Zustände nur in normierte Zustände überführt werden sollen). Jedes Teilchenmultiplett ist dann eine irreduzible Darstellung der  $SU(2)$ . Die einzelnen Ladungszustände bilden die Basis eines Vektorraums, auf dem die SU(2)-Operatoren dieser Darstellung existieren.

#### $3.2.1$ **Multipletts**

Die Erzeuger der  $SU(2)$  erfüllen die gleiche Lie-Algebra, wie die Erzeuger der  $SO(3)$ . nämlich

$$
[t_i, t_j] = \mathbf{i} \ \epsilon_{ijk} t_k. \tag{3.6}
$$

Analog zur SO(3) ist

$$
t^2 = t_1^2 + t_2^2 + t_3^2 \tag{3.7}
$$

ein Casimir-Operator in der SU(2), d.h. er vertauscht mit den Erzeugern und die Zustände bilden die Eigenvektoren mit Eigenwert  $t(t + 1)$ . Auf- und Absteiger sind die aus der Drehimpulsalgebra bekannten Linearkombinationen

$$
t^{\pm} = t_1 \pm \mathrm{i} \, t_2,\tag{3.8}
$$

 $t_3$  ist die sogenannte z-Komponente des Isospins, in der Gruppentheorie auch als Gewicht bezeichnet. Das höchste vorkommende Gewicht eines Multipletts liefert den Namen für die irreduzible Darstellung. Man wendet den Aufsteigeoperator so oft auf einen Zustand an bis Null herauskommt, dann hat man den Zustand mit der größten Isospin z-Komponente bestimmt. Beim Pion ist es das  $\pi^+$  mit  $t_3 = +1$ , daher bilden die Pionen eine irreduzible Darstellung mit Isospin 1.

In der Lagrangedichte ist jeder Vertex durch eine Kombination von drei Feldoperatoren gegeben. Damit die Theorie invariant ist unter Isospintransformationen, muss dieses direkte Produkt dreier SU(2)-Darstellungen ein Singulett bilden. Die Lagrangedichte ist also eine triviale Darstellung der  $SU(2)$ , da jede Gruppenoperation durch den Einheitsoperator dargestellt wird. In dem Abschnitt 3.2.4 wird die praktische Ausfuhrung dieses Sachverhalts erlautert, doch zunachst soll genauer auf die vorkommenden Teilchenmultipletts eingegangen werden.

#### 3.2.2 Mesonen

Da das Pion aus zwei Quarks (besser Quark q und Antiquark  $\bar{q}$ ) der Flavor up und down besteht, erhalt man die irreduzible Darstellung aus dem direkten Produkt  $SU(2) \otimes SU(2) = 3 \oplus 1$ . Das Singulett nennt man  $\eta$ -Meson und das Triplett ist das Pion  $(\pi$ -Meson). Die drei Ladungszustände des Pions bilden also die Basis einer dreidimensionalen Darstellung der SU(2).

Die Kaonen sind aus einem Strange-Quark (s) und einem Quark der Familie u/d zusammengesetzt. Unter der Isospintransformation wird also nur eines der beiden Quarks verandert, deshalb sind die Kaonen die Basis einer zweidimensionalen Darstellung der  $SU(2)$  (definierende Darstellung).

Bei den Vektormesonen sind dieselben Multipletts zu finden. Das Triplett trägt den Namen  $\rho$ -Meson, die Doubletts heißen K<sup>\*</sup> und  $\overline{K}^*$  und das Singulett  $\omega$ .

Es handelt sich bei den pseudoskalaren und den Vektormesonen um je neun Mesonen. Es fehlt demnach in der bisherigen Betrachtung jeweils ein Meson. Bei den Vektormesonen ist dies das  $\phi$ , welches ein Isospin Singulett ist, da es aus  $s\bar{s}$  besteht. Bei den pseudoskalaren Mesonen kommt noch das  $\eta$  hinzu, allerdings mischen  $\eta$  und  $\eta$ , d.h. sie sind beide Linearkombinationen aus  $u\bar{u}$ , dd und ss.

#### 3.2.3 Baryonen

Da die Baryonen aus drei Quarks aufgebaut sind, ist hier die Situation etwas komplizierter. Jedes Quark hat Spin  $\frac{1}{2},$  daher gibt es die Moglichkeit alle drei Spins parallel zu spin  $\frac{1}{2}$  zu koppein oder einen antiparallel zu den beiden anderen zu spin  $\frac{1}{2}.$  Die Wellenfunktion muss antisymmetrisch unter dem Austausch identischer Konstituenten

(Quarks) sein. Fur die Spin- $\frac{1}{2}$  Baryonen ist dies sehr einfach nachzuvollziehen. Im Spinraum ist die Wellenfunktion total symmetrisch, im Farbraum total antisymmetrisch <sup>1</sup> und muss deshalb auch im Isospinraum total symmetrisch sein. So ist ein Zustand aus drei identischen Isospinzuständen der Konstituenten möglich (z.B.  $\Delta^{++}$  besteht aus  $uuu$ ). Bei den Spin- $\frac{1}{2}$  Baryonen liegt im Spinraum eine gemischte Symmetrie vor, die man durch eine geeignete Linearkombination zu einer totalen Symmetrie uberlagern kann. Diese gemischte Symmetrie tritt dann auch im Isospinraum auf, deshalb gibt es hier keinen uuu- oder ddd-Zustand. Betrachtet man höhere Resonanzen, also Zustände mit einem relativen Bahndrehimpuls zwischen den Quarks, so ergeben sich fur den Spinraum, entsprechend dem Bahndrehimpuls, neue Kombinationsmoglichkeiten.

Proton (uud) und Neutron (udd) bilden ein Isospin Doublett, die  $\Sigma$ -Teilchen ein Triplett  $(\Sigma^+ = uus, \Sigma^0 = uds, \Sigma^- = dds)$  und das  $\Lambda$  ein Singulett (uds). Bei den  $\text{Spin-}\frac{1}{2}$  Baryonen gibt zu jedem  $\vartriangle$  ein  $\vartriangle$  und die vier Ladungszustande des  $\Delta$  ( $\Delta^{++}$  =  $uuu, \Delta^+ = uud, \Delta^0 = udd, \Delta^- = ddd).$ 

#### 3.2.4 Isospinfaktoren

Da in der Starken Wechselwirkung Isospinsymmetrie gilt, unterscheiden sich die Vertizes der verschiedenen Ladungszustande eines Isospin-Multipletts nur durch einen Faktor, den Isospinfaktor. Im wesentlichen handelt es sich bei diesen Faktoren um Kombinationen der aus der Drehimpulskopplung bekannten Clebsch-Gordan-Koeffizienten. In den Wechselwirkungstermen der Lagrangedichte treten jeweils Kombinationen aus drei Feldoperatoren und damit aus drei Isospinmultipletts auf. Da die Lagrangedichte invariant unter Isospintransformationen sein soll, mussen die drei Multipletts zu einem Singulett gekoppelt werden.

Da die Gruppenstruktur des Isospins aquivalent zu der des Drehimpulses ist, kann man die dort üblichen Techniken hier verwenden. Für ganzzahlige Spins lassen sich die Spineigenfunktionen  $\chi(l,m)$  durch Kugelflächenfunktionen darstellen. Es sollen hier die Kugelflächenfunktionen  $\mathcal{Y}_{lm}$  aus [Edm64] verwendet werden. Der Zusammenhang mit den üblichen (wie z.B. in [PDB98] definierten)  $Y_{lm}$  ist gegeben durch:

$$
\mathcal{Y}_{lm} = \left(\mathbf{i}\right)^l Y_{lm} \tag{3.9}
$$

Damit ergibt sich ein Unterschied in folgender Symmetrieeigenschaft:

$$
Y_{l-m} = (-1)^m Y_{l m}^*
$$

aber

$$
\mathcal{Y}_{l-m} = (-1)^{l+m} \, \mathcal{Y}_{l m}^*.
$$
\n(3.10)

In den folgenden Betrachtungen wird klar, dass diese Konvention bei der Behandlung von Spinkopplungen sinnvoll ist. Die Kopplung von Zustanden erfolgt mit Hilfe der Clebsch-Gordan-Koeffizienten:

$$
\Psi(l,m) = \sum_{m_1 m_2} (l_1, m_1; l_2, m_2 | l, m) \mathcal{Y}_{l_1 m_1} \mathcal{Y}_{l_2 m_2}
$$
\n(3.11)

<sup>&</sup>lt;sup>1</sup>Farbneutrale Objekte können nur durch Kombinationen aus Farbe und Antifarbe, z.B. bei Mesonen oder durch drei verschiedene Farben, wie hier im Fall der Baryonen, erreicht werden.

Aufgrund der Symmetrieeigenschaft

$$
(l_1, m_1; l_2, m_2 | l, m) = (-1)^{l_1 + l_2 - l} (l_1, -m_1; l_2, -m_2 | l, -m)
$$
\n(3.12)

der Clebsch-Gordan-Koeffizienten und da sie reell sind, haben nun die aus der Kopplung zweier Zustände resultierenden  $\Psi(l,m)$  unter komplexer Konjugation dieselbe Symmetrie, wie die  $\mathcal{Y}_{lm}$ :

$$
\Psi^*(l,m) = (-1)^{l+m} \Psi(l,-m) \tag{3.13}
$$

In der Lagrangedichte treten Terme der Form  $\chi^*(I_1, I_{z1})\chi(I_2, I_{z2})\chi(I_3, I_{z3})$  auf, wobei jedes  $\chi$  ein Teilchen mit dem bezeichneten Isospin I mit z-Komponente  $I_z$  darstellt. Die beiden Teilchen  $\chi_2 \equiv \chi(I_2, I_{z2})$  und  $\chi_3 \equiv \chi(I_3, I_{z3})$  werden mit einem Clebsch-Gordan-Koeffizient zu einem Gesamtisospin I mit z-Komponente  $I_z = I_{z2} + I_{z3}$  gekoppelt:

$$
\chi(I, I_z) = (I_2, I_{z2}; I_3, I_{z3} | I, I_z) \chi(I_2, I_{z2}) \chi(I_3, I_{z3})
$$
\n(3.14)

Um nun den Zustand  $\chi^*(I_1, I_{z1})$  mit  $\chi(I, I_z)$  zu einem Gesamtisospin  $I = 0$  zu verkoppeln, wird Relation (3.13) ausgenutzt. Dann ergibt sich die Relation:

$$
(I_2, I_{z2}; I_3, I_{z3} | I, I_z) (I, I_z; I_1, -I_{z1} | 0, 0) (-1)^{I_1 + I_{z1}} \chi_1 \chi_2 \chi_3 \tag{3.15}
$$

Diese Phasenkonvention ergibt auch für Teilchen mit Isospin  $\frac{1}{2}$  und  $\frac{1}{2}$  eine konsistente Beschreibung der Isospinfaktoren und -Zerlegung. Bis auf einen gemeinsamen Faktor, der in die Kopplungskonstante geschrieben werden kann, ergeben sich die in Anhang B aufgefuhrten Koezienten.

#### 3.3 Formfaktoren

In der bisherigen Beschreibung der hadronischen Wechselwirkungen mit dem effektiven Lagrangemodell gehen wir davon aus, dass es sich bei den vorkommenden Teilchen um punktförmige, strukturlose Objekte handelt. Allerdings handelt es sich bei Mesonen und Baryonen gerade nicht um solche Ob jekte. Nimmt man an, dass Mesonen als elementare Teilchen aufgefasst werden konnen (also ohne innere Struktur), so muss man bei jeder Wechselwirkung eines Mesons mit Baryonen der inneren Struktur der Baryonen Rechnung tragen. Aus der Elektron-Streuung an Ladungsverteilungen wei man, dass die Struktur der Ladungsverteilung durch einen sogenannten Formfaktor beruc ksichtigt werden kann, der in diesem Fall gleich der Fouriertransformierten der Ladungsverteilung ist.

Ein ahnlicher Ansatz wird nun zur Beschreibung der Struktur der Baryonen gemacht, deren Struktur von den Mesonen bei jeder Wechselwirkung in Abhangigkeit des Impulses gesehen wird. Anders als im Fall der bei der Elektron-Streuung verwendeten elektromagnetischen Formfaktoren, sind die hier verwendeten hadronischen Formfaktoren aber nicht einfach auf eine "Ladungsverteilung" zurückzuführen, da der experimentelle Zugang durch die starke Rückstreuung nicht so direkt wie im elektromagnetischen Fall moglich ist. Es sind verschiedene Ansatze denkbar, hier sollen allerdings nur die Formfaktoren verwendet werden, die in [Feu98] die beste Beschreibung der Daten geliefert haben.

Die verwendeten Formfaktoren sind in den s- und u-Kanalen durch die Funktion

$$
F(q^2, m^2) = \frac{\Lambda^4}{\Lambda^4 + (q^2 - m^2)^2}
$$
\n(3.16)

gegeben. Je nach Kanal glit  $q^2 \equiv s$  oder  $q^2 \equiv u$ ; m ist die Masse des propagierenden Teilchens und  $\Lambda$  der sogenannte Cutoff-Parameter.

Die Reaktionen in den t-Kanalen sind von einer anderen Struktur, da hier die Vektormesonen propagieren und folglich auch Off-Shell sein können. Darum wird für die t-Kanale eine andere Funktion als Formfaktor verwendet:

$$
F_t(t, m^2) = \frac{\Lambda^4 + (t_{thresh} - m^2/2)^2}{\Lambda^4 + (t - (t_{thresh} + m^2/2))^2}
$$
(3.17)

 $t_{thresh}$  ist der Wert von  $t$  an der kinematischen Schwelle der Reaktion im  $t$ -Kanal, m die Masse des propagierenden Mesons.

Es ist nun möglich für jedes auftretende Baryon einen eigenen Cutoff-Parameter  $\Lambda$  zu definieren, da die Strukturen verschiedener Baryonen bestimmt voneinander abweichen. Um aber die Zahl der freien Parameter nicht unnotig zu erhohen fassen wir die Parameter der Teilchen zusammen, die eine ahnliche Struktur aufweisen sollten. Es wird ein -Parameter fur die Borndiagramme verwendet (das sind die Diagramme mit einem propagierenden N, A oder 2), je ein Parameter fur alle Spin- $\frac{1}{2}$  und Spin $-\frac{1}{2}$ Resonanzen und ein Parameter fur alle t-Kanal Vertizes, die zwei Baryonen enthalten. Das sind also vier verschiedene Cutoff-Parameter.

### 3.4 Zusammenfassung Kapitel 3

Mit Hilfe der in diesem Kapitel angegebenen Lagrangedichte und des verwendeten Isospinformalismus ist es jetzt moglich alle auftretenden Feynman-Diagramme als Matrixelemente zu schreiben. Bei den Propagatoren sind jeweils die aus der Dirac- bzw. Klein-Gordon-Theorie bekannten Ausdrücke

$$
\frac{i(p+m)}{p^2 - m^2} \text{ und } \frac{i}{p^2 - m^2} \tag{3.18}
$$

mit der entsprechenden Masse des propagierenden Teilchens zu verwenden. Die Vertizes sind durch die in der Lagrangedichte aufgefuhrten Wechselwirkungen gegeben und mussen dann noch mit dem Isospinfaktor und dem entsprechenden Formfaktor versehen werden. Damit können die auftretenden Diagramme

berechnet werden. Da der Gesamt-Drehimpuls und der Gesamt-Isospin erhalten bleiben wahrend der gesamten Reaktion, kann man die Rechnung stark vereinfachen, wenn man die Amplituden (Matrixelemente) nach diesen Quantenzahlen zerlegt, was im folgenden Kapitel erläutert werden soll.

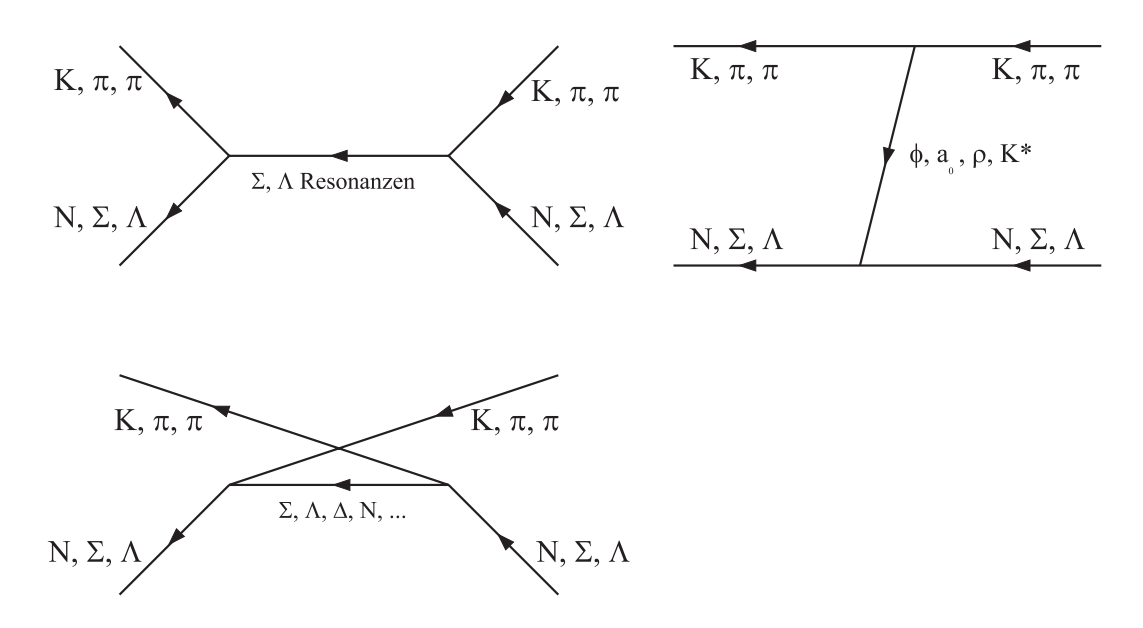

Abb. 3.1: Die in der K-Matrix enthaltenen Diagramme (s-, t- und u-Kanal). In dieser Abbildung ist die Zeitachse von rechts nach links angetragen.

## Kapitel 4

### Partialwellen

Die Quantenzahlen Gesamtdrehimpuls, Paritat und Isospin sind in der starken Wechselwirkung Erhaltungsgrößen. Betrachtet man das Matrixelement einer bestimmten Reaktion, z.B.  $KN \to KN$ , so sind die drei erhaltenen Quantenzahlen im Eingangskanal gleich denen im Ausgangskanal. Folglich ist die S-Matrix und damit letztendlich auch die Feynman-Amplitude "diagonal" in diesen Quantenzahlen, denn sie darf Zustande mit verschiedenen Gesamtdrehimpulsen, Paritaten und Isospins nicht vermischen. Es ist also moglich, die Amplituden mit verschiedenen Quantenzahlen getrennt voneinander zu betrachten. Da die Zerlegung der Amplituden schon in der Einteilchentheorie verwendet wurde (ausführliche Diskussion in [GW64]), ist die Nomenklatur wie folgt:

 $L_{1.2J}$ 

$$
L = \text{Bahndrehimpuls des Meson-Baryon-Systems}
$$
\n
$$
I = \text{Isospin}
$$
\n
$$
J = \text{Gesamtdrehimpuls}
$$
\n
$$
(4.1)
$$

bezeichnet die Amplitude mit den Quantenzahlen L, I und J (diese Nomenklatur unterscheidet sich im Isospin von der bei Nukleon- und Delta-Resonanzen verwendeten:  $L_{2I,2J}$ ). Die Parität der Amplitude ist nun gegeben durch die Parität der Teilchen im Eingangskanal multipliziert mit

$$
(-1)^L \tag{4.2}
$$

(L ist der relative Bahndrehimpuls zwischen beiden Teilchen).

#### Feynman- vs Streuamplitude 4.1

Nun muss der Übergang von der Feynman-Amplitude  $\mathcal M$  zu der bereits in Abschnitt 2.1 erwähnten Streuamplitude  $\mathcal F$  gemacht werden, um die Partialwellen zu erhalten. Betrachtet man den spingemittelten, differentiellen Wirkungsquerschnitt, so ist dieser in unserem Fall der Streuung von pseudoskalaren Mesonen an Baryonen im cm1 -System

<sup>1</sup>center of momentum

gegeben durch (gestrichene Größen gehören zu auslaufenden Teilchen,  $\chi_s$  bezeichnet die zweikomponentige Spin-Eigenfunktion des Baryons):

$$
\frac{d\sigma}{d\Omega} = \frac{1}{2} \sum_{m_s, m_{s'}} \frac{|\mathbf{p}'|}{|\mathbf{p}|} \left| \chi_{s'}^\dagger \mathcal{F} \chi_s \right|^2
$$
\n
$$
= \frac{1}{2} \sum_{m_s, m_{s'}} \frac{1}{64\pi^2 E_{cm}^2} \frac{|\mathbf{p}'|}{|\mathbf{p}|} |\mathcal{M}|^2
$$
\n(4.3)

Es gilt also:

$$
\mathcal{M} \equiv \mathcal{M}_{fi}^{s's} = 8\pi E_{cm} \chi_s^{\dagger} \mathcal{F} \chi_s \tag{4.4}
$$

Allerdings ist diese Relation wegen Gleichung (2.6) von der Normierung der Spinoren abhangig. Hier ist die Normierung analog zu [PS95]

$$
\bar{u}^r(p)u^s(p) = 2m\delta^{rs},\tag{4.5}
$$

wobei in [Feu98] die Normierung durch

$$
\bar{u}^r(p)u^s(p) = \delta^{rs} \tag{4.6}
$$

gegeben ist. Dies ergibt für die Gleichung (4.4) in der Notation von [Feu98] einen Faktor  $2\sqrt{mm'}$ , m und m' sind die Massen der ein- bzw. auslaufenden Baryonen. Gleichung (4.4) ist also in [Feu98] gegeben durch:

$$
\mathcal{M} = \mathcal{M}_{fi}^{s's} = \frac{4\pi E_{cm}}{\sqrt{m \ m'}} \chi_s^{\dagger} \mathcal{F} \chi_s \tag{4.7}
$$

Das Ziel ist, die Streuamplitude in Partialwellen zu zerlegen, zuvor soll sie aber in eine leicht zu handhabende Form gebracht werden.

### 4.2 Parametrisierung der Streuamplitude

Da es sich bei  ${\cal F}$  um eine 2  $\times$  2-Matrix handelt, ist

$$
\mathcal{F} = a + \mathbf{i} \,\boldsymbol{\sigma} \cdot \mathbf{b} \tag{4.8}
$$

die allgemeine Form einer Streuamplitude,  $a$  und  $b$  können nur Funktionen des Streuwinkels  $cos\theta = \hat{\mathbf{p}} \cdot \hat{\mathbf{p}}'$  und der Schwerpunktsenergie sein. Bei der Reaktion ist durch die Impulse der einlaufenden Teilchen eine Raumachse im cm-System vorgegeben, bezuglic <sup>h</sup> dieser Achse ist das System bei nichtpolarisierten Strahlen rotationssymmetrisch. Die Amplitude kann also nicht von einem azimutalen Winkel, sondern nur von dem Streuwinkel abhangen. Ein beliebiger Vektor in dem System kann durch Linearkombination von  $\bm{{\mathsf{p}}},$   $\bm{{\mathsf{p}}}^\prime$  und dem dazu senkrecht stehenden  $\bm{{\mathsf{p}}} \times \bm{{\mathsf{p}}}^\prime$  dargestellt werden (Falls  $\hat{\mathbf{p}}$  und  $\hat{\mathbf{p}}'$  parallel sind, verschwindet das Kreuzprodukt, allerdings ist dann nur diese Richtung, in die die Impulse zeigen, im Raum ausgezeichnet; ein physikalisch relevanter Vektor musste ebenfalls parallel dazu sein.). Also kann man den folgenden

$$
\mathbf{b} = b_1 \; \hat{\mathbf{p}} + b_2 \; \hat{\mathbf{p}}' + b_3 \; \hat{\mathbf{p}} \times \hat{\mathbf{p}}'
$$
\n
$$
(4.9)
$$

Jede Feldtheorie ist invariant unter der gleichzeitigen Anwendung von CPT, also Ladungskonjugation, Paritatstransformation und Zeitumkehr. Die starke Wechselwirkung ist aber unter jeder einzelnen dieser Operationen invariant. Folglich darf sich die Streuamplitude nicht andern, wenn ein entsprechender Operator angewendet wird. Zeitumkehr bedeutet fur den Ansatz (4.8), (4.9) die folgenden Ersetzungen:

$$
\hat{\mathbf{p}} \to -\hat{\mathbf{p}}', \ \hat{\mathbf{p}}' \to -\hat{\mathbf{p}} \text{ und } \boldsymbol{\sigma} \to -\boldsymbol{\sigma}
$$
\n(4.10)

Mit Hilfe von Gleichung (4.8) sieht man dann, dass die Koeffizienten  $b_1$  und  $b_2$  gleich sein müssen:

$$
\mathcal{F} = a + \mathbf{i} \boldsymbol{\sigma} \cdot [b_1 (\hat{\mathbf{p}} + \hat{\mathbf{p}}') + b_3 \hat{\mathbf{p}} \times \hat{\mathbf{p}}'] \qquad (4.11)
$$

Nun kann man die Invarianz unter Paritatstransformation, d.h. der Ersetzung

$$
\hat{\mathbf{p}} \to -\hat{\mathbf{p}}, \ \hat{\mathbf{p}}' \to -\hat{\mathbf{p}}'
$$
\n(4.12)

ausnutzen und sieht, dass  $b_1 = 0$  gilt. So kann man  $\mathcal F$  also in der Form

$$
\mathcal{F} = a + i b_3 \boldsymbol{\sigma} \cdot \hat{\mathbf{p}} \times \hat{\mathbf{p}}'
$$
\n(4.13)

parametrisieren. Mit der Relation

$$
\mathbf{a} \cdot \boldsymbol{\sigma} \mathbf{b} \cdot \boldsymbol{\sigma} = \mathbf{a} \cdot \mathbf{b} + \mathbf{i} \, \boldsymbol{\sigma} \cdot (\mathbf{a} \times \mathbf{b}) \tag{4.14}
$$

erhalt man die aquivalente Parametrisierung

$$
\mathcal{F} = \tilde{A} + \tilde{B} \hat{\mathbf{p}}' \cdot \boldsymbol{\sigma} \hat{\mathbf{p}} \cdot \boldsymbol{\sigma}
$$
 (4.15)

und fur die Koezienten gewone gewone gewone gewone gewone gewone gewone gewone gewone gewone gewone gewone gew

$$
\tilde{A} = a + b_3 \cos \theta, \qquad \tilde{B} = -b_3. \tag{4.16}
$$

#### 4.3 Zerlegung der Streuamplitude

Die Zerlegung von  $\mathcal F$  wird sowohl in [Feu98], als auch in [GW64] im Detail vorgeführt. deshalb sollen hier nur die wesentlichen Punkte fur das weitere Vorgehen erlautert werden. Die gesamte Betrachtung erfolgt bei einem definierten Isospin, der lediglich als Index der Amplitude auftaucht. Auf die Zerlegung nach Isospins wird in Abschnitt 4.5 eingegangen.

Für die im letzten Abschnitt definierten Parameter ergibt sich mit den Partialwellen-Amplituden  $F(L, I, J) \equiv L_{I,2J}$  folgende Parametrisierung:

$$
\tilde{A}_I = \frac{1}{\sqrt{pp'}} \sum_{l} [F(l, I, l + \frac{1}{2}) P'_{l+1}(x) - F(l, I, l - \frac{1}{2}) P'_{l-1}(x)]
$$
\n
$$
\tilde{B}_I = \frac{1}{\sqrt{pp'}} \sum_{l} [F(l, I, l - \frac{1}{2}) - F(l, I, l + \frac{1}{2})] P'_{l}(x), \tag{4.17}
$$

 $P_l(x)$  ist die Ableitung des Legendre-Polynoms  $P_l(x)$ .

In [Feu98] werden die  $F\left(L,I,J\right)$  mit  $I_{l}^{*}$  bzw.  $I_{l\pm}$  bezeichnet. Davon wird hier abgewichen, da die T -Matrix in der vorliegenden Arbeit analog zu [PS95] und nicht wie in [Feu98] definiert ist. Es gelten also für die Größen aus [Feu98] folgende Beziehungen:

diese Arbeit [Feu98]  
\n
$$
\mathcal{M} = T
$$
\n
$$
F(l, I, l \pm \frac{1}{2}) \equiv T_l^{l \pm \frac{1}{2}} \equiv T_{l \pm}
$$
\n(4.18)  
\n(4.19)

Nun sollen die Beziehungen in (4.17) umgekehrt werden, sodass die Partialwellen-Amplituden aus den Koemzienten  $A_I$  und  $D_I$  belechnet werden konnen. Dazu werden  $\,$ die beiden Relationen

$$
\int_{-1}^{1} dx P_n(x) P_l(x) = \frac{2}{2n+1} \delta_{nl} \tag{4.20}
$$

und

$$
\int_{-1}^{1} dx P_n(x) P_l'(x) = \begin{cases} 0 & \text{für } l - n - 1 = 1, 3, 5, \dots \text{ oder } l \le n \\ 2 & \text{für } l - n - 1 = 0, 2, 4, \dots \end{cases}
$$
(4.21)

benotigt. Man erhalt dann:

$$
F(l, I, l \pm \frac{1}{2}) = \frac{\sqrt{p p'}}{2} \int_{-1}^{1} dx \left( \tilde{A}_I P_l(x) + \tilde{B}_I P_{l\pm}(x) \right)
$$
(4.22)

 $50$  konnen also die Fartialwellen-Amplituden mit Hilfe der Farameter  $A_I$  und  $D_I$  ausgedrückt werden. Schreibt man die Diagramme als Amplitude, so ist diese aber die  $\Gamma$ eynman-Amplitude. Folglich mussen jetzt  $A_I$  und  $D_I$  aus der Feynman-Amplitude berechnet werden.

#### 4.4 Parametrisierung der Feynman-Amplitude 4.4

Die Feynman Amplitude ist in dem hier betrachteten Fall von der Form  $(Q =$  $(q + q)/2; q$  , $q$  sind die Impulse des ein- und auslaufenden Mesons, [Feu98]):

$$
\mathcal{M}_{fi} = \bar{u}^{s'}(p') \left( A + BQ \right) u^s(p) \tag{4.23}
$$

Da in der Realisierung auf dem Computer die Konventionen aus [Feu98] verwendet wurden, soll in diesem Abschnitt auch darauf zurückgegriffen werden. Dies betrifft die Konventionen in den Gleichungen (4.6) und (4.7). Desweiteren werden die Isospinindizes in diesem Abschnitt unterdrückt, da sie für die folgenden Betrachtungen ohne Bedeutung sind.

Der erste Term in (4.23) lässt sich leicht in die Form der Streuamplitude bringen:

$$
\bar{u}^{s'}(p')u^{s}(p) = NN'\left(\frac{\chi_{s'}}{\frac{\sigma \cdot \mathbf{p'}}{E'+m'}\chi_{s'}}\right)^{\dagger} \gamma_{0}\left(\frac{\chi_{s}}{\frac{\sigma \cdot \mathbf{p}}{E+m}\chi_{s}}\right)
$$
\n
$$
= NN'\chi_{s'}^{\dagger}\left(1 - \frac{\mathbf{p}\mathbf{p'}}{(E'+m')(E+m)}\boldsymbol{\sigma}\cdot\hat{\mathbf{p}}'\,\boldsymbol{\sigma}\cdot\hat{\mathbf{p}}\right)\chi_{s} \qquad(4.24)
$$

Die Normierung der Spinoren ist hier gegeben durch:

$$
N = \sqrt{\frac{E+m}{2m}},\tag{4.25}
$$

 $E = \sqrt{p^2 + m^2}$ , m Masse des Baryons. Bei dem zweiten Term in (4.23) ist die Umformung etwas länger:

$$
\bar{u}^{s'}(p')\mathcal{Q}u^{s}(p) = u^{s}(p')^{\dagger}\gamma_{0}(Q_{0}\gamma_{0} - \mathbf{Q} \cdot \boldsymbol{\gamma})u^{s}(p)
$$
\n
$$
= NN'\chi_{s'}^{\dagger}\frac{E_{\varphi} + E_{\varphi}'}{2}\left(1 + \frac{\mathbf{p}p'}{(E' + m')(E + m)}\boldsymbol{\sigma}\cdot\hat{\mathbf{p}}'\,\boldsymbol{\sigma}\cdot\hat{\mathbf{p}}\right)\chi_{s} - NN'\chi_{s'}^{\dagger}\left(\frac{\boldsymbol{\sigma}\cdot\mathbf{Q}\,\boldsymbol{\sigma}\cdot\mathbf{p}}{E + m} + \frac{\boldsymbol{\sigma}\cdot\mathbf{p}'\,\boldsymbol{\sigma}\cdot\mathbf{Q}}{E' + m'}\right)\chi_{s}
$$
\n(4.26)

Die nun benötigten Relationen sind:

$$
\mathbf{Q} = \frac{1}{2}(\mathbf{q} + \mathbf{q}') = -\frac{1}{2}(\mathbf{p} + \mathbf{p}')
$$
  

$$
\boldsymbol{\sigma} \cdot \mathbf{Q} \boldsymbol{\sigma} \cdot \mathbf{p} = -\frac{1}{2}p (p + p' \boldsymbol{\sigma} \cdot \hat{\mathbf{p}}' \boldsymbol{\sigma} \cdot \hat{\mathbf{p}})
$$
  

$$
\boldsymbol{\sigma} \cdot \mathbf{p}' \boldsymbol{\sigma} \cdot \mathbf{Q} = -\frac{1}{2}p' (p' + p \boldsymbol{\sigma} \cdot \hat{\mathbf{p}}' \boldsymbol{\sigma} \cdot \hat{\mathbf{p}})
$$
(4.27)

Damit erhalt man die gesuchten Beziehungen zwischen den Parametern der Feynman-Amplitude und der Streuamplitude:

$$
\tilde{A} = \frac{\sqrt{(E' + m')(E + m)}}{8\pi E_{cm}} \left( A + B \left( E_{cm} - \frac{m' + m}{2} \right) \right)
$$
\n
$$
\tilde{B} = -\frac{\sqrt{(E' - m')(E - m)}}{8\pi E_{cm}} \left( A - B \left( E_{cm} + \frac{m' + m}{2} \right) \right), \tag{4.28}
$$

hier sind E die Energie und m die Masse des einlaufenden Baryons und  $E'$ , m' die entsprechenden Größen des auslaufenden Baryons.

Nun kann man also alle Partialwellen durch Gleichung (4.22) uber die Parameter  $\tilde{A}$  und  $\tilde{B}$  berechnen, die wiederum in (4.28) durch die Parametrisierung der Feynman-Amplitude  $(4.23)$  gegeben sind. A und B sind direkt aus der zu einem Diagramm gehörenden Feynman-Amplitude ablesbar und werden in der Realisierung auf dem Computer mit Hilfe des Algebrasystems REDUCE [REDUCE] für jedes vorkommende Diagramm berechnet. Die Zerlegung nach Gesamtisospin wird im folgenden Abschnitt erläutert.

### 4.5 Zerlegung der Amplituden nach Isospin

Da die Ladungszustande eines Isospinmultipletts in der starken Wechselwirkung als verschiedene Zustande eines Teilchens aufgefasst werden und der Gesamtisospin in der Reaktion erhalten bleibt, kann man alle vorkommenden Ladungsreaktionen durch die Linearkombination der beiden Amplituden mit Isospin null und Isospin eins darstellen. Ein konkretes Beispiel soll das verdeutlichen:

Es sollen Reaktionen betrachtet werden, die durch Kaonen am Nukleon induziert sind. Kaon und Nukleon naben jeweils Isospin  $\frac{1}{2},$  folglich konnen Zustande mit Gesamtisospin eins oder null entstehen. Betrachten wir nun die Amplitude K $N$   $\rightarrow$   $\pi\Sigma$  und bezeichnen sie mit  $M$ . In der Isospinzerlegung gibt es dann die zwei Amplituden  $M^0$ und  $\mathcal{M}^1$ , die als Linearkombination alle Ladungsreaktionen

$$
K^-p \rightarrow \pi^+\Sigma^- \qquad K^-p \rightarrow \pi^0\Sigma^0
$$
  
\n
$$
K^-p \rightarrow \pi^-\Sigma^+ \qquad K^-n \rightarrow \pi^0\Sigma^-
$$
  
\n
$$
K^-n \rightarrow \pi^-\Sigma^0 \qquad \overline{K}^0n \rightarrow \pi^+\Sigma^-
$$
  
\n
$$
\overline{K}^0n \rightarrow \pi^0\Sigma^0 \qquad \overline{K}^0n \rightarrow \pi^-\Sigma^+
$$
  
\n
$$
\overline{K}^0p \rightarrow \pi^+\Sigma^0 \qquad \overline{K}^0p \rightarrow \pi^0\Sigma^+
$$

beschreiben. Die entsprechenden Koeffizienten für die Linearkombination sind Produkte aus Clebsch-Gordan-Koeffizienten, die nun bestimmt werden sollen.

#### 4.5.1 Reine Isospinzustände

Jeder Anfangs- und Endzustand lasst sich als Linearkombination reiner Isospinzustande schreiben. Für den  $KN$ -Zustand ergeben sich die folgenden Kombinationen:

$$
\begin{aligned}\n|\overline{K}^0 p\rangle &= |1,1\rangle \\
|K^- p\rangle &= \sqrt{\frac{1}{2}} |1,0\rangle - \sqrt{\frac{1}{2}} |0,0\rangle \\
|\overline{K}^0 n\rangle &= \sqrt{\frac{1}{2}} |1,0\rangle + \sqrt{\frac{1}{2}} |0,0\rangle \\
|K^- n\rangle &= |1,-1\rangle\n\end{aligned} \tag{4.29}
$$

Die Vorfaktoren sind Clebsch-Gordan-Koeffizienten (in der Condon-Shortley Phasenkonvention, deshalb ist der Vorfaktor des Zustands hochsten Gewichts immer +1), was auf die Isospinfaktoren in 3.2.4 Gleichung (3.15) zurück zu führen ist. Bei den Zuständen auf der rechten Seite ist die Notation  $|I, I_z\rangle$ , wie auch in (4.31) ersichtlich. Die auslaufenden Zustände werden analog zerlegt:

$$
\langle \overline{K}^0 p | = \langle 1, 1 |
$$
  

$$
\langle K^- p | = \sqrt{\frac{1}{2}} \langle 1, 0 | - \sqrt{\frac{1}{2}} \langle 0, 0 |
$$

$$
\langle \overline{K}^0 n | = \sqrt{\frac{1}{2}} \langle 1, 0 | + \sqrt{\frac{1}{2}} \langle 0, 0 |
$$
  

$$
\langle K^- n | = \langle 1, -1 |
$$
 (4.30)

Allgemein ist die Zerlegung für einen Anfangszustand mit Isospins  $I_1$ ,  $I_2$  und zugehörigen z-Komponenten  $I_{z1}$ ,  $I_{z2}$  gegeben durch:

$$
|I_1, I_{z1}; I_2, I_{z2}\rangle = \sum_{I} (I_1, I_{z1}; I_2, I_{z2} | I, I_{z1} + I_{z2}) | I, I_{z1} + I_{z2}\rangle
$$
 (4.31)

Nun kann jeder Übergang in die Amplituden  $\mathcal{M}^1$  und  $\mathcal{M}^0$  zerlegt werden. Der allgemeine Ausdruck lautet:

$$
\mathcal{M}(I_1, I_{z1}; I_2, I_{z2} \to I'_1, I'_{z1}; I'_2, I'_{z2}) = \sum_{I} (I_1, I_{z1}; I_2, I_{z2} | I, I_z) (I'_1, I'_{z1}; I'_2, I'_{z2} | I, I_z) \mathcal{M}^I
$$
\n(4.32)

Hier ist zu beachten, dass sich die z-Komponenten jeweils zu  $I_z$  addieren müssen, also

$$
I_{z1} + I_{z2} = I'_{z1} + I'_{z2} = I_z.
$$
\n(4.33)

Fur den Fall der KN-Streuung lautet die Zerlegung:

$$
\mathcal{M}(\overline{K}^0 p \to \overline{K}^0 p) = \mathcal{M}^1
$$
\n
$$
\mathcal{M}(K^- p \to K^- p) = \frac{1}{2} \mathcal{M}^1 + \frac{1}{2} \mathcal{M}^0
$$
\n
$$
\mathcal{M}(K^- p \to \overline{K}^0 n) = \frac{1}{2} \mathcal{M}^1 - \frac{1}{2} \mathcal{M}^0
$$
\n
$$
\mathcal{M}(\overline{K}^0 n \to K^- p) = \frac{1}{2} \mathcal{M}^1 - \frac{1}{2} \mathcal{M}^0
$$
\n
$$
\mathcal{M}(\overline{K}^0 n \to \overline{K}^0 n) = \frac{1}{2} \mathcal{M}^1 + \frac{1}{2} \mathcal{M}^0
$$
\n
$$
\mathcal{M}(K^- n \to K^- n) = \mathcal{M}^1
$$
\n(4.34)

Die Zerlegungen aller Amplituden sind in Anhang <sup>C</sup> aufgefuhrt.

Mit den Feynman-Regeln aus der Lagrangedichte lassen sich die einzelnen Amplituden berechnen, also jeweils die linke Seite der Gleichungen (4.34). Im nachsten Abschnitt soll gezeigt werden, wie man mit diesen Amplituden die Isospin zerlegten Parameter aus (4.23) erhalt.

#### 4.5.2 Isospinzerlegung der Feynman-Amplitude

Schreibt man ein bestimmtes Feynman-Diagramm als Amplitude, so muss man die Vertizes und Propagatoren in der richtigen Form verknupfen und, wie in Abschnitt 3.2.4 beschrieben, jeden Vertex mit einem Isospinfaktor versehen. Man erhalt so den Beitrag dieses Diagramms zu  $M$ . Um isospinzerlegte Amplituden zu erhalten benötigt man aber den Beitrag zu  $\mathcal{M}^0$  und  $\mathcal{M}^1$ . Am Beispiel der  $KN$ -Streuung sieht man, dass zwei der Gleichungen aus (4.34) ausreichen um die Isospinamplituden zu bestimmen. So ist der Beitrag der Reaktion  $K^-p\to K^-p$  rein Isospin eins, d.h. hat man den Beitrag<br>eines Diagramms zur Amplitude  $\mathcal{M}(\overline{K}^0 p\to \overline{K}^0 p)$  und damit über Gleichung (4.23)

die Koeffizienten A und B, so sind diese gleich den Koeffizienten  $A_{I=1}$  und  $B_{I=1}$ . In Formeln:

$$
\mathcal{M}(\overline{K}^0 p \to \overline{K}^0 p) = \overline{u}^{s'}(p') (A_1 + B_1 \mathcal{Q}) u^s(p)
$$
  
=  $\mathcal{M}^1$  (4.35)

Wählt man nun die zweite Gleichung aus (4.34) zur Bestimmung von  $\mathcal{M}^0$ , dann ist diese gegeben durch:

$$
\mathcal{M}^0 = 2 \mathcal{M}(K^-p \to K^-p) - \mathcal{M}^1
$$
  
= 2 \mathcal{M}(K^-p \to K^-p) - \mathcal{M}(\overline{K}^0p \to \overline{K}^0p) (4.36)

Fur jedes einzelne Diagramm kann man so den Beitrag zu den Isospin-Amplituden bestimmen. Mit den Koeffizienten  $A_I$  und  $B_I$  erhält man über die Gleichungen (4.28)  $A_I$  und  $D_I$ . Damit lassen sich dann die Fartialwellen mittels (4.22) bestimmen.

In der Realisierung auf dem Computer werden die einzelnen Diagramme nicht erst mit den Isospinfaktoren aus Abschnitt 3.2.4 versehen und dann wie in (4.35) und  $(4.36)$  zu reinen Isospin-Amplituden überlagert. Es wird der gesamte Faktor ermittelt mit dem ein Diagramm zu einer bestimmten Isospin-Amplitude beitragt, um dann das Diagramm gleich mit diesem Faktorversehen zur entsprechenden Isospin-Amplitude zu addieren. Dies soll wieder am Beispiel der Reaktionen  $KN \rightarrow KN$  verdeutlicht werden. Die linken Seiten der Gleichungen in (4.34) unterscheiden sich nur durch die Isospinfaktoren der zwei Vertizes des beitragenden Diagramms. Es gilt z.B. fur den Beitrag eines s-Kanal Diagramms:

$$
\mathcal{M}(\overline{K}^0 p \to \overline{K}^0 p) = aa \quad \mathcal{M}_{KN \to KN} \n\mathcal{M}(K^- p \to K^- p) = bb \quad \mathcal{M}_{KN \to KN} \n\mathcal{M}(K^- p \to \overline{K}^0 n) = bc \quad \mathcal{M}_{KN \to KN} \n\mathcal{M}(\overline{K}^0 n \to K^- p) = bc \quad \mathcal{M}_{KN \to KN} \n\mathcal{M}(\overline{K}^0 n \to \overline{K}^0 n) = cc \quad \mathcal{M}_{KN \to KN} \n\mathcal{M}(K^- n \to K^- n) = dd \quad \mathcal{M}_{KN \to KN}
$$
\n(4.37)

hier sind a; b; c; d die Isospinfaktoren an den beiden Vertizes des Diagramms. Analog zu (4.35) findet man

$$
\mathcal{M}^1 = a \, a \, \mathcal{M}_{KN \to KN} \tag{4.38}
$$

und mit (4.36) ergibt sich dann

$$
\mathcal{M}^0 = 2 b b \mathcal{M}_{KN \to KN} - a a \mathcal{M}_{KN \to KN}
$$
  
= (2 b b - a a) \mathcal{M}\_{KN \to KN}. (4.39)

Diese Faktoren lassen sich auf verschiedene Weisen bestimmen, namlich unter Verwendung von jeweils zwei Reaktionen. Dies ermoglicht die Konsistenz der Isospinfaktoren und Amplitudenzerlegung zu überprüfen. Die Isospinfaktoren aller Diagramme und die sich daraus ergebenden gesamten Faktoren sind in Anhang D aufgelistet.

### 4.6 Zusammenfassung Kapitel 4

Es wurde gezeigt, wie man die mit Hilfe des in Kapitel 3 dargestellten Formalismus berechneten Diagramme parametrisieren kann. Diese Parameter wurden nach Gesamtisospin zerlegt um dann, zusammen mit dem Formalismus aus [Feu98], in Drehimpuls, Isospin und Paritat zerlegte Partialwellen zu erhalten. Die Zerlegung vereinfacht die Rechnung, so müssen z.B. nur zwei Amplituden mit verschiedenem Gesamtisospin berechnet werden, aus denen im Fall der KN-Streuung sechs verschiedene Reaktionen extrahiert werden können. Ein weiterer Vorteil ist, dass manche Experimente in Partialwellen-Analysen ausgewertet wurden und so ein sehr guter Vergleich der Rechnung mit dem Experiment ermoglicht wird. Mit den Partialwellen lassen sich selbstverständlich auch Observablen berechnen (wie z.B. differentielle Wirkungsquerschnitte in Gleichung (4.3)). Auf experimentelle Daten soll im folgenden Kapitel eingegangen werden.

### Kapitel 5

### Daten & Fits

Das in den letzten Kapiteln vorgestellte Modell zur Berechnung von Kaon induzierten Reaktionen am Nukleon enthalt eine ganze Reihe von Parametern, die an experimentelle Daten angepasst werden mussen. In diesem Kapitel soll auf die relevanten Daten eingegangen werden und auf das Anpassen der Parameter des Modells eingegangen werden.

#### 5.1 Daten

Das größte Problem bei der Suche nach Daten zu Resonanzen mit Strangeness  $= -1$ erkennt man schon beim ersten Blick in die letzte Veröffentlichung der PDG ([PDB98]). Seit den frühen 1980'ern gibt es keine neuen Ergebnisse, deshalb stammen die meisten Daten aus Blasenkammer-Experimenten. Diese sind aber in der Auswertung schwierig und die Ergebnisse sind mit relativ großen Unsicherheiten behaftet. Es gibt verschiedene Analysen, die sich aber oft nur geringfügig im Datensatz unterscheiden und deshalb nicht unabhangig sind. Abweichungen in den extrahierten Resonanzparametern weisen vielmehr auf die Unsicherheit in den Daten hin.Die von der PDG angegebenen Resonanzeigenschaften mit den dazugehorigen Fehlern kommen im wesentlichen durch diese verschiedenen Analysen zustande und können sich bei der Veröffentlichung einer größeren Anzahl Daten noch über die angegebenen Fehler hinaus verändern.

#### 5.1.1 Verwendete Daten

Die Datensammlung in [LB88] beinhaltet zwar nur totale Wirkungsquerschnitte, kann aber in dieser Hinsicht wohl als vollstandig angesehen werden, da das Datum der Veröffentlichung im Jahr 1988 liegt. Um Parameter des Modells an Daten anzupassen, sind aber totale Wirkungsquerschnitte nicht ausreichend, da sie keinerlei Information uber Winkelabhangigkeiten enthalten. In den Datensammlungen (z.B. http://durpdg.dur.ac.uk/hepdata) sind aber nur für  $KN$ -Streuung winkeldifferentielle Querschnitte in dem Energiebereich bis 1.72 GeV zu finden. Bei höheren Energien sind  $\mathrm{ppn}\text{-}\frac{1}{2}$  Kesonanzen zu erwarten, die in diesem Modell nicht berucksichtigt werden und deren Einfluss auf die Wirkungsquerschnitte folglich auch nicht beschrieben werden kann. Deshalb ist es sinnvoll alle bis 1.72 GeV zur Verfugung stehenden Daten

| Reaktion | Energiebereich                                          | Referenzen       |
|----------|---------------------------------------------------------|------------------|
|          | $K^-p \to K^-p$   1.48 bis 1.55 GeV                     | [ $Mast76$ ]     |
|          | 1.61 bis $1.72 \text{ GeV}$                             | [Adams75]        |
|          | $K^-p \rightarrow \overline{K}^0 p$   1.49 bis 1.54 GeV | $[{\rm Mast76}]$ |
|          | $1.57$ bis $1.72$ GeV                                   | [Alst78]         |

in den Fit einzubeziehen, also winkeldifferentielle fur die Reaktionen K  $p \rightarrow K \; p,$  $K^-p \rightarrow K^-n$  und totale für alle anderen  $K^-p$  induzierten Reaktionen. Die hier verwendeten Daten für winkeldifferentielle Querschnitte sind:

Tab. 5.1: Referenzen der verwendeten Daten fur winkeldierentielle Wirkungsquerschnitte

Es existieren auch Daten zu  $K^-n$  induzierten Reaktionen, allerdings wurden diese an Deuterium Targets aufgenommen und es mussen zur Auswertung Annahmen über die Effekte der Bindung des Neutrons an das Proton gemacht werden. Bei einem durchschnittlichen statistischen Fehler von  $10-20\%$  ist die Aussagekraft dieser Daten, mit einem nicht zu vernachlassigenden systematischen Fehler, fragwurdig. Aus diesem Grund wurden bei den Fits nur Daten aus  $K^-p$  Reaktionen benutzt, die an Wasserstoff Targets gemessen wurden.

Zum Anpassen der Parameter des Modells wurde zusatzlich eine Partialwellen-Analyse (PWA) verwendet ([Gopal77]). Der Vorteil dieser PWA ist die Vielzahl verwendeter Daten und ihre Analyse in den Kanälen  $KN \to KN$ ,  $KN \to \pi \Sigma$  und  $KN \to \pi \Lambda$ . Die resultierenden Partialwellen sind energieabhangige Funktionen. Sie setzen sich zusammen aus einem parametrisierten Hintergrund und Resonanzbeitragen, die in Form von nichtrelativistischen Breit-Wigner-Funktionen zum Hintergrund addiert werden. Beim Anpassen der Parameter der K-Matrix Rechnung ist der Nachteil einer solchen energieabhangigen PWA, dass bei der Parametrisierung mit Breit-Wigner-Funktionen schon Resonanzmassen und Resonanzbreiten bei der Auswertung angenommen wurden und somit in der K-Matrix Rechnung diese Annahmen reproduziert werden mussen. Bei der PWA von [Gopal77] wurden die drei Kanale unabhangig voneinander ange ttet, sodass Resonanzen leicht abweichende Massen in verschiedenen Kanalen haben und außerdem nicht in allen Kanälen präsent sein müssen. Dies stellt ein erhebliches Problem beim Anpassen der K-Matrix Parameter dar, wie später erläutert wird (s. Abschnitt 5.3).

Es existiert auch eine energieunabhangige PWA ([LW72]), die aber aufgrund des noch früheren Erscheinens weniger Daten beinhaltet und deswegen hier nicht verwendet wurde.

#### 5.1.2 Unsicherheiten in den Daten

Verschiedene energieabhangige PWA weisen zum Teil erhebliche Abweichungen auf, zum Vergleich sind in Abb. 5.1 und 5.2 die Analysen von [Gopal77] und [Alst78a]
dargestellt. Man erkennt, dass an verschiedenen Stellen die Abweichungen bis zu 50% betragen, was die Unsicherheiten in den zugrundeliegenden Daten wiederspiegelt.

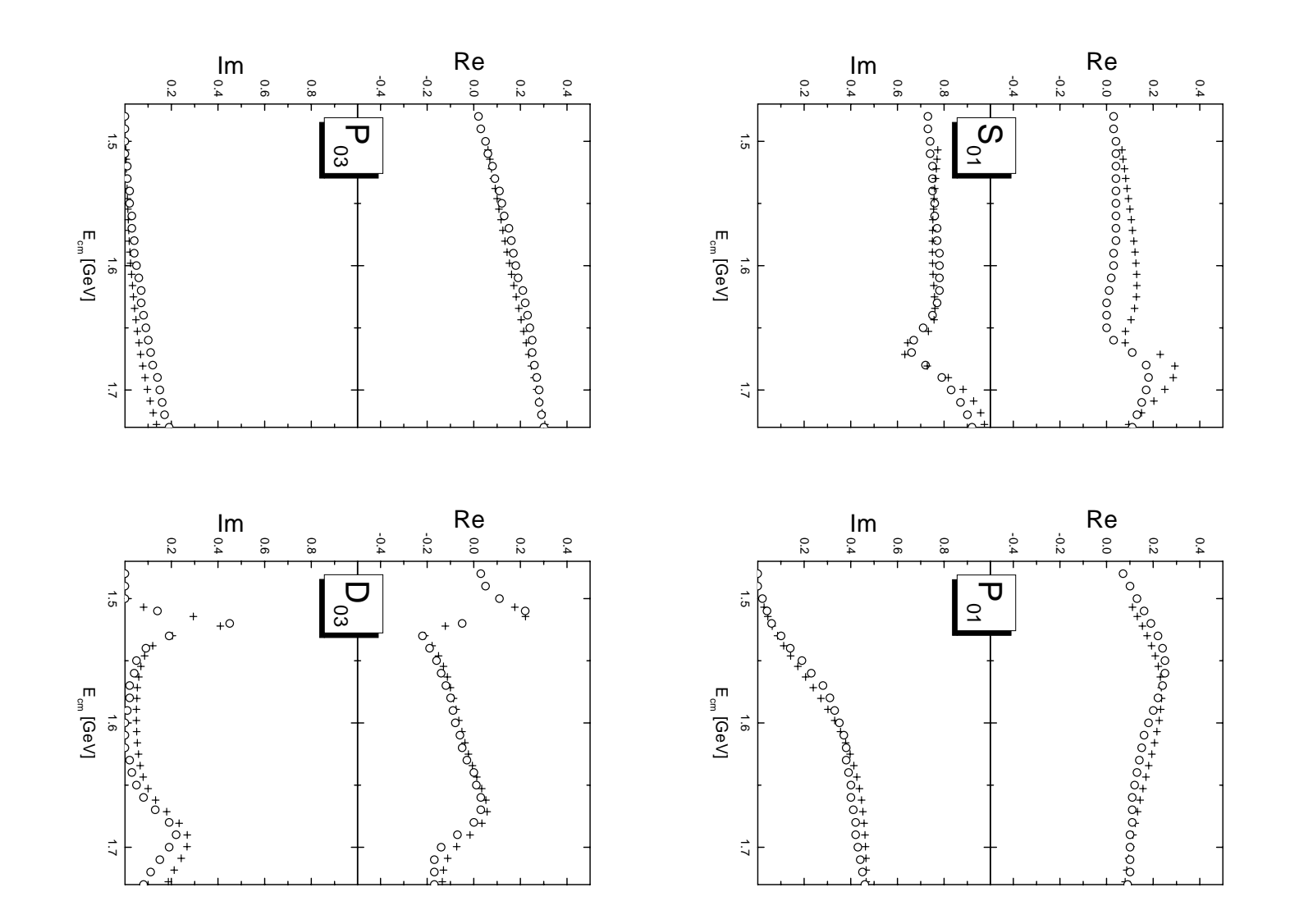

**Abb.** 5.1: Vergleich der PWA [Gopal77] ( $\circ$ ) und [Alst78a] ( $+$ ) mit Gesamtisospin null. Abb.5.1: Vergleich der PWA [Gopal77] () [Und [Alst78a] (+) mit Gesamtisospin nun.

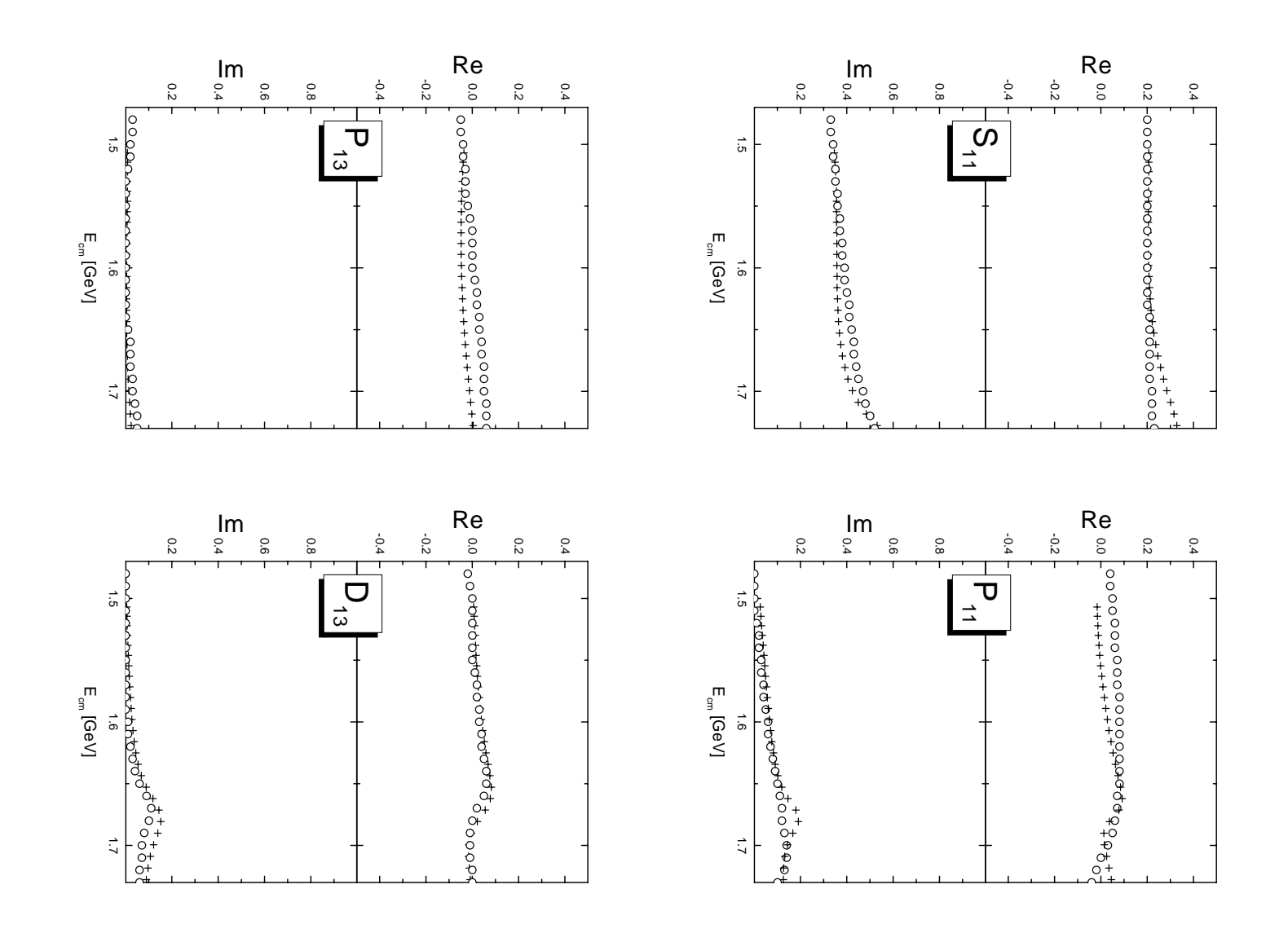

**Abb.** 5.2: Vergleich der PWA [Gopal77] ( $\circ$ ) und [Alst78a] ( $+$ ) mit Gesamtisospin eins. Abb.0.2: Vergleich der PWA [Gopal] () und [Alst] () = 1 mit Gesamtissonnen eins.

### 5.2 Anpassen der Parameter

Die totalen Wirkungsquerschnitte der  $K^-p$  Reaktionen (Abb. 3.3) zeigen, dass zumindest bis zu einer Energie von 1.7 GeV die Beschreibung der Reaktionen mit den Kanälen  $KN$ ,  $\pi\Sigma$  und  $\pi\Lambda$  möglich ist.

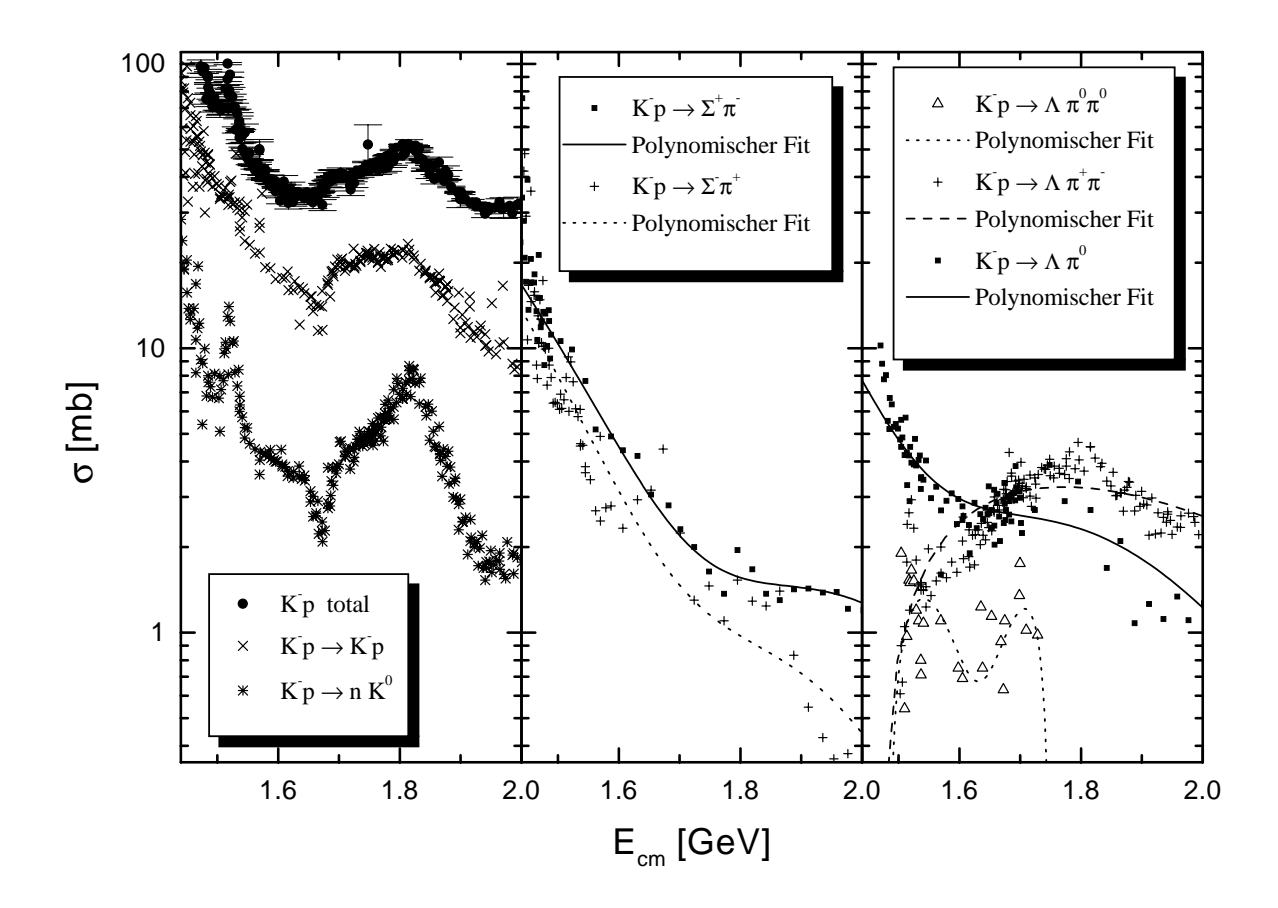

Abb. 5.3: Totale Wirkungsquerschnitte von  $\Lambda^-$ p Reaktionen [LB88]  $-$ 

Die K-Matrix Rechnung muss also mit diesen Kanalen durchgefuhrt werden und die Parameter des Modells mussen an die Daten angepasst werden. Diese Parameter sind in Tabelle 5.2 aufgelistet.

Die Massen der Resonanzen (1405) und (1385) wurden aus [PDB98] ubernommen und nicht verändert, da diese Resonanzen unter der KN-Schwelle liegen und deshalb die Bestimmung der Resonanzposition (Masse) schwierig ist.

Weitere Parameter sind die der Nukleon- und Deltaresonanzen, sowie die Kopplung  $g_{\pi NN}$  und der zu diesem Vertex gehörende A-Parameter. Diese Parameter werden aus der Rechnung von [Feu98],[Pe99] ubernommen und nicht weiter variiert. Der - Parameter wird für alle Borngraphen verwendet.

Als Resonanzbreite wird hier die Breite bezeichnet, die mit der Kopplungskonstante

|                                          | 35 Resonanzparameter                                                                                                    |                |
|------------------------------------------|----------------------------------------------------------------------------------------------------|----------------|
| $\Lambda$ -Resonanzen                    | Massen                                                                                                    | $\overline{4}$ |
| $(1405), (1520), (1600), (1670), (1690)$ | $KN$ -Breiten                                                                                                    | 5              |
|                                          | $\pi\Sigma$ -Breiten                                                                                                    | $\overline{5}$ |
|                                          | $z_{KN}$ (bei Spin $\frac{3}{2}$ )                                                                                           | $\overline{2}$ |
|                                          | $z_{\pi\Sigma}$ (bei Spin $\frac{3}{2}$ )                                                                                    | $\overline{2}$ |
| $\Sigma$ -Resonanzen                     | Massen                                                                                                    | $\overline{2}$ |
| (1385), (1660), (1670)                   | $KN$ -Breite                                                                                                    | 3              |
|                                          | $\pi\Sigma$ -Breite                                                                                                    | 3              |
|                                          | $\pi\Lambda$ -Breite                                                                                                    | 3              |
|                                          | $z_{KN}$ (bei Spin $\frac{3}{2}$ )                                                                                           | $\overline{2}$ |
|                                          | $z_{\pi\Sigma}$ (bei Spin $\frac{3}{2}$ )                                                                                    | 2              |
|                                          | $z_{\pi\Lambda}$ (bei Spin $\frac{3}{2}$ )                                                                                   | $\overline{2}$ |
|                                          | 15 Hintergrundparameter                                                                                                    |                |
| Kopplungskonstanten                      |                                                                                                    |                |
| - der Bornterme                          | $g_{KN\Sigma}, g_{KN\Lambda}, g_{\pi\Sigma\Sigma}, g_{\pi\Sigma\Lambda}$                                                     | 4              |
| - der t-Kanäle                           | $g_{K^*N\Lambda}$ , $g_{K^*N\Sigma}$ , $g_{a_0NN}$ , $g_{\Phi NN}$ , $g_{\rho\Lambda\Sigma}$ , $g_{\rho\Sigma\Sigma}$        | 6              |
|                                          | $\kappa_{K^{*}N\Lambda},\ \kappa_{K^{*}N\Sigma},\ \kappa_{\Phi NN},\ \kappa_{\rho\Lambda\Sigma},\ \kappa_{\rho\Sigma\Sigma}$ | 5              |
|                                          | 3 Formfaktor-Parameter                                                                                                    |                |
| Einen A-Parameter für alle               |                                                                                                    |                |
| - Spin- $\frac{1}{2}$ Resonanzen         | $\Lambda_{\frac{1}{2}}$                                                                                                    | 1              |
| - Spin- $\frac{3}{2}$ Resonanzen         | $\Lambda_{\frac{3}{2}}$                                                                                                    | 1              |
| - Vektormeson-Baryon-Baryon Vertices     | $\Lambda_{v\Psi\Psi}$                                                                                                    | 1              |

Tab. 5.2: Diese Parameter müssen mit Hilfe von experimentellen Daten bestimmt werden.

in den Tree-Level Diagrammen uber

$$
\Gamma_{\pm} = ISO \frac{g_{\varphi\Psi\Psi_R}^2}{4\pi (m_R \pm m_\Psi)^2} p \frac{2E_{\varphi}(E_{\Psi}E_{\varphi} + p^2) - m_{\varphi}^2(E_{\Psi} \pm m_{\Psi})}{\sqrt{s}}
$$
(5.1)

 $\text{run}$  -  $\frac{1}{2}$  Resonanzen und

$$
\Gamma_{\pm} = ISO \frac{g_{\varphi\Psi\Psi_R}^2}{12\pi m_{\varphi}^2} p^3 \frac{E_{\Psi} \pm m_{\Psi}}{\sqrt{s}}
$$
(5.2)

für Spin- $\frac{3}{2}$  Resonanzen zusammenhängt (der Index ( $\pm$ ) der Partialbreite bezeichnet die Paritat der Resonanz). p ist der Impuls von Meson bzw. Baryon im cm-System und ISO

bezeichnet die Summe der Quadrate aller moglichen Isospinfaktoren des betrachteten Zerfallskanals (die Zerfallsbreite, z.B. einer  $\Lambda$ -Resonanz in den KN Zustand, beinhaltet sowohl den Zerfall in  $K^-p$  als auch  $K^-n$ , deshalb muss die Summe der Quadrate aller möglichen Isospinfaktoren berücksichtigt werden). Da hier Isospinsymmetrie angenommen wird, haben alle Teilchen eines Isospin-Multipletts die gleiche Masse. Die Faktoren sind im einzelnen:

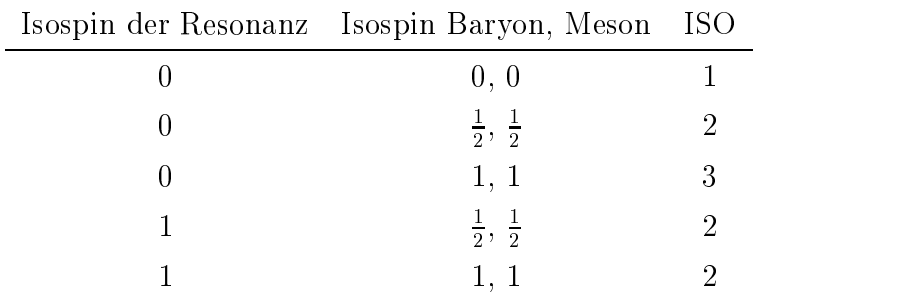

#### 5.2.1 Die Fit-Routine

Die Paramter aus der Tabelle 5.2 im letzten Abschnitt werden mit Hilfe der IMSL-Routine ZXSSQ [IMSL] an experimentelle Daten angepasst. Für Energien von 1.48 GeV bis 1.72 GeV werden in 10 MeV Schritten die Partialwellen-Amplituden und daraus die experimentell zuganglichen Observablen berechnet. Dann wird der berechnete Wert von dem experimentellen abgezogen und mit dem Fehler gewichtet. So erhalt man fur jeden Datenpunkt die Abweichung von der Rechnung mit der Richtung dieser Abweichung. Die Fit-Routine variiert nun die Parameter und führt für jeden Parametersatz eine neue Rechnung fur alle Energieschritte durch. Die berechneten Abstande dienen der IMSL-Routine dann zur Ermittlung des minimalen Abstands. Als  $\chi^2$  wird die Summe aller quadrierten Abstände bezeichnet, in der Regel wird das  $\chi^2$  pro Datenpunkt angegeben.

Bei einer Zahl von 53 Parametern ist es nicht sinnvoll, alle Parameter gleichzeitig anzupassen, da die Anzahl verschiedener Parametersätze beliebig groß wäre, die man zur Bestimmung des minimalen  $\chi^2$  benötigen würde. Darum wurde hier mit dem Fit der  $D_{13}$  und  $D_{03}$  Resonanzen ( $\Sigma(1670)$ ,  $\Lambda(1520)$  und  $\Lambda(1690)$ ) begonnen. Es wurden, unter ausschließlicher Verwendung der s-Kanal Diagramme, die Massen und Zerfallsbreiten dieser Resonanzen bestimmt, wobei hier als Startwerte die in [PDB98] aufgelisteten Werte verwendet wurden, die dann in einem Bereich, der etwa dem angegebenen Fehler entspricht, variiert wurden.

In dem betrachteten Energiebereich sind keine  $P_{13}$  und keine  $P_{03}$  Resonanzen bekannt, deshalb wurde dann mit den festgehaltenen Parametern der  $D_{13}$  und  $D_{03}$  Resonanzen der Hintergrund an die Partialwellen-Analyse [Gopal77] in den Kanälen  $P_{13}$ ,  $P_{03}$ ,  $D_{13}$  und  $D_{03}$  angepasst. Mit den so ermittelten Parametern wurden dann, getrennt nach Isospin, die Parameter der Spin- $\frac{1}{2}$  Resonanzen bestimmt. Hier ist aber zu berücksichtigen, dass die in Abschnitt 3.1.3 beschriebenen z-Parameter einen erneblichen Einnuss auf die Partialwellen mit Gesamtdrehimpuls  $\frac{1}{2}$  naben und desnalb gleichzeitig mit den Parametern der Spin- $\frac{1}{2}$  Kesonanzen angepasst werden mussen.

Mit dem so ermittelten Parametersatz wurden dann die oben beschriebenen Schritte, ausgehend von  $D_{13}$  und  $D_{03}$ , wiederholt, wobei nun auch die in Abschnitt 5.1.1 erwahnten Wirkungsquerschnitte verwendet wurden. Da zwischen fast allen Parametern gewisse Abhangigkeiten bestehen, mussen immer wieder auch die festgehaltenen  $\Gamma$ arameter varnert werden, sodass man den Parametersatz mit minimalem  $\chi$  -iterativ bestimmt.

#### $5.3$ 5.3 Probleme beim Anpassen

Wie bereits in 5.1.1 und 5.1.2 erwahnt, sind die bisher gemessenen und analysierten Daten mit zum Teil sehr großen Unsicherheiten behaftet. Es wäre mit diesem Modell prinzipiell moglich KN induzierte Reaktionen bis etwa 2 GeV zu beschreiben. Allerdings muss man dann aufgrund der Spin- $\frac{1}{2}$  Resonanzen ab 1.75 GeV auf Partialwellen-Analysen fur alle Kanale zuruc kgreifen. Dies ist der Grund fur die Verwendung von [Gopal77]. Der Versuch die Parameter bis zu einer Energie von 2 GeV anzupassen zeigt aber, dass diese Partialwellen-Analyse nicht eindeutig beschrieben werden kann. Dies liegt sicherlich an den unabhangig analysierten Kanalen, wodurch es zu inkonsistenten Resonanzparametern kommen kann (z.B. verschiedene Massen einer Resonanz in verschiedenen Kanalen, s. 6.1.6). Um auch Wirkungsquerschnitte beim Anpassen verwenden zu können wurde dann der Fit auf den Energiebereich von der Schwelle bis 1.72 GeV verringert.

## 5.4 Zusammenfassung Kapitel 5

Die zur Anpassung der Parameter des Modells benotigten Daten wurden vorgestellt. Das Hauptproblem sind die großen Unsicherheiten in den Daten, die mit heutiger Technik drastisch reduziert werden konnten. Die Unsicherheiten und die damals fehlende Computer-Leistung spiegeln sich auch in den mehr als zwanzig Jahre alten Partialwellen-Analysen wider. Das Vorgehen beim Anpassen der Parameter wurde beschrieben, hierbei ist besonders auf die Abhangigkeiten der einzelnen Parameter untereinander zu achten. Gerade die konsistente Beschreibung aller Beitrage durch eine Lagrangedichte macht die Beschreibung der unabhangig voneinander gewonnenen Partialwellen fur verschiedene Kanale in [Gopal77] schwierig. Im Folgenden soll auf die Ergebnisse und dabei insbesondere auch auf die einzelnen Partialwellen eingegangen werden.

# Kapitel 6

# Ergebnisse

Der im Fit bestimmte Parametersatz wird nun zur Berechnung der Kaon induzierten Reaktionen benutzt. Die Ergebnisse werden zuerst fur jede Partialwelle dargestellt, dann werden berechnete Observablen mit dem Experiment verglichen. Zum Schluss steht dann eine Zusammenfassung der Parameter des Modells und der extrahierten Resonanzparameter.

#### 6.1 Die Ergebnisse in den Partialwellen

An dieser Stelle werden die verschiedenen Partialwellen kurz erlautert. Die Abschnitte 6.1.1 bis 6.1.4 befassen sich mit den Ergebnissen fur Gesamtisospin null in den Kanälen  $KN \to KN$  (Abb. 6.1) und  $KN \to \pi\Sigma$  (Abb. 6.2). Der Gesamtisospin eins wird dann in den folgenden Abschnitten 6.1.5 - 6.1.8 für die Kanäle  $KN \rightarrow KN$  (Abb. 6.3),  $KN \to \pi\Sigma$  (Abb. 6.4) und  $KN \to \pi\Lambda$  (Abb. 6.5) behandelt.

#### 6.1.1  $S_{01}$

In dieser Partialwelle sieht man, dass der große Hintergrundbeitrag im Imaginärteil beider Kanäle (KN  $\rightarrow$  KN Abb. 6.1 links oben und KN  $\rightarrow \pi \Sigma$  Abb. 6.2 links oben) gut beschrieben wird, aber die Struktur der Resonanz,  $\Lambda(1670)$ , im  $KN \to KN$  Kanal nicht mit für die Resonanzparameter in die Resonanzparameter für die Resonanzparameter für die Resonanzparamet diese Welle aus dem  $KN\rightarrow \pi\Sigma$  Kanal ubernommen, d.h. die Masse und die Zerfallsbreite der Resonanz in den Zustand lieen sich mit den zur Verfugung stehenden Daten besser bestimmen, als die entsprechenden Werte im KN Kanal. Dieses Vorgehen ist für die Masse sinnvoll, nicht aber für die Partialbreite. Es ist also nicht verwunderlich, dass die K-Matrix Rechnung diese ad hoc Annahme nicht reproduzieren kann. Auch in Abb. 5.1 besteht in diesem Kanal ein großer Unterschied zwischen der Analyse von [Alst78a] und [Gopal77]. In dem  $KN \to \pi \Sigma$  Kanal ist die Beschreibung durch die Rechnung erwartungsgemäß besser, allerdings nicht optimal, da bei der Minimierung von  $\chi^2$  die eventuell unphysikalischen Werte aus dem  $KN \to KN$  Kanal auch berücksichtigt wurden.

#### 6.1.2  $P_{01}$

Es ist nicht ganz klar, ob in dieser Welle (Abb. 6.1 und Abb. 6.2 rechts oben) eine oder zwei Resonanzen zu finden sind. Die PDG ([PDB98]) gibt hier zwei Resonanzen an, die allerdings in der Masse mit sehr großen Unsicherheiten behaftet sind. Es ist möglich dass in dem betrachteten Energiebereich zwei Resonanzen liegen. In der Rechnung wurde das kleinste  $\chi^2$  mit einer breiten Resonanz ( $\Lambda(1600)$ ) erreicht. Als schwierig erweist es sich in diesem Kanal den Beitrag des Hintergrunds von dem der breiten Resonanz zu unterscheiden (s. Abschnitt 6.3.2). Mit Hilfe von genaueren Daten sollte es moglich sein, diese Fragen zu klaren. In [Gopal77] wurde zur Beschreibung dieser Partialwelle eine Resonanz mit einer Breite von uber <sup>300</sup> MeV benutzt, bei der sich allerdings die Masse in den beiden Kanalen um 17 MeV unterscheidet.

In beiden Kanalen weicht der Betrag der Amplituden aus der Rechnung in dem Bereich 1.55 – 1.65 GeV zwar von der Analyse ab, bei der Berechnung der Wirkungsquerschnitte kann man aber keine Abweichung erkennen. Die unterschiedliche Beschreibung dieser Kanäle in der Rechnung und der Analyse hat also keinen Einfluss auf die hier verwendeten Observablen. Die großen Abweichungen in dem Verlauf der Partialwelle zeigen aber, dass genauere Daten fur eine eindeutige Beschreibung unerlasslich sind.

#### 6.1.3  $P_{03}$

Da in in dieser Welle (Abb. 6.1 und Abb. 6.2 links unten) keine Resonanz in dem betrachteten Energiebereich zu finden ist, werden die Daten hier nur durch Hintergrundund die Off-Snell-Beitrage der Spin- $\frac{1}{2}$  Resonanzen beschrieben. Die Ubereinstimmung ist sehr gut.

#### 6.1.4  $D_{03}$

Im Gegensatz zu der  $P_{03}$ - wird die  $D_{03}$ -Welle (Abb. 6.1 und Abb. 6.2 rechts unten) fast ausschließlich durch die Resonanzen  $\Lambda(1520)$  und  $\Lambda(1690)$  beschrieben, der Einfluss der Hintergrundbeiträge ist gering. Aus den Partialwellen der beiden Kanäle lassen sich die Resonanzparameter sehr genau bestimmen. Das  $\chi^2$  pro Datenpunkt ist aber in der Region der  $\Lambda(1520)$  wesentlich kleiner, als im Bereich der  $\Lambda(1690)$ , was wiederum Unsicherheiten in der Analyse [Gopal77] widerspiegelt, wie man auch in Abb. 5.1 vermuten kann.

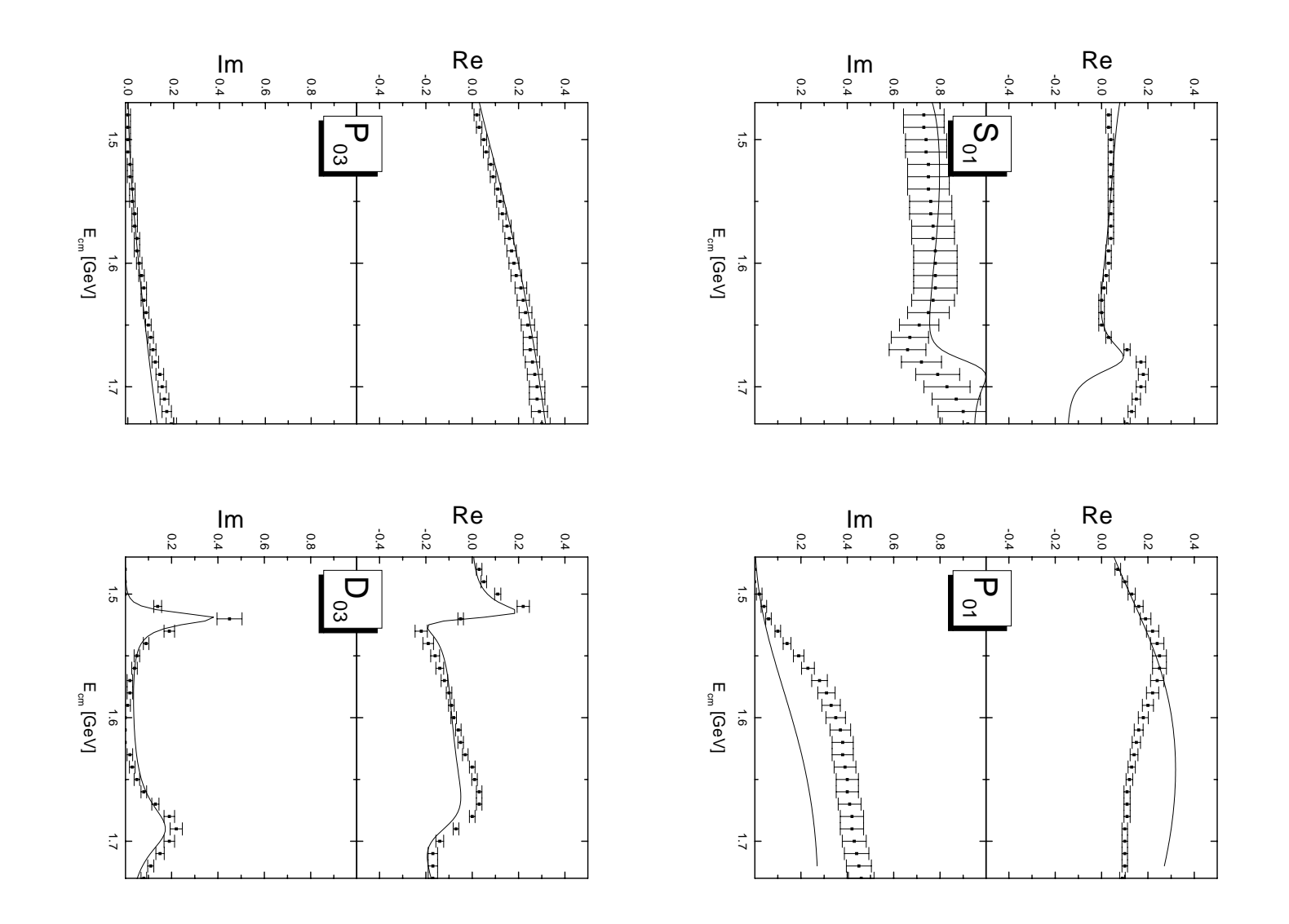

Abb. 6.1: Vergleich der Rechnung (—) mit [Gopal77] für die Reaktion $KN\to KN$  mit Gesamtisospin $0$ Abb.6.<br>.<br>.<br>. mit Gesamtisospin 0der van der van der van der van der van der van der van der van der van der van der van der van der van der va<br>Geboortes Rechnung (|) mit [Gopal77] furdie 15de Reaktion|<br>|<br>|<br>|  $\rightarrow$  N N KN

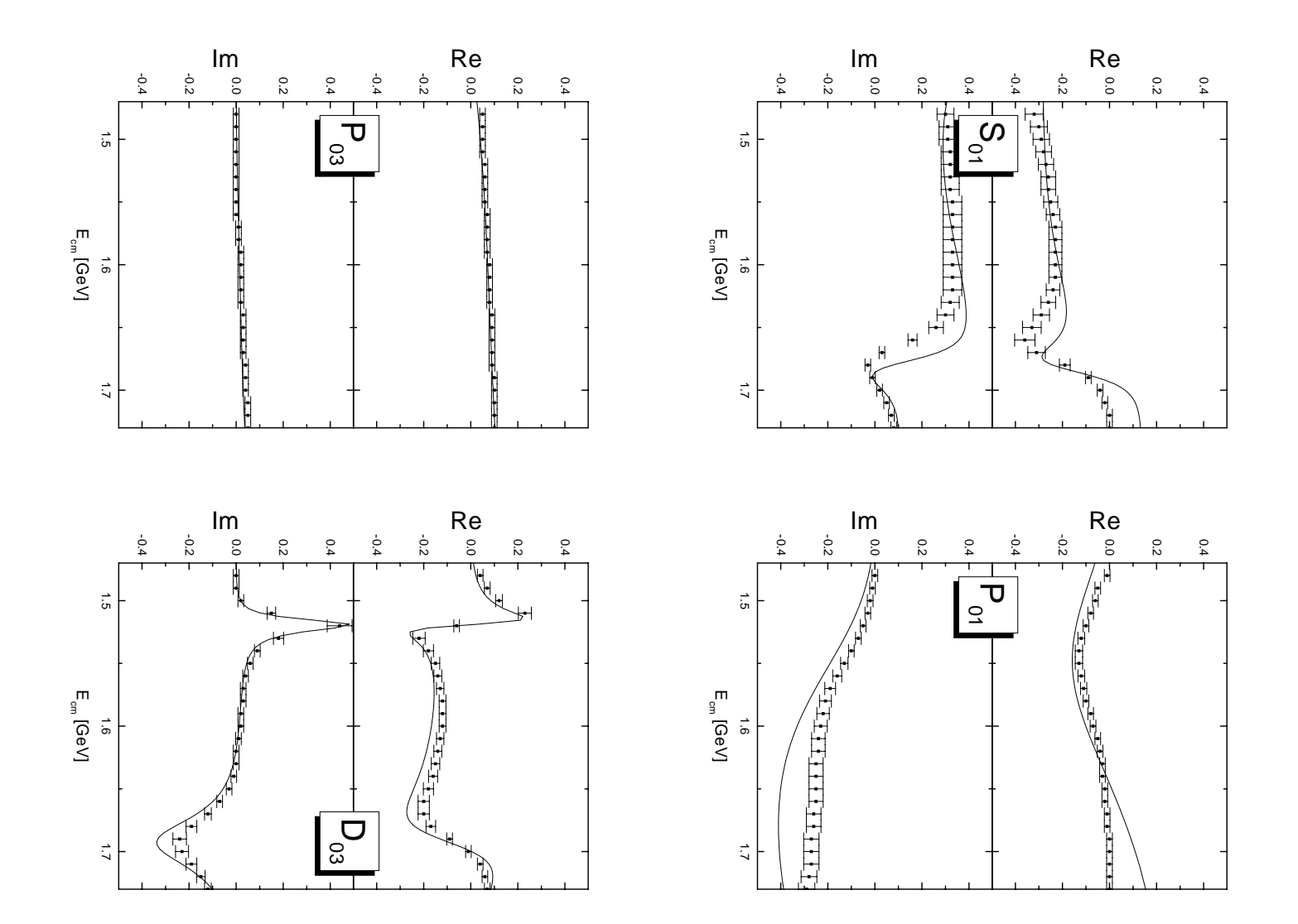

Abb. 6.2: Vergleich der Rechnung (|) mit [Gopal77] fur die ReaktionGesamtisospin 0 |<br>|<br>|<br>|  $\rightarrow \pi$   $\vartriangle$  mit mit

Gesamtisospin 0

#### 6.1.5  $S_{11}$

In dem betrachteten Energieintervall existiert in dieser Welle (Abb. 6.3, Abb. 6.4 und Abb. 6.5 links oben) keine Resonanz. Der Hintergrund beschreibt im  $KN \to KN$ Kanal die Amplitude recht gut, erst ab etwa 1.7 GeV sieht man den Anstieg der  $\Sigma(1750)$ Resonanz, die allerdings nicht in dieser Rechnung enthalten ist, da sich die Resonanzparameter beim Anpassen an Daten bis 1.72 GeV nicht bestimmen lassen und der Ein
uss der Resonanz gering ist. Desweiteren ist nicht ganz klar, ob in dieser Welle nicht noch eine Resonanz bei 1.72 GeV existiert, wie es aus einer Einkanal-Analyse folgt ([Gopal77]). Am Ende wurden deshalb die Parameter aus dem  $KN \rightarrow KN$  Kanal verwendet, da diese Frage mit den in [Gopal77] verwendeten Daten nicht geklart werden kann, was die Unsicherheit der Analyse und die daraus folgende Abweichung der Rechnung in den anderen beiden Kanalen erklart.

#### 6.1.6  $P_{11}$

Wie schon bei der  $P_{01}$ -Welle, konnte auch in dieser Welle (Abb. 6.3, Abb. 6.4 und Abb. 6.5 rechts oben) bei der Analyse [Gopal77] keine konsistente Beschreibung der verschiedenen Kanäle gefunden werden. Im  $KN \to \pi \Sigma$  Kanal wurde eine Resonanz bei 1.68 GeV gefunden, während im  $KN \rightarrow KN$  Kanal eine bei 1.74 GeV und im  $KN \rightarrow$  $\pi\Lambda$  Kanal keine Resonanz gefunden wurde. Wie die K-Matrix Rechnung zeigt, ist es aber möglich alle drei Kanäle konsistent mit einer Resonanz  $(\Sigma(1660))$  zu beschreiben.  $\text{Im } KN \to \pi\Lambda$  Kanal sieht man eine leichte Abweichung durch die resonante Struktur. Allgemein ist zu sagen, dass der Ein
uss dieser Welle auf die Wirkungsquerschnitte wegen der kleinen Amplitude sehr gering ist.

#### 6.1.7  $P_{13}$

Hier (Abb. 6.3, Abb. 6.4 und Abb. 6.5 links unten) ist die Amplitude noch geringer als bei der  $P_{11}$ -Welle. Das Anpassen der Parameter ist deshalb und durch das Fehlen einer Resonanz schwierig.  $\Sigma(1385)$  hat die Quantenzahlen dieser Welle, ist aber unterhalb der KN-Schwelle zu finden und deshalb als Hintergrund anzusehen. Die leichten Abweichungen zwischen der Rechnung und [Gopal77] sind wohl durch den geringen Ein
uss dieser Welle auf Wirkungsquerschnitte zu erklaren.

#### 6.1.8  $D_{13}$

Die Resonanz  $\Sigma(1670)$  dominiert diese Welle (Abb. 6.3, Abb. 6.4 und Abb. 6.5 rechts unten). Die Resonanzparameter lassen sich sehr gut im Fit an den Speed-Plot bestimmen (s. Abschnitt 6.13). Sowohl im  $KN \to KN$ , als auch im  $KN \to \pi \Sigma$  Kanal, ist das  $\chi^2$  dieser Partialwelle wesentlich kleiner, als im  $KN \to \pi \Lambda$  Kanal. Der Grund hierfür ist das schon erwahnte unabhangige Anpassen der Resonanzmassen in [Gopal77]. Die Masse der  $\Sigma(1670)$  Resonanz liegt in der Analyse im KN Kanal bei 1.670 GeV, im  $KN \to \pi\Sigma$  Kanal bei 1.673 GeV und im  $KN \to \pi\Lambda$  bei 1.665 GeV, deshalb weicht die Resonanzposition im  $KN \to \pi\Lambda$  Kanal von der Analyse ab.

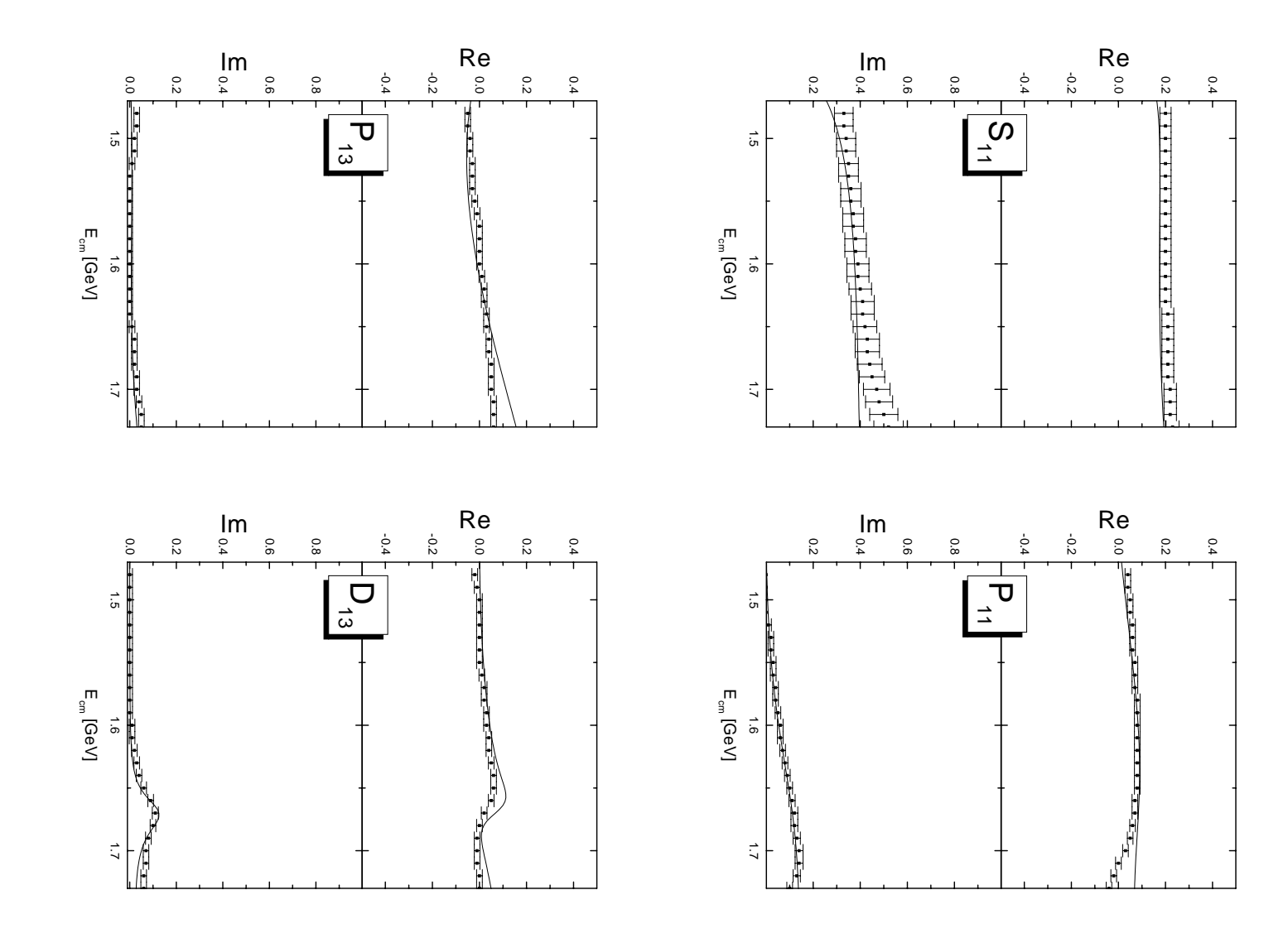

Abb. 6.3: Vergleich der Rechnung (—) mit [Gopal77] für die Reaktion $KN\to KN$  mit Gesamtisospin 1 Abb. 6.3: Vergleichmit Gesamtisospin 1der van der van der van der van der van der van der van der van der van der van der van der van der van der va<br>Geboortes Rechnung (|) mit [Gopal77] furdie 15de Reaktion|<br>|<br>|<br>|  $\rightarrow$  N N KN

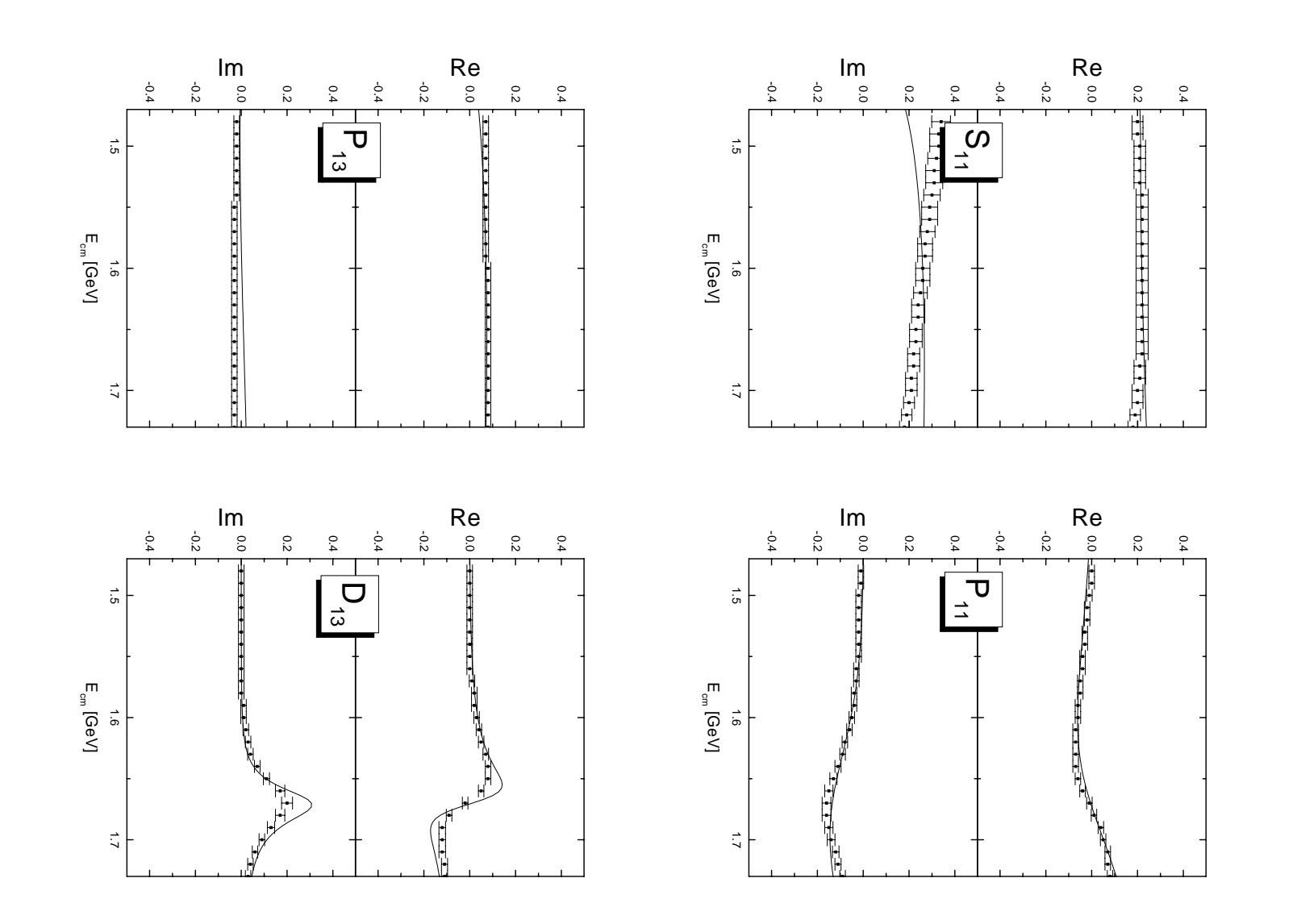

Abb. 6.4: Vergleich der Rechnung (|) mit [Gopal77] fur die ReaktionGesamtisospin 1 |<br>|<br>|<br>|  $\rightarrow \pi$   $\vartriangle$  mit mit

Gesamtisospin 1

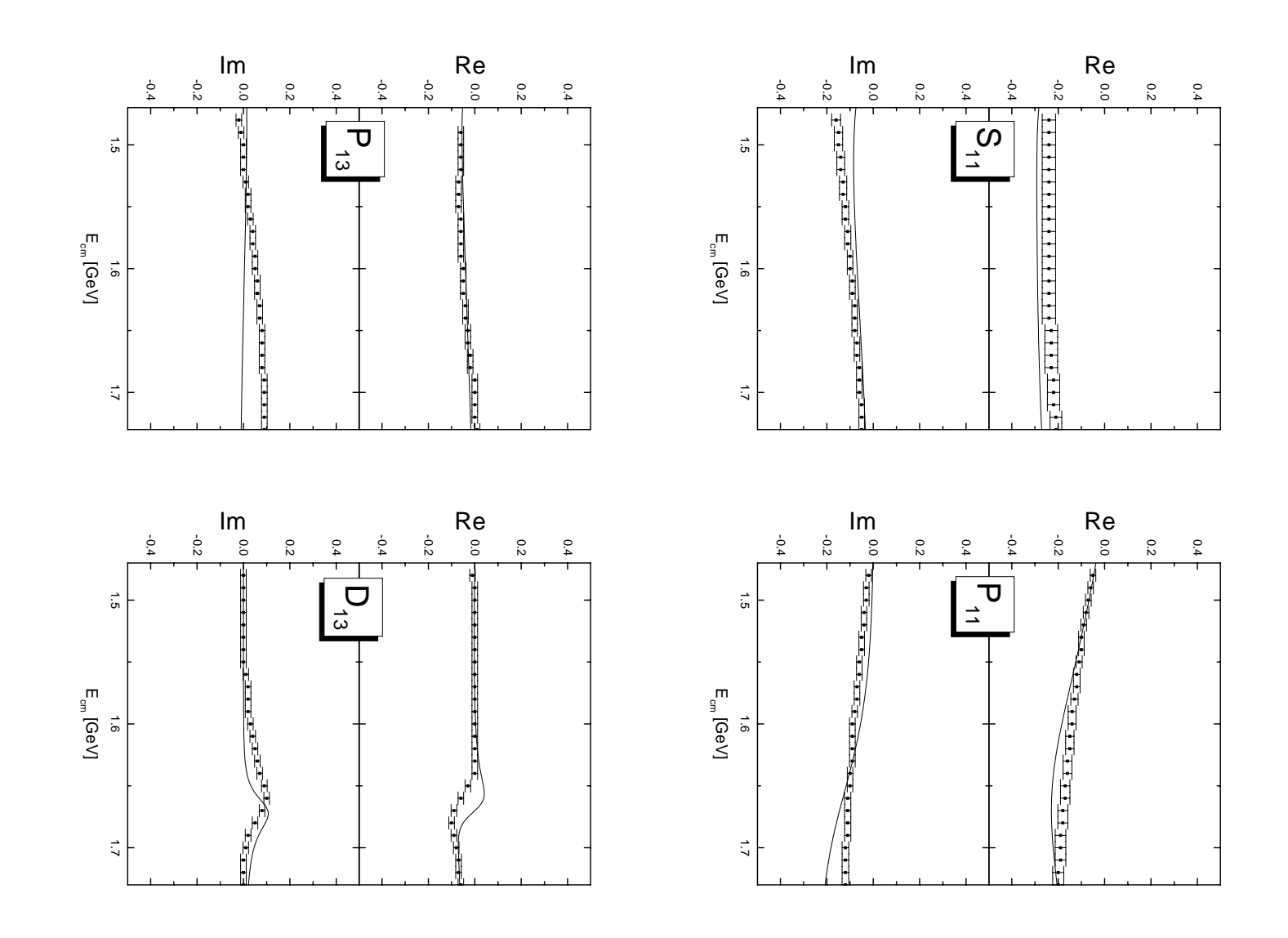

Abb. 6.5: Vergleich der Rechnung (|) mit [Gopal77] fur die ReaktionGesamtisospin 1 **KN 2010**<br>- $\rightarrow \pi \Lambda$  mit mit

Gesamtisospin 1

#### 6.2 6.2 Wirkungsquerschnitte

Da die Übereinstimmung der Rechnung mit der Analyse [Gopal77] gut ist, ist auch zu erwarten, dass alle aus den Partialwellen berechneten Observablen gut beschrieben werden. Die in diesem Abschnitt dargestellten Wirkungsquerschnitte zeigen, dass die Rechnung auch an den Stellen, an denen sie von [Gopal77] abweicht, eine gute Beschreibung der Daten liefert. Es sollten also noch weitere Daten zum Anpassen der Parameter verwendet werden um die Partialwellen eindeutig bestimmen zu können.

Die Qualitat der Daten muss aber so gut sein, dass sie auch tatsachlich eine Einschrankung fur die Parameter darstellen. Wie in Abb. 6.6 dargestellt, sind die am Deuterium aufgenommenen Daten zum Anpassen der Parameter wenig geeignet.

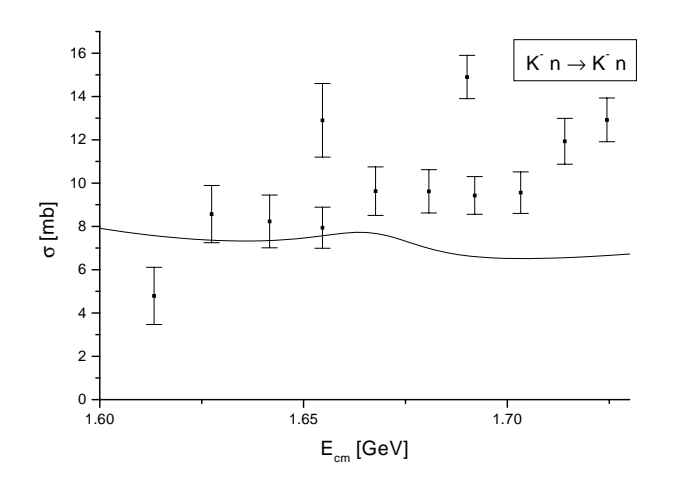

**Abb. 6.6:** Totaler Wirkungsquerschnitt der Reaktion  $K^-n \rightarrow K^-n$ , Vergleich der Rechnung  $(-)$  mit [Dam77].

Es sollen nun die berechneten Observablen vorgestellt werden, zuerst im Vergleich mit dem Experiment und dann die mit Hilfe des hier verwendeten Parametersatzes berechneten totalen Wirkungsquerschnitte, fur die keine Daten vorlagen.

#### 6.2.1 Vergleich mit dem Experiment

Die folgenden Abbildungen zeigen die zum Anpassen der Parameter verwendeten Wirkungsquerschnitte. Nur im  $KN \to KN$  Kanal wurden statt der totalen die winkeldifferentiellen Querschnitte verwendet. Die Daten im  $KN \to \pi \Lambda$  Kanal sind mit den größten Unsicherheiten behaftet, deshalb ist in diesem Kanal das  $\chi^2$  pro Datenpunkt größer als in den beiden anderen Kanälen.

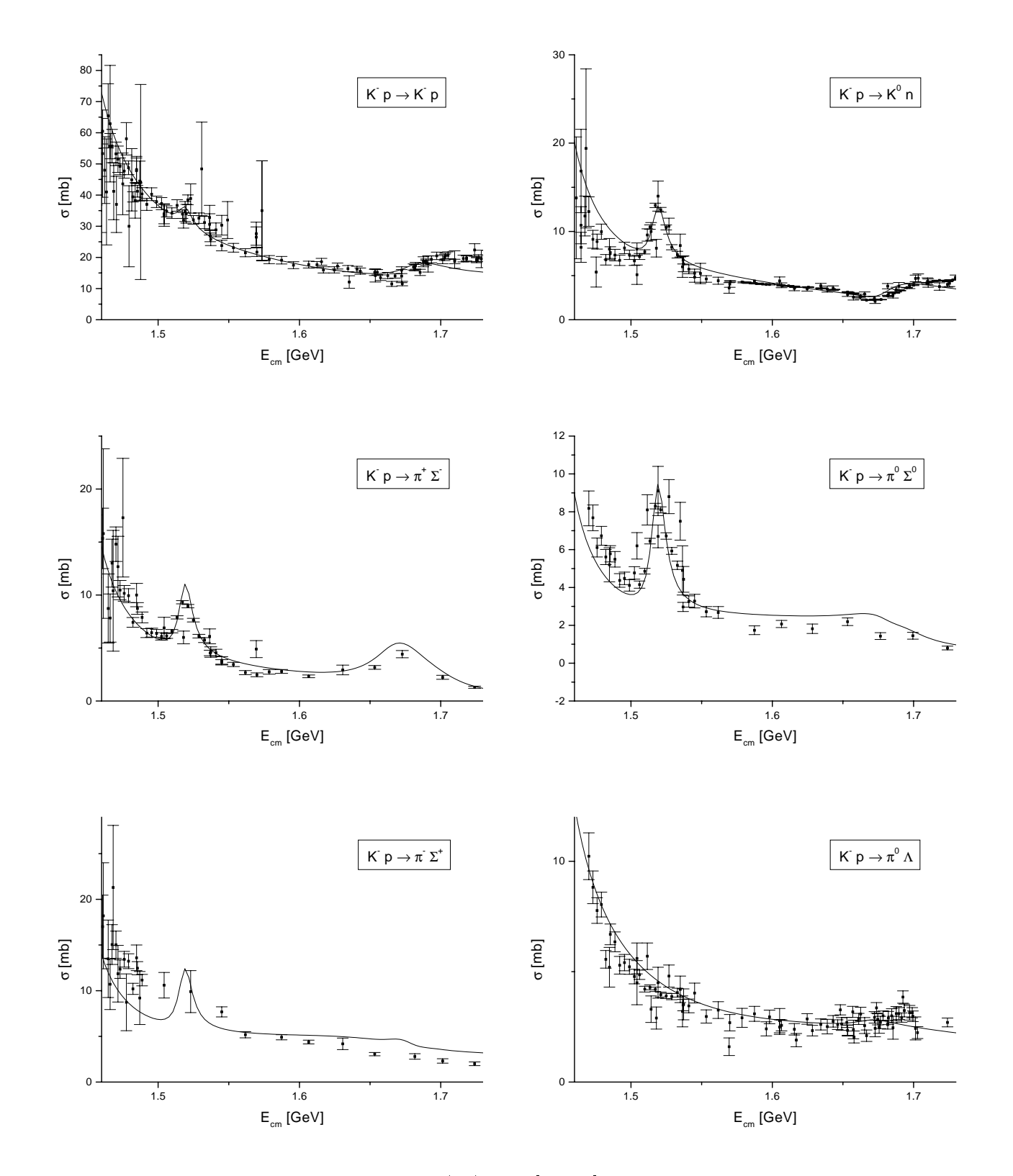

Abb. 6.7: Vergleich der Rechnung (-) mit [LB88], totale Wirkungsquerschnitte für  $\mathbf{n}$  –  $p$  induzierte Reaktionen –

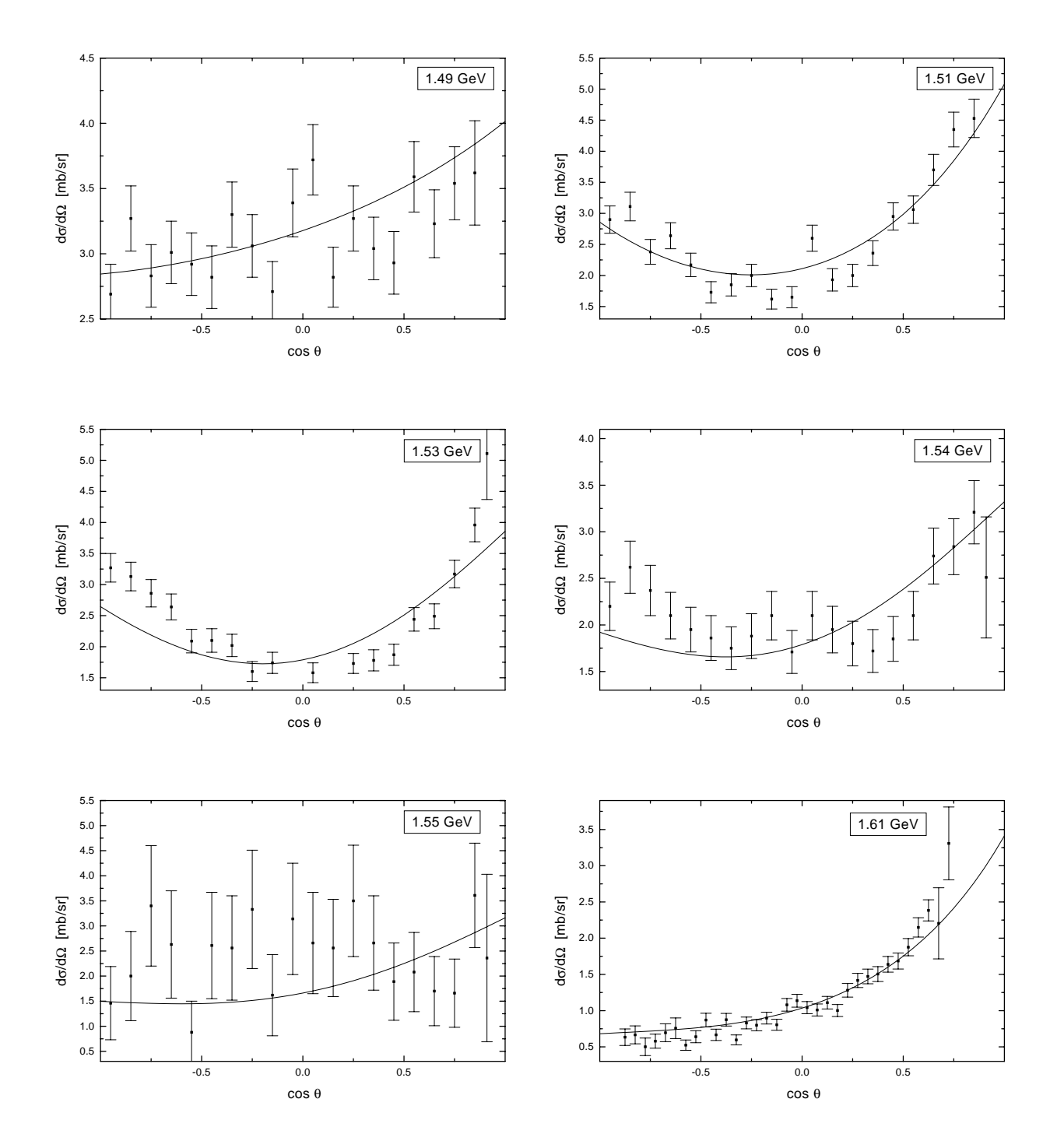

Abb. 6.8: Vergleich der Rechnung (-) mit den Daten aus Tabelle 5.1, differentielle Wirkungsquerschnitte fur  $K^-p\to K^-p$ 

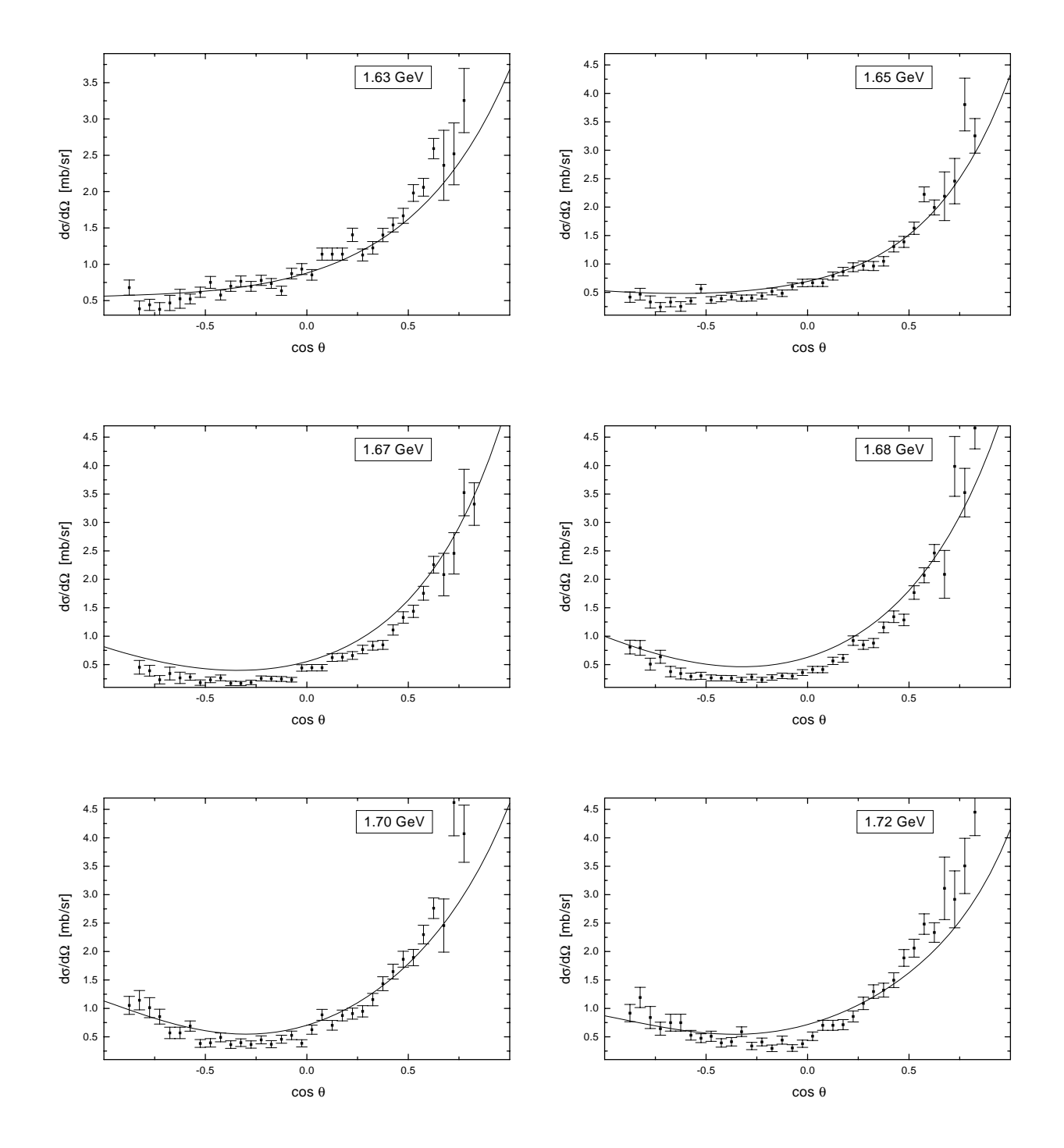

Abb. 6.9: Vergleich der Rechnung (-) mit den Daten aus Tabelle 5.1, differentielle Wirkungsquerschnitte fur  $K^-p\to K^-p$ 

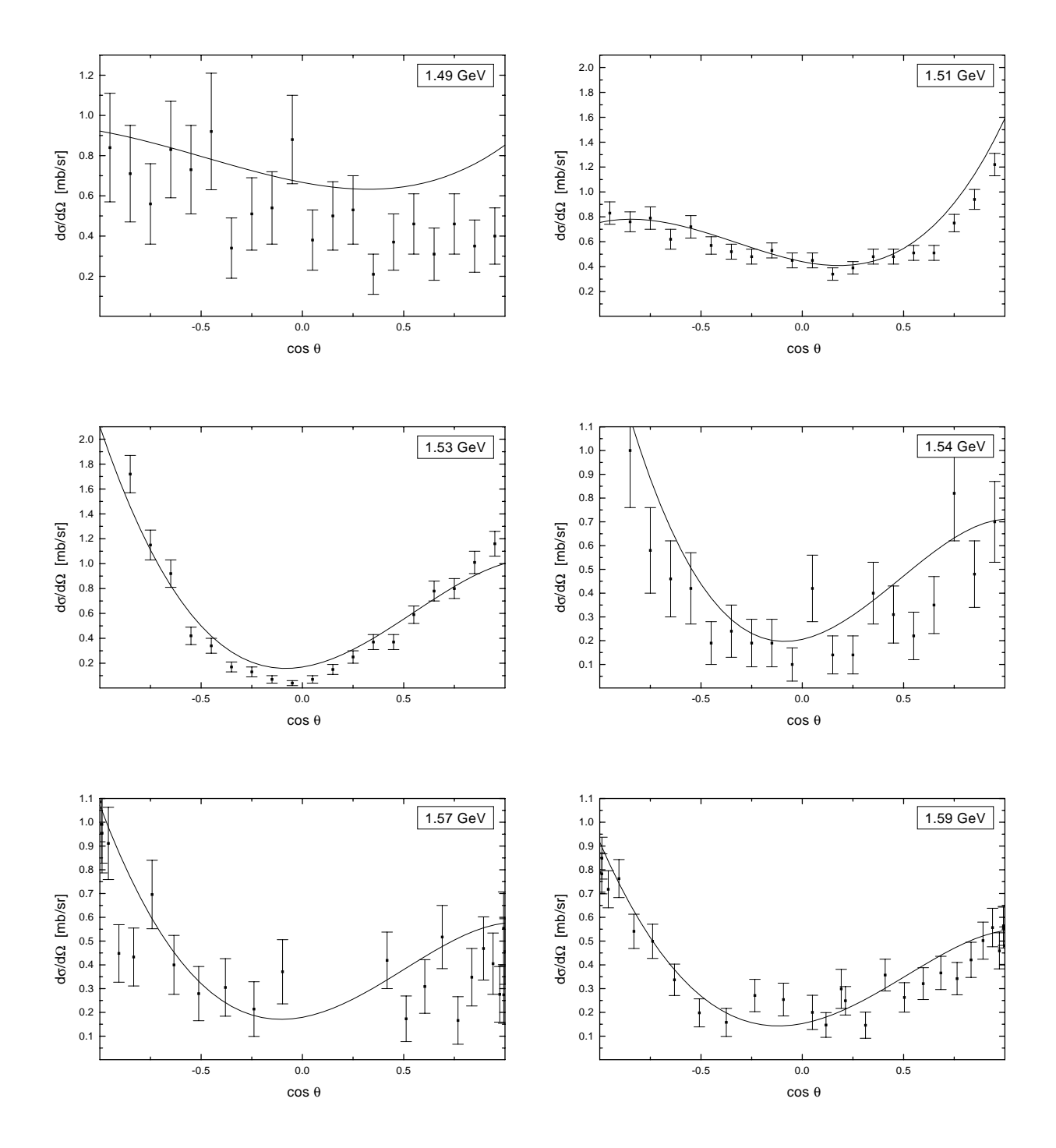

Abb. 6.10: Vergleich der Rechnung (|) mit den Daten aus Tabelle 5.1, dierentielle Wirkungsquerschnitte für  $K^-p\to K^-n$ 

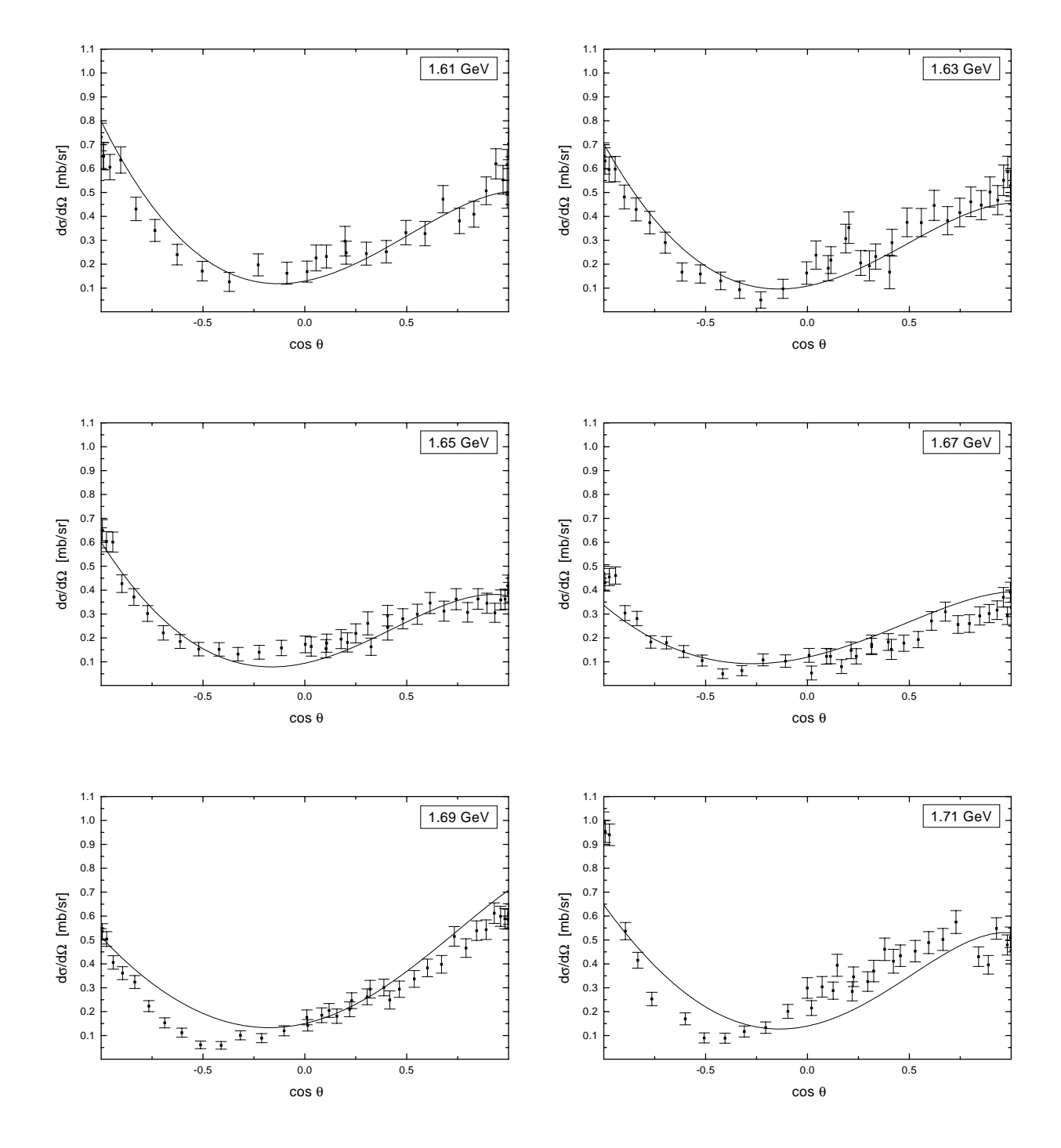

Abb. 6.11: Vergleich der Rechnung (|) mit den Daten aus Tabelle 5.1, dierentielle Wirkungsquerschnitte für  $K^-p\to K^-n$ 

#### 6.2.2 Vorhersagen

In diesem Abschnitt sollen die totalen Wirkungsquerschnitte dargestellt werden, fur die keine zuverlässigen Daten vorlagen. Da für die Berechnung der totalen Wirkungsquerschnitte nur das Betragsquadrat der Amplituden eine Rolle spielt, erkennt man an der Isospinzerlegung (s. Anhang C), dass Wirkungsquerschnitte fur verschiedene Ladungsreaktionen, unter der hier getroffenen Annahme der exakten Isospinsymmetrie, gleich sein müssen. In Abbildung 6.12 sind die noch fehlenden Querschnitte dargestellt.

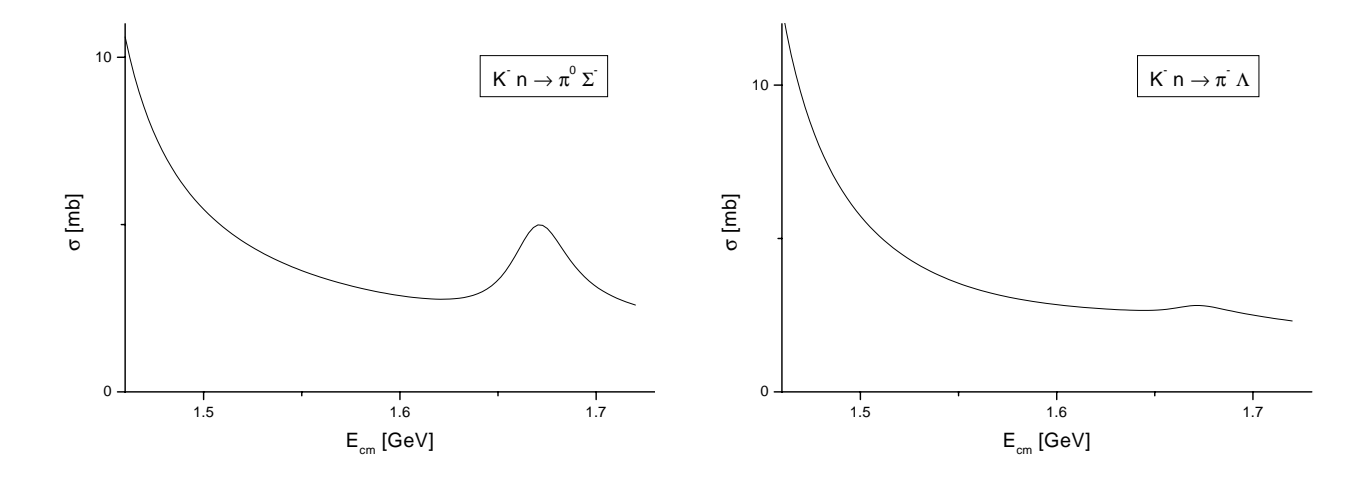

Abb. 6.12: Totale Wirkungsquerschnitte, die mit dem bestimmten Parametersatz berechnet wurden.

In der folgenden Tabelle 6.1 sind alle vorkommenden Reaktionen mit dem Verweis auf die Abbildung des zugehörigen totalen Wirkungsquerschnitts aufgelistet.

| $\sigma(\overline{K}^0 p \to \overline{K}^0 p)$ | $= \sigma(K^- n \rightarrow K^- n)$                | Abb. $6.6$                  |
|-------------------------------------------------|----------------------------------------------------|-----------------------------|
| $\sigma(K^-p\to K^-p)$                          | $= \sigma(\overline{K}^0 n \to \overline{K}^0 n)$  | Abb. 6.7 links oben         |
| $\sigma(K^-p\to\overline{K}^0n)$                | $= \sigma(\overline{K}^0 n \to K^- p)$             | Abb. 6.7 rechts oben        |
| $\sigma(K^{-}n \to \pi^{0}\Sigma^{-})$          | $= \sigma(K^{-}n \rightarrow \pi^{-}\Sigma^{0}) =$ | Abb. 6.12 links             |
| $\sigma(\overline{K}^0 p \to \pi^+ \Sigma^0)$   | $= \sigma(\overline{K}^0 p \to \pi^0 \Sigma^+)$    |                             |
| $\sigma(K^-p\to\pi^+\Sigma^-)$                  | $= \sigma(\overline{K}^0 n \to \pi^- \Sigma^+)$    | Abb. 6.7 Mitte links        |
| $\sigma(K^-p\to\pi^0\Sigma^0)$                  | $= \sigma(\overline{K}^0 n \to \pi^0 \Sigma^0)$    | Abb. 6.7 Mitte rechts       |
| $\sigma(K^-p\to \pi^-\Sigma^+)$                 | $= \sigma(\overline{K}^0 n \to \pi^+ \Sigma^-)$    | Abb. 6.7 rechts unten       |
| $\sigma(K^-p\to\pi^0\Lambda)$                   | $= \sigma(\overline{K}^0 n \to \pi^0 \Lambda)$     | Abb. 6.7 rechts unten       |
| $\sigma(K^{-}n \to \pi^{-}\Lambda)$             | $= \sigma(\overline{K}^0 p \to \pi^+ \Lambda)$     | $\mathrm{Abb. 6.12}$ rechts |

Tab. 6.1: Au
istung aller totalen Wirkungsquerschnitte mit den zugehorigen Abbildungen.

Bei den Querschnitten, die nicht zum Anpassen der Parameter verwendet wurden, ist zu beachten, dass die Unsicherheiten in den Hintergrund- und Spin- $\frac{1}{2}$  Resonanz-Parametern einen Einfluss haben könnten. Diese Angaben sind also als Vorhersagen im Rahmen der hier bestimmten Parameter zu sehen und wurden durch die Verwendung neuerer Daten und weiterer Observablen beim Anpassen der Parameter an Aussagekraft gewinnen.

## 6.3 Resonanz- und K-Matrix Parameter

In den folgenden beiden Abschnitten werden die Parameter des Modells vorgestellt, zunachst die in den Amplituden der K-Matrix verwendeten, dann die aus den Partialwellen extrahierten. Danach werden diese Parameter mit den Werten in [PDB98] verglichen.

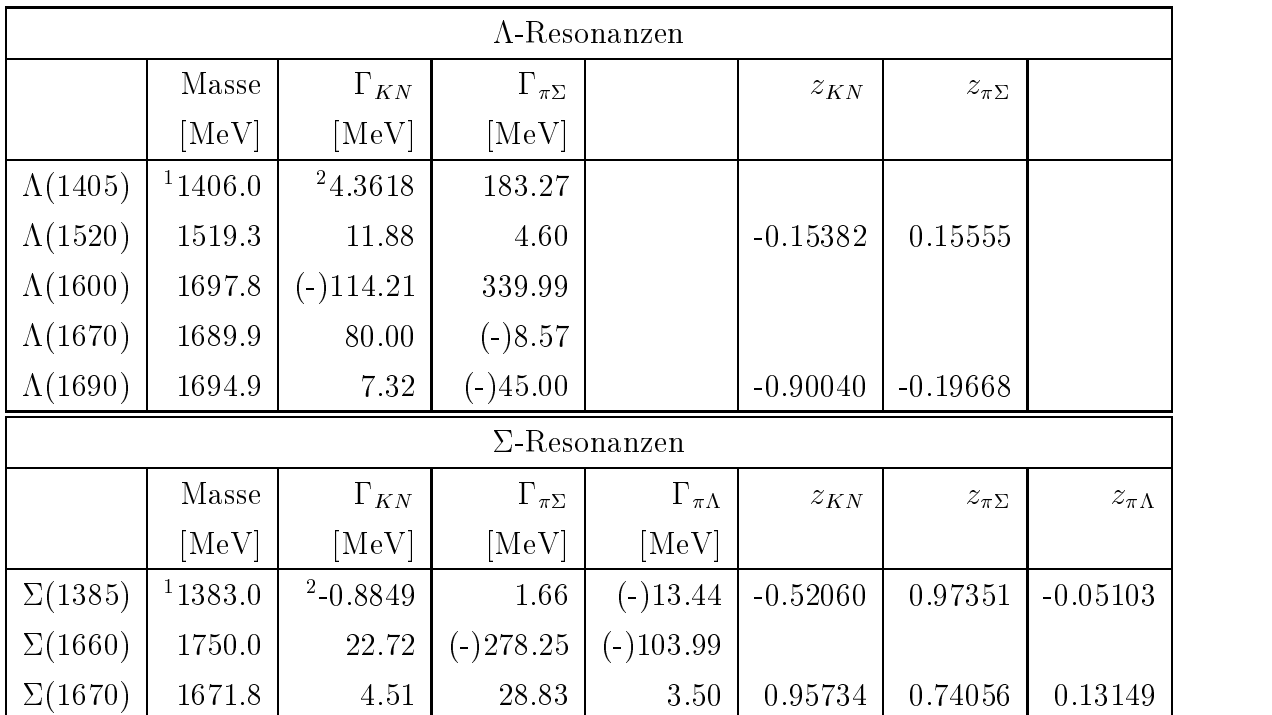

Tab. 6.2: Parameter der  $\Lambda$ - und  $\Sigma$ -Resonanzen in der K-Matrix. Die Minuszeichen in Klammern geben an, dass der Wechselwirkungsterm in der Lagrangedichte ein zusatzliches Minus erhalt ( <sup>1</sup> diese Massen wurden im Fit nicht variiert, weil der Einfluss der Resonanzposition auf das Ergebnis der Rechnung sehr gering ist; <sup>2</sup> an dieser Stelle steht die Kopplungskonstante, da die Masse unterhalb der KN Schwelle liegt).

#### 6.3.1 Die K-Matrix Parameter

In den Tabellen 6.2 und 6.3 sind die Parameter aufgelistet, die zum Anpassen der Rechnung an die Daten variiert wurden. Mit den angegebenen Werten wurde das kleinste  $\chi^2$  erreicht, allerdings ist es, aufgrund der relativ großen Anzahl Parameter und der schlechten Datenlage, nicht mit Sicherheit zu sagen, ob es sich um ein globales Minimum von 2 in Abhangigkeit der Parameter handelt. Wie schon in Abschnitt 5.2.1 erwahnt, stellen die Abhangigkeiten verschiedener Parameter ein Problem dar. Neben den dort erwähnten z-Parametern nehmen hier auch die Resonanzen  $\Sigma(1385)$  und  $\Lambda(1405)$  eine besondere Stellung ein. Beide Resonanzen haben ihre Massen unterhalb der KN Schwelle und treten deshalb eigentlich nur als Hintergrund-Beitrag auf. Es ist deshalb nicht moglich, die Resonanzposition im Fit zu bestimmen, darum wurden die Massen direkt auf die in [PDB98] gegebenen Werte gesetzt. Die Kopplungskonstanten und Breiten der beiden Resonanzen stellen ein ahnliches Problem dar, sie wurden aber beim Anpassen mitvariiert. Anhand der Abweichungen von den Werten in [PDB98] kann man vermuten, dass hier Hintergrund-Beitrage anderer Parameter insbesondere durch  $\Sigma(1385)$  beschrieben werden. Fits mit festgehaltenen  $\Sigma(1385)$ -Parametern ergeben ein ahnlich niedriges  $\chi$ -, fuhren allerdings zu neuen Problemen bei der Festlegung  $\,$ der  $\text{Spin-}\frac{1}{2}$  Resonanzparameter.

An dieser Stelle wird deutlich, dass aufgrund der Abhangigkeiten der Parameter weitere Observablen und genauere Daten notig sind um die verschiedenen Parameter eindeutig festlegen zu können. Es bedarf dann zeitintensiver Rechnungen, da alle Parameter, die starke Abhangigkeiten untereinander aufweisen, gleichzeitig angepasst

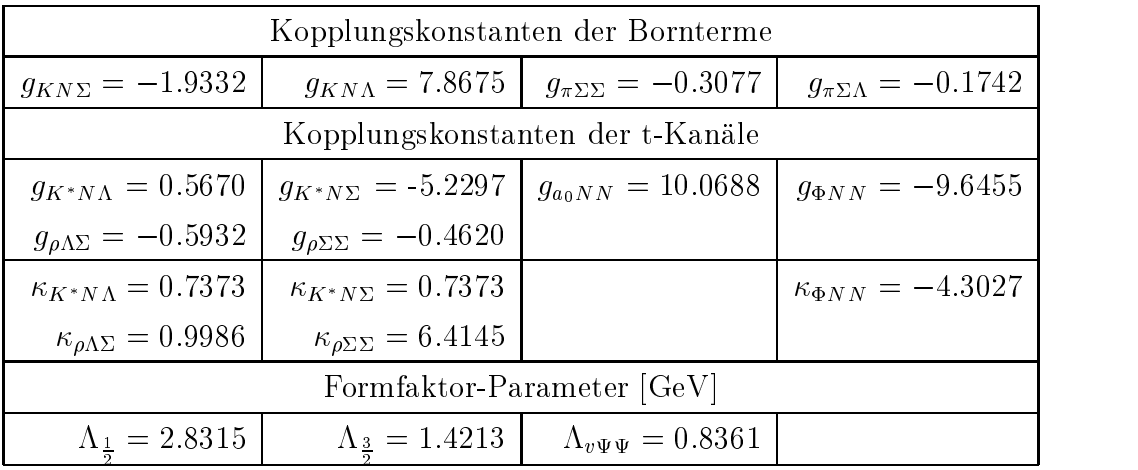

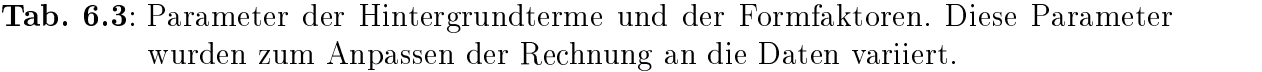

Zusatzlich zu diesen Parametern wurden die aus [Feu98] und [Pe99] bekannten Parameter verwendet. Diese sind in Anhang E zusammengestellt.

#### 6.3.2 Resonanzparameter

Die Parameter einer Resonanz (Partialbreiten und Masse) werden anhand der Partialwelle mit den Quantenzahlen der Resonanz bestimmt. Dazu werden sogenannte Speed-Plots benutzt, die auch in [Feu98] Verwendung fanden. Diese Technik wurde

schon in den frühen 1970'ern verwendet und von Höhler für Analysen von  $\pi N$  Reaktionen wieder aufgegriffen ([Hoe93]).

Der Ansatz fur die Resonanzstruktur einer Amplitude ist eine Breit-Wigner Kurve (Definition einer Resonanz gem. [PDB98]):

$$
T(W) = T_{back}(W) + \frac{\mathbf{x} \Gamma/2 \mathbf{e}^{\mathbf{i}\Phi}}{m_R - W - \mathbf{i}\Gamma/2}
$$
(6.1)

mit  $W=\sqrt{s}, m_R$  Masse der Resonanz,  $\Gamma$  Breite und  ${\rm x}=\sqrt{\Gamma_i\Gamma_f}/\Gamma$  für die Partialbreiten  $\Gamma_i$  und  $\Gamma_f$  des Zerfalls der Resonanz in Anfangs- bzw. Endzustand. Unter der Annahme, dass der Hintergrund  $(T_{back})$  weniger stark variiert als der resonante Teil der Amplitude, erhalt man

$$
\frac{dT}{dW} \approx \frac{\mathbf{x} \Gamma / 2\mathbf{e}^{\mathbf{i}\Phi}}{(m_R - W - i\Gamma/2)^2}.
$$
 (6.2)

Als Speed definiert man

$$
Sp(W) = \left| \frac{dT}{dW} \right| \approx \frac{\mathbf{x} \Gamma/2}{(m_R - W)^2 + \Gamma^2/4}.
$$
 (6.3)

Passt man die Parameter der Breit-Wigner Kurve nun an den berechneten Speed an, so erhält man die Resonanzeigenschaften. Dies wurde mit Hilfe von Mathematica<sup>®</sup> (Wolfram Research Inc.) durchgefuhrt. In Abb. 6.13 ist der Fit an den Speed der Resonanz  $\Lambda(1520)$  im  $KN \to KN$  Kanal dargestellt.

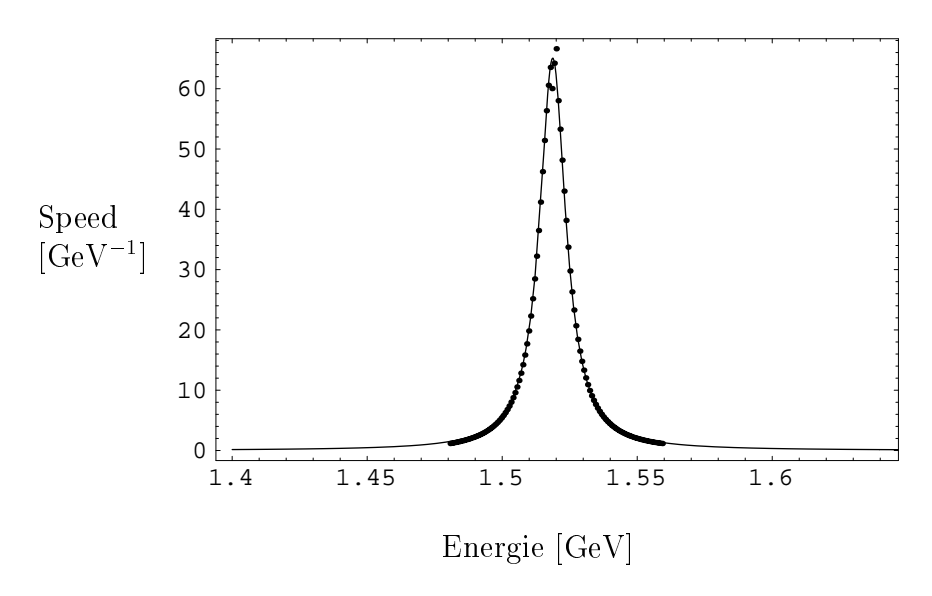

**Abb. 6.13**: In *Mathematica*<sup>®</sup> erstellter Fit an den Speed der  $\Lambda(1520)$  im  $KN \rightarrow KN$ Kanal. Es ist der Speed gegen  $E_{cm}$  aufgetragen ( $\cdot$  Rechnung,  $-$  Fit).

Die so gewonnenen Parameter sind in Tabelle 6.4 aufgefuhrt. Der Ansatz (6.3) ist nur dann gerechtfertigt, wenn eine isolierte Resonanz über wenig variierendem Hintergrund

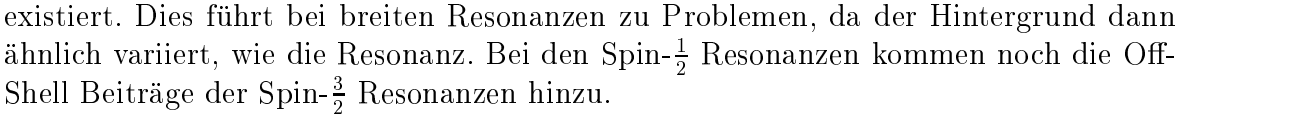

| Resonanz        | $L_{I,2J}$ |                  | $KN\to KN$        | $KN \to \pi\Sigma$ | $KN \rightarrow \pi \Lambda$ |
|-----------------|------------|------------------|-------------------|--------------------|------------------------------|
| $\Lambda(1520)$ | $D_{03}$   | $\mathbf{x}$ [%] | $37.6 - 38.2$     | $59.7 - 61.8$      |                              |
|                 |            | $\Gamma$ [MeV]   | $11.5 - 11.7$     | $11.5 - 11.8$      |                              |
|                 |            | Masse [MeV]      | $1518.7 - 1518.8$ | $1518.7 - 1518.8$  |                              |
| $\Lambda(1600)$ | $P_{01}$   | $\mathbf{x}$ [%] | keine             |                    |                              |
|                 |            | $\Gamma$ [MeV]   | Extraktion        | $313.8 - 348.4$    |                              |
|                 |            | Masse [MeV]      | möglich           | $1566.6 - 1575.4$  |                              |
| $\Sigma(1660)$  | $P_{11}$   | $\mathbf{x}$ [%] | $10.1 - 11.3$     | keine              | $46.9 - 52.3$                |
|                 |            | $\Gamma$ [MeV]   | $221.4 - 258.2$   | Extraktion         | $290.5 - 312.4$              |
|                 |            | Masse [MeV]      | $1588.2 - 1598.2$ | möglich            | $1602.9 - 1608.1$            |
| $\Lambda(1670)$ | $S_{01}$   | $\mathbf{x}$ [%] | $19.7 - 20.2$     | $51.8 - 55.0$      |                              |
|                 |            | $\Gamma$ [MeV]   | $26.9 - 27.8$     | $26.1 - 27.2$      |                              |
|                 |            | Masse [MeV]      | $1681.1 - 1681.4$ | $1681.1 - 1681.5$  |                              |
| $\Sigma(1670)$  | $D_{13}$   | $\mathbf{x}$ [%] | $12.8 - 13.2$     | $72.3 - 73.7$      | $8.5 - 8.7$                  |
|                 |            | $\Gamma$ [MeV]   | $41.6 - 43.1$     | $35.5 - 36.0$      | $34.5 - 35.1$                |
|                 |            | Masse [MeV]      | $1668.2 - 1668.6$ | $1669.4 - 1669.5$  | $1669.5 - 1669.7$            |
| $\Lambda(1690)$ | $D_{03}$   | $x \times$       | $16.4 - 16.8$     | $74.8 - 80.1$      |                              |
|                 |            | $\Gamma$ [MeV]   | $56.5 - 58.6$     | $47.1 - 49.5$      |                              |
|                 |            | Masse [MeV] $ $  | $1692.3 - 1692.9$ | $1689.7 - 1690.5$  |                              |

Tab. 6.4: Die hier aufgefuhrten Parameter wurden mit Hilfe von Speed-Plots extrahiert. Es sind die Parameter, die in den einzelnen Kanalen bestimmt wurden, angegeben (s. Erlauterung im Text).

Bei der  $\Lambda(1520)$  Resonanz ist die Extraktion sehr gut möglich, da in der  $D_{03}$ -Welle der Hintergrund sehr schwach ist und erst bei hoheren Energien eine weitere Resonanz zu finden ist. Da sich die Partialbreiten sehr genau zu der Gesamtbreite addieren, kann man davon ausgehen, dass hier keine Hintergrund-Effekte in den Parametern zu finden sind. Die Parameter, die aus den Speed-Plots der  $P_{01}$  folgen, sind auf Summation von Hintergrund, Off-Shell Beiträgen und dem Beitrag der  $\Lambda(1600)$  zurückzuführen. Ähnlich ist die Situation bei der  $P_{11}$ -Welle, auch hier weichen die extrahierten Parameter sehr stark von denen der K-Matrix ab. Bei der  $S_{01}$  ist die Extraktion der Parameter aus dem Speed-Plot sehr gut moglich, allerdings gibt es auch hier Abweichungen von den K-Matrix Parametern. Dass die Partialbreiten sich nicht zu der Gesamtbreite addieren, kann man wohl nur durch Off-Shell Beiträge erklären. An dieser Stelle zeigt sich, dass die Dennition einer Resonanz mit Hilfe der Breit-Wigner Kurve fur die Spin- $_{\overline{2}}$  Resonanzen fraglich ist, da hier die Amplituden erheblich durch das Off-Shell Verhalten der Spin- $\frac{1}{2}$  Resonanzen beeinnusst werden. Die Bestimmung der 2(1670)-Parameter ist sehr gut möglich und die Parameter stimmen auch alle mit den Angaben in [PDB98] überein. In der  $D_{03}$ -Welle sieht man bei der  $\Lambda(1690)$ , dass hier die Extraktion ebenfalls sehr gut funktioniert.

#### 6.3.3 Vergleich der Parameter

Die in den letzten beiden Abschnitten dargestellten Parameter sind in Tabelle 6.5 und 6.6 zusammen mit den Parametern aus [PDB98] aufgefuhrt.

| $\Lambda$ -Resonanzen |             |                  |                  |  |  |
|-----------------------|-------------|------------------|------------------|--|--|
|                       | Masse [MeV] |                  |                  |  |  |
|                       | $K$ -Matrix | Speed            | [PDB98]          |  |  |
| $\Lambda(1405)$ S01   | 1406.0      |                  | $1406.5 \pm 4.0$ |  |  |
| $\Lambda(1520)$ D03   | 1519.3      | $1518.8 \pm 0.1$ | $1519.5 \pm 1.0$ |  |  |
| $\Lambda(1600)$ P01   | 1697.8      | $1571.4 \pm 4.4$ | 1560 bis 1700    |  |  |
| $\Lambda(1670)$ S01   | 1689.9      | $1681.3 \pm 0.2$ | 1660 bis 1680    |  |  |
| $\Lambda(1690)$ D03   | 1694.9      | $1693.9 \pm 1.6$ | 1685 bis 1695    |  |  |
| $\Sigma$ -Resonanzen  |             |                  |                  |  |  |
|                       | Masse [MeV] |                  |                  |  |  |
|                       | $K$ -Matrix |                  | [PDB98]          |  |  |
| $\Sigma(1385)$ P13    | 1383.0      |                  | $1382.8 \pm 0.4$ |  |  |
| $\Sigma(1660)$ P11    | 1750.0      | $1598.2 \pm 10$  | 1630 bis 1690    |  |  |
| $\Sigma(1670)$<br>D13 | 1671.8      | $1669.0 \pm 0.5$ | 1665 bis 1685    |  |  |

Tab. 6.5: Vergleich der in der K-Matrix verwendeten, mit Hilfe der Speed-Plots ermittelten und in [PDB98] gegebenen Massen.

Bei den Resonanzen  $\Lambda(1405)$  und  $\Sigma(1385)$  wurden für die Massen einfach die Werte aus [PDB989] ubernommen, die diese Resonanzen unterhalb der Kohlen der Kn Schweizer. Die im Fit bestimmten K-Matrix Breiten weichen deutlich von den [PDB98] Werten ab. Das zeigt, dass die Bestimmung dieser Breiten nicht moglich ist und hier anderer Hintergrund durch diese beiden Resonanzen beschrieben wird.

bei den anderen Spin- $\frac{1}{2}$  Resonanzen ist eine sehr gute Ubereinstimmung zu sehen. Die Massen liegen alle innerhalb der von der PDG angegebenen Intervalle und auch die K-Matrix- und Speed-Parameter sind annähernd gleich. Ähnliches gilt für die totalen Breiten. Die Partialbreiten lassen sich zwar bei den Speed-Parametern sehr genau zur Gesamtbreite aufaddieren, was verdeutlicht, dass hier tatsachlich nur Resonanzeigenschaften und nicht etwa stark variierende Hintergrund-Beitrage eine Rolle spielen,

| $\Lambda$ -Resonanzen |             |                                   |                      |                     |                      |
|-----------------------|-------------|-----------------------------------|----------------------|---------------------|----------------------|
|                       |             | $\Gamma$ [MeV]                    | $X_{KN}$ [%]         | $X_{\pi\Sigma}$ [%] |                      |
| $\Lambda(1405)$       | $K$ -Matrix | 183.3                             |                      | 100                 |                      |
|                       | Speed       |                                   |                      |                     |                      |
|                       | [PDB98]     | $50\,\pm\,2$                      |                      | 100                 |                      |
| $\Lambda(1520)$       | $K$ -Matrix | 16.5                              | $72\,$               | 28                  |                      |
|                       | Speed       | $11.7 \pm 0.2$                    | $37.9 \pm 0.3$       | $60.8 \pm 1.1$      |                      |
|                       | [PDB98]     | $15.6\,\pm\,1.0$                  | $45\,\pm\,1$         | $42\,\pm\,1$        |                      |
| $\Lambda(1600)$       | $K$ -Matrix | 454.2                             | 25                   | 75                  |                      |
|                       | Speed       | $331.1 \pm 17.3$                  |                      |                     |                      |
|                       | [PDB98]     | 50 bis 250                        | $15$ bis $30$        | $10\,$ bis $\,60$   |                      |
| $\Lambda(1670)$       | $K$ -Matrix | 88.6                              | 90                   | 10                  |                      |
|                       | Speed       | $27.0 \pm 0.9$                    | $20.0 \pm 0.3$       | $53.4 \pm 1.6$      |                      |
|                       | [PDB98]     | $25$ bis $50$                     | $15$ bis $25\,$      | $20$ bis $60$       |                      |
| $\Lambda(1690)$       | $K$ -Matrix | 52.3                              | $14\,$               | 86                  |                      |
|                       | Speed       | $52.9 \pm 5.8$                    | $16.6 \pm 0.2$       | $77.5 \pm 2.7$      |                      |
|                       | [PDB98]     | $50$ bis $60$                     | $20$ bis $30$        | 20 bis 40           |                      |
|                       |             |                                   | $\Sigma$ -Resonanzen |                     |                      |
|                       |             | $\Gamma$ [MeV]                    | $X_{KN}$ [%]         | $X_{\pi\Sigma}$ [%] | $X_{\pi\Lambda}$ [%] |
| $\Sigma(1385)$        | $K$ -Matrix | 15.1                              |                      | $1.7\,$             | 13.4                 |
|                       | Speed       |                                   |                      |                     |                      |
|                       | [PDB98]     | $36\,\pm\,5\,\pm\,$               |                      | $12\,\pm\,2$        | $88\,\pm\,2$         |
| $\Sigma(1660)$        | $K$ -Matrix | 405                               | $6\phantom{.}6$      | 69                  | 25                   |
|                       | Speed       | $266.9 \pm 45.5$   10.7 $\pm$ 0.6 |                      |                     | $49.6 \pm 2.7$       |
|                       | [PDB98]     | 40 bis 200                        | $10$ bis $30$        |                     |                      |
| $\Sigma(1670)$        | $K$ -Matrix | 36.8                              | $12\,$               | 78                  | $10\,$               |
|                       | Speed       | $38.8 \pm 4.3$                    | $13 \pm 0.2$         | $73.0 \pm 0.7$      | $8.6 \pm 0.1$        |
|                       | [PDB98]     | 40 bis 80                         | 7 bis 13             | $30\,$ bis $\,60$   | $5$ bis $15$         |

Tab. 6.6: Vergleich der in der K-Matrix verwendeten, mit Hilfe der Speed-Plots ermittelten und in [PDB98] gegebenen Resonanzbreiten.

allerdings weichen die Werte vorallem für den  $\pi\Sigma$  Kanal von [PDB98] ab. Dies ist vermutlich auf den fehlenden  $\pi\pi\Lambda$  Kanal zurück zu führen. Es würde also Sinn machen, wenn für diesen Kanal zuverlässige Daten zur Verfügung stehen, auch diesen Kanal in der Rechnung zu berücksichtigen und die Parameter an die Daten anzupassen.

Die Spin- $_{\overline{2}}$  Resonanzen sind, wie schon in den vorhergehenden Abschnitten erwahnt, mit gewissen Unsicherheiten behaftet. Auch die Werte in [PDB98] sind mit großen Fehlerintervallen angegeben. Die beiden Resonanzen  $\Lambda(1600)$  und  $\Sigma(1660)$  können aufgrund der sehr großen K-Matrix Breite im Speed nicht von Hintergrund und Off-Shell Beiträgen unterschieden werden, allerdings sieht man anhand der PDG Werte, dass diese Parameter allgemein sehr schlecht oder garnicht bekannt sind. Anders ist die Situation bei der Resonanz  $\Lambda(1670)$ . Hier weichen die K-Matrix Werte zwar in den Breiten erheblich von den Speed-Parametern ab, allerdings zeigt das nur den Einnuss der On-Sneit Beitrage von Spin- $\frac{1}{2}$  Resonanzen auf diese Parameter. In den Massen stimmen K-Matrix und Speed fast uberein. Dass die Speed-Parameter und die Werte in [PDB98] sehr gut übereinstimmen, zeigt wiederum, wie groß der Einfluss der Spin- $\frac{1}{2}$  Resonanzen auf die in [PDB98] gegebenen Spin- $\frac{1}{2}$  Resonanzparameter ist.

Zum Schluss sollen noch die extrahierten Kopplungskonstanten mit den Vorhersagen des SU(3) Modells ([GN64]) verglichen werden. Die SU(3)-Symmetrie kann als Erweiterung der Isospinsymmetrie  $(SU(2))$  aufgefasst werden, zusätzlich zu u und d Quarks werden noch die s Quarks in die Symmetriebetrachtungen einbezogen. Die Erzeuger der  $SU(3)$  werden durch acht hermitesche, spurlose 3  $\times$  3-Matrizen  $\lambda_i, \, i=1,...,8,$  dargestellt (analog zu den Pauli Matrizen beim Isospin), die folgende Relationen erfullen:

$$
Tr\left(\lambda_{i}\lambda_{j}\right) = 2\delta_{ij}
$$
  
\n
$$
\left[\lambda_{i}, \lambda_{j}\right] = 2i f_{ijk}\lambda_{k}
$$
  
\n
$$
\left\{\lambda_{i}, \lambda_{j}\right\} = \frac{4}{3}\delta_{ij}\mathbb{1}_{3\times3} + 2 d_{ijk}\lambda_{k}
$$
\n(6.4)

Daraus folgen die Beziehungen :

$$
Tr\left(\lambda_i[\lambda_j,\lambda_k]\right) = 4i f_{ijk}
$$
  
\n
$$
Tr\left(\lambda_i\{\lambda_j,\lambda_k\}\right) = 4 d_{ijk}
$$
\n(6.5)

Die  $f_{ijk}$  sind also reell und total antisymmetrisch, während die  $d_{ijk}$  reell und total symmetrisch sind. Wie in der Spin- und Isospin-Algebra sind die Gruppenoperatoren durch

$$
[F_i, F_j] = i f_{ijk} F_k \tag{6.6}
$$

definiert. Es gilt also  $F_i = \lambda_i/2$ .

Baryon- und Meson-Oktett bilden jeweils die Basis einer acht-dimensionalen Darstellung der  $SU(3)$ . Da  $\mathbf{8} = \bar{\mathbf{8}}$ , koppeln ein- und auslaufendes Baryon an einem Vertex gemäß

$$
8 \otimes 8 = 1 + 8 + 8 + 10 + \overline{10} + 27. \tag{6.7}
$$

Da die erwahnten Mesonen auch gerade in einer 8 vorliegen, lassen sich die Teilchen an einem Vertex mit Hilfe der  $f_{ijk}$  und  $d_{ijk}$  zu einem  $SU(3)$ -Singulett koppeln. Unter der Verwendung von Baryon- und Meson-Matrizen

$$
B = \begin{pmatrix} \sqrt{\frac{1}{2}}\Sigma^0 + \sqrt{\frac{1}{6}}\Lambda & \Sigma^+ & p \\ \Sigma^- & -\sqrt{\frac{1}{2}}\Sigma^0 + \sqrt{\frac{1}{6}}\Lambda & n \\ -\Xi^- & \Xi^0 & -\sqrt{\frac{2}{3}}\Lambda \end{pmatrix}
$$
(6.8)

$$
\overline{B} = \begin{pmatrix} \sqrt{\frac{1}{2}}\overline{\Sigma}^{0} + \sqrt{\frac{1}{6}}\overline{\Lambda} & \overline{\Sigma}^{-} & -\overline{\Xi}^{-} \\ \overline{\Sigma}^{+} & -\sqrt{\frac{1}{2}}\overline{\Sigma}^{0} + \sqrt{\frac{1}{6}}\overline{\Lambda} & \overline{\Xi}^{0} \\ \overline{p} & \overline{n} & -\sqrt{\frac{2}{3}}\overline{\Lambda} \end{pmatrix}
$$
(6.9)

und

$$
M = \begin{pmatrix} \sqrt{\frac{1}{2}}\pi^0 + \sqrt{\frac{1}{6}}\eta & \pi^+ & K^+\\ \pi^- & -\sqrt{\frac{1}{2}}\pi^0 + \sqrt{\frac{1}{6}}\eta & K^0\\ K^- & \overline{K}^0 & -\sqrt{\frac{2}{3}}\eta \end{pmatrix}
$$
(6.10)

erhalt man die allgemeine SU(3)-Kopplung in der Form [PDB98]:

$$
\mathcal{L}_{int} = -\sqrt{2} \left(1 - \alpha\right) \operatorname{Tr}\left( [\overline{B}, B] M \right) + \sqrt{2} \alpha \operatorname{Tr}\left( {\overline{B}, B} M \right) \tag{6.11}
$$

Die erste Spur bezeichnet man als F-Term und die zweite als D-Term.  $\alpha$  reguliert also die relative Starke der beiden Terme und es gilt in dieser Konvention

$$
\alpha = \frac{F}{F+D} \tag{6.12}
$$

Diese Konvention stammt von de Swart, der in seiner ersten Veröffentlichung zu diesem Thema [Swart63] allerdings auf  $SU(3)$  Clebsch-Gordans zurückgreift. In der Literatur findet sich auch noch Gell-Manns Konvention  $\alpha_{GM} = D/(D + F)$ . Die im Modell vorkommenden Kopplungen können also mit nur einem Parameter  $\alpha$  beschrieben werden. unter der Annahme, dass SU(3) Symmetrie gilt (Eine gute Einfuhrung in dieses Thema ist in [Gasi66] zu finden, allerdings fehlt der Faktor  $\sqrt{2}$  in der Gleichung, die (6.11) entspricht). Diese Parametrisierung und Modelle mit gebrochener SU(3) Symmetrie sollen nun mit den extrahierten Kopplungen verglichen werden.

Die in Tabelle 6.7 dargestellten Kopplungskonstanten wurden so umgerechnet, dass sie der in dieser Arbeit verwendeten Normierung entsprechen. Es macht keinen Sinn das Vorzeichen der Kopplungen zu vergleichen, wenn nicht die Lagrangedichte in der kompletten Form vorgegeben ist. Die meisten Veröffentlichungen zu diesem Thema beschaftigen sich ausschlielich mit der Isospinstruktur, sodass eventuelle Vorzeichen aus der Spinstruktur der Wechselwirkung nicht daraus hervorgehen.

Der wichtigste Punkt bei den folgenden Betrachtungen ist, dass die Unsicherheiten in der Bestimmung der Hintergrundparameter eine ganz entscheidende Rolle fur die hier betrachteten Kopplungen spielen und deshalb im Vergleich mit anderen Rechnungen keine gute Übereinstimmung zu erwarten ist. Mit Hilfe der  $SU(3)$  Relationen können die Kopplungen in Beziehung zu $g_{\pi NN}$ gesetzt werden. Allerdings ist aufgrund der Symmetriebrechnung ( $\frac{m_u}{m_u}$  = 5 – 25) nicht zu erwarten, dass alle Koppingen mit einem  $\alpha$  beschreiben werden können. In diesem Fall ergeben sich folgende Werte:

|                | $ g_{KN\Lambda} $                      | $ g_{KN\Sigma} $        | $ g_{\pi\Sigma\Lambda} $             | $ g_{\pi \Sigma \Sigma} $ |
|----------------|----------------------------------------|-------------------------|--------------------------------------|---------------------------|
| diese Rechnung | 7.87                                   | 1.93                    | 0.17                                 | 0.31                      |
| exakte $SU(3)$ | $\frac{3-2\alpha}{\sqrt{3}}g_{\pi NN}$ | $(1-2\alpha)g_{\pi NN}$ | $\frac{2\alpha}{\sqrt{3}}g_{\pi NN}$ | $2(1-\alpha)g_{\pi NN}$   |
| [TRS91]        | $15.17 \pm 1.50$                       |                         |                                      |                           |
| [TRS95]        | $15.91 \pm 0.92$                       | $4.28 \pm 1.71$         |                                      |                           |

Tab. 6.7: Vergleich der extrahierten Borndiagramm-Kopplungen mit Vorhersagen verschiedener Modelle.

$$
\alpha_{KN\Lambda} = 0.98
$$
  
\n
$$
\alpha_{KN\Sigma} = 0.43
$$
  
\n
$$
\alpha_{\pi\Sigma\Lambda} = 0.01
$$
  
\n
$$
\alpha_{\pi\Sigma\Sigma} = 0.99
$$
 (6.13)

In [TRS91] wird  $\alpha = 0.36$  angegeben. Im Vergleich mit den Kopplungen zeigt sich, dass die Größenordnungen zwar stimmen, allerdings gerade bei der Kaon-Nukleon-A Kopplung eine Abweichnung von 50% besteht. Die Kopplungen in den beiden Referenzen [TRS91] und [TRS95] wurden mit Hilfe eines Mesonaustausch-Modells aus  $p\bar{p}$ Daten extrahiert. Eine solche Bestimmung ist fur die anderen beiden Borndiagramm-Kopplungen ( $g_{\pi\Sigma\Lambda}$  und  $g_{\pi\Sigma\Sigma}$ ) nicht möglich. Aus diesem Grund findet man in der Literatur nur sehr unzuverlässige Angaben zu diesen Parametern.

Es zeigt sich also ganz deutlich, dass mit Hilfe von Kaon induzierten Reaktionen am Nukleon auch hier bisher ungeklärte Fragen beantwortet werden könnten, wenn bessere Daten zur Verfügung stünden. Eine eindeutige Bestimmung dieser Kopplungskonstanten wurde dann auch eine bessere Extraktion der Spin- $\frac{1}{2}$  Resonanzparameter ermoglichen.

#### 6.4 6.4 Zusammenfassung Kapitel 6

Es wurden die im Fit ermittelten Parameter verwendet um Kaon induzierte Reaktionen am Nukleon zu berechnen. Zuerst wurde gezeigt, dass eine gute Beschreibung der Analyse von [Gopal77] im Rahmen dieses Modells moglich ist. Abweichungen konnen durch Unsicherheiten in den experimentellen Daten erklart werden, da auch an den Stellen, an welchen die Rechnung von der Analyse abweicht, alle zur Verfugung stehenden Daten beschrieben werden konnen. Das ist ein klarer Beweis dafur, dass mit diesen Daten eine eindeutige Festlegung der Parameter nicht moglich ist.

Die verwendeten Parameter wurden angegeben. Aus den Partialwellen wurden mit Hilfe von Speed-Plots Resonanzparameter extrahiert. Man sieht gute Übereinstimmung mit der Analyse von [Gopal77] und relativ gute mit den Angaben in [PDB98] bei den spin- $\frac{1}{2}$  Resonanzen, aber es erwies sich als kritisch, die Parameter der Spin- $\frac{1}{2}$  Resonanzen zu extrahieren und als Resonanzparameter zu interpretieren, insbesondere auch wegen der großen Unsicherheiten in den bestimmten Kopplungskonstanten.

# Kapitel 7

# Zusammenfassung & Ausblick

In der vorliegenden Arbeit wurde das Modell von [Feu98] zur Beschreibung von  $\gamma$ und  $\pi$  induzierten Reaktionen am Nukleon auf Kaon induzierte Reaktionen erweitert.

Die Streuprozesse werden mit Hilfe der Bethe-Salpeter Gleichung beschrieben. Durch die gewahlte Naherung mittels der K-Matrix erhalt man die Unitaritat der Rechnung. Ein Modell gekoppelter Kanale macht ohne Unitaritat wenig Sinn, da sie genau die "Kopplung" der Kanäle bewirkt. Die Näherung führt dazu, dass man die Bethe-Salpeter Gleichung fur die gekoppelten Kanale im wesentlichen durch Matrixinversion losen kann. Die Naherung bedeutet aber auch, dass die Zweiteilchen-Zwischenzustande nicht exakt behandelt werden, da die beiden Teilchen auf der Massenschale sind. Zur Beurteilung, ob es sich um einen vernünftigen Ansatz handelt, muss man diesen mit anderen Lösungsansätzen für die Bethe-Salpeter Gleichung vergleichen. In ([PJ91]) wurde die Rechnung mit dem hier verwendeten K-Matrix Propagator mit zwei anderen Ansatzen fur den Propagator des Zweiteilchen-Zwischenzustands verglichen. Es stellt sich heraus, dass alle drei Ansatze eine ahnlich gute Beschreibung der Daten liefern (s. auch [Feu98]). Dieses Modell wurde in Kapitel 2 vorgestellt. In Kapitel 3 wurde dann auf die elementaren Wechselwirkungen eingegangen.

Um das effektive Potential zu berechnen, das in der hier verwendeten Näherung gleich der K-Matrix ist,muss man alle zu der Reaktion beitragenden Feynmandiagramme addieren. Die Regeln zur Berechnung dieser Diagramme werden aus der eektiven Lagrangedichte abgeleitet, die in Kapitel 3 vorgestellt wurde. Dort wurde auch auf den Isospinformalismus eingegangen, der sich wesentlich von [Feu98] unterscheidet. Eine konsistente Beschreibung der Isospinsymmetrie ist besonders im Hinblick auf die Zerlegung der Amplituden in Partialwellen wichtig. Bei der Berechnung der Diagramme muss auch berücksichtigt werden, dass es sich um ein effektives Modell handelt. In dieser Rechnung finden darum Formfaktoren Verwendung, die die Abweichung der aus Quarks bestehenden Hadronen von der Punktform beschreiben. Die so berechneten Amplituden müssen dann in Partialwellen zerlegt werden.

In Kapitel 4 wurde der entsprechende Formalismus zum Zerlegen der Amplituden vorgestellt. Durch Ausnutzen der Isospin- und Drehimpulserhaltung kann man die Berechnung von Reaktionen mit verschiedenen Gesamtisospins und verschiedenen Gesamtdrehimpulsen völlig unabhängig durchführen. Außerdem ist die Angabe der Amplituden in Partialwellen wichtig, weil Resonanzen durch diese Quantenzahlen charakterisiert werden. Der Vergleich mit einer Partialwellenanalyse und weiteren experimentellen Daten ist zur Festlegung der Parameter des Modells nötig. Aus diesem Grund wurde in Kapitel 5 auf die zur Verfugung stehenden Daten und das Anpassen der Modellparameter an diese Daten eingegangen. Die Daten zu Kaon induzierten Reaktionen am Nukleon sind relativ alt (aus den 1970'ern) und aus diesem Grund in Blasenkammer-Experimenten aufgenommen. Die Fehler sind deshalb teilweise sehr groß und die Ergebnisse zum Teil widersprüchlich. Es ist aber in diesem Modell wichtig eindeutige Daten zum Vergleich der Rechnung zur Verfugung zu haben, da eine Reihe von Parametern bestimmt werden muss. Das Hauptproblem hierbei liegt in der Abhangigkeit der verschiedenen Parameter voneinander. Stehen keine eindeutigen Daten zur Verfügung, so kann mit verschiedenen Sätzen von Parametern eine ähnlich gute Beschreibung der Daten erreicht werden.

In Kapitel 6 wurden die so bestimmten Parameter vorgestellt und die damit berechneten Observablen mit experimentellen Daten verglichen. Abschließend wurden dann aus den Partialwellen die Resonanzeigenschaften extrahiert, soweit dies moglich war. ман sieht, dass die Он-Shell Beitrage der Spin- $\frac{1}{2}$  Resonanzen in den Partialwellen mit Gesamtdrehimpuls  $\frac{1}{2}$  entscheidenden Einfluss auf die extrahierten Parameter haben.

Es ist allerdings anzumerken, dass der verwendete Parametersatz mit den erwahnten Unsicherheiten behaftet ist und deshalb die Verwendung neuerer Daten und weiterer Observablen von großer Bedeutung wäre. Das eindeutige Festlegen der Parameter wurde daar die einigen einige oene Frangen der Hadronen bei Hadronen der Hadronen der Hadronen der Hadronen de Modell steht ein nahezu optimales Werkzeug zur Bestimmung von Resonanzeigenschaften zur Verfügung. Kopplungskonstanten und Resonanzeigenschaften sind der Schlüssel zum Verstandnis des nichtperturbativen Bereichs der QCD. Mit genaueren Daten ware es dann sinnvoll, Parameter, die auch in dem Strangeness = 0 Sektor verwendet werden (z.B.  $g_{KN\Sigma}$ ,  $g_{KN\Lambda}$ , Formfaktor-Parameter, Resonanzeigenschaften in u-Kanälen) in einem simultanen Fit anzupassen. Durch die zusätzliche Berücksichtigung von Vektormesonen in den Endzustanden konnen dann alle Meson induzierten Reaktionen bis zu einer Schwerpunktenergie von 2 GeV im Rahmen eines konsistenten Modells beschrieben werden.
## Anhang A

## Konventionen

Es sollen die Konventionen aus [PS95] verwendet werden. Zum Nachschlagen sind die wichtigsten Konventionen und Denitionen hier aufgefuhrt.

Im Allgemeinen werden die natürlichen Einheiten (God-given units) verwendet, d.h.

$$
\hbar = c = 1. \tag{A.1}
$$

Wir verwenden GeV als Einheit der Energie. Damit gilt:

$$
[Energy] = [Masse] = [Länge]^{-1} = [Zeit]^{-1}.
$$
\n(A.2)

Die verwendete Metrik ist die sogenannte "West Coast" Metrik:

$$
g_{\mu\nu} = g^{\mu\nu} = \begin{pmatrix} 1 & 0 & 0 & 0 \\ 0 & -1 & 0 & 0 \\ 0 & 0 & -1 & 0 \\ 0 & 0 & 0 & -1 \end{pmatrix} . \tag{A.3}
$$

Sie unterscheidet sich von der "East Coast" Metrik durch einen Faktor  $-1$ .

Ein Vierervektor wird als x dargestellt, seine Komponenten sind

$$
x^{\mu} = (x^0, \mathbf{x}) \text{ bzw. } x_{\mu} = g_{\mu\nu} x^{\nu} = (x^0, -\mathbf{x}). \tag{A.4}
$$

Uber doppelt vorkommende Indizes ist zu summieren (Einsteinsche Summenkonvention). x bezeichnet einen dreikomponentigen Vektor, x seinen Betrag und  $\hat{x}$  den entsprechenden Einheitsvektor.

Also ist das Viererskalarprodukt:

$$
x \cdot p = x_{\mu} p^{\mu} = x_0 p_0 - \mathbf{x} \cdot \mathbf{p} \tag{A.5}
$$

Die Komponenten der Viererableitung sind:

$$
\partial_{\mu} = (\partial_t, \nabla) \text{ bzw. } \partial^{\mu} = g^{\mu\nu} \partial_{\nu} = (\partial_t, -\nabla) \tag{A.6}
$$

 $\gamma$ -Matrizen werden über die Dirac-Algebra definiert:

$$
\{\gamma^{\mu}, \gamma^{\nu}\} \equiv \gamma^{\mu} \gamma^{\nu} + \gamma^{\nu} \gamma^{\mu} = 2g^{\mu\nu} \mathbb{1}_{4 \times 4}
$$
 (A.7)

 $\gamma_0$  ist hermitesch und die  $\gamma_i$ ;  $i = 1, 2, 3$  sind antihermitesch. Weiter ist definiert:

$$
\gamma_5 \equiv i\gamma_0 \gamma_1 \gamma_2 \gamma_3 \n\sigma_{\mu\nu} \equiv \frac{i}{2} [\gamma_\mu, \gamma_\nu]
$$
\n(A.8)

$$
= \frac{1}{2}(\gamma_{\mu}\gamma_{\nu} - \gamma_{\nu}\gamma_{\mu})
$$
\n(A.9)

Die in [Feu98] verwendeten $\gamma$  Matrizen sind:

$$
\gamma_0 = \left(\begin{array}{cc} 1 & 0 \\ 0 & -1 \end{array}\right), \quad \gamma = \left(\begin{array}{cc} 0 & \sigma \\ -\sigma & 0 \end{array}\right) \tag{A.10}
$$

mit

$$
\mathbb{1} = \begin{pmatrix} 1 & 0 \\ 0 & 1 \end{pmatrix}, \quad \sigma_1 = \begin{pmatrix} 0 & 1 \\ 1 & 0 \end{pmatrix}, \quad \sigma_2 = \begin{pmatrix} 0 & -i \\ i & 0 \end{pmatrix}, \quad \sigma_3 = \begin{pmatrix} 1 & 0 \\ 0 & -1 \end{pmatrix} \quad (A.11)
$$

Es gelten die Vertauschungsrelationen

$$
[\sigma_i, \sigma_j] = 2i\varepsilon_{ijk}\sigma_k, \qquad \{\sigma_i, \sigma_j\} = 2\delta_{ij}.
$$
 (A.12)

## Anhang B

## Isospinfaktoren

In diesem Abschnitt sollen die im Programm verwendeten Isospinfaktoren explizit aufgefuhrt werden. Nur mit diesen Faktoren sind die angegebenen Werte der Kopplungskonstanten zu verstehen.

Die Bezeichnung der Teilchen ist folgendermaßen gewählt: Einlaufende Teilchen werden mit dem entsprechenden Buchstaben bezeichnet, auslaufende erhalten einen *Strich*. Beim K ist das auslaufende Kaon durch K gekennzeichnet.

Der AKN Vertex:

$$
g_{\Lambda KN}(-\overline{\Lambda}pK^{-}+\overline{\Lambda}n\overline{K}^{0}-\overline{K}^{-}\overline{p}\Lambda+\overline{\overline{K}^{0}}\overline{n}\Lambda) \qquad (B.1)
$$

Der  $\Sigma KN$  Vertex:

$$
g_{\Sigma KN}(\sqrt{2}\,\overline{\Sigma}^+ \overline{K}^0 p + \overline{\Sigma}^0 K^- p + \overline{\Sigma}^0 \overline{K}^0 n + \sqrt{2}\,\overline{\Sigma}^- K^- n
$$
  
+ $\sqrt{2}\,\overline{\overline{K}^0} \overline{p} \overline{\Sigma}^+ + \overline{K}^- \overline{p} \Sigma^0 + \overline{\overline{K}^0} \overline{n} \Sigma^0 + \sqrt{2}\,\overline{K}^- \overline{n} \Sigma^-)$  (B.2)

Der  $\Lambda \pi \Sigma$  Vertex:

$$
g_{\Lambda\pi\Sigma}(\overline{\Lambda}\pi^{+}\Sigma^{-}-\overline{\Lambda}\pi^{0}\Sigma^{0}+\overline{\Sigma}^{-}\overline{\pi}^{+}\Lambda-\overline{\Sigma}^{0}\overline{\pi}^{0}\Lambda+\overline{\Sigma}^{+}\overline{\pi}^{-}\Lambda)
$$
 (B.3)

Der  $\Sigma \pi \Sigma$  Vertex:

$$
g_{\Sigma\pi\Sigma}(\overline{\Sigma}^-\pi^0\Sigma^- - \overline{\Sigma}^-\pi^-\Sigma^0 + \overline{\Sigma}^0\pi^+\Sigma^- - \overline{\Sigma}^0\pi^-\Sigma^+ + \overline{\Sigma}^+\pi^+\Sigma^0 - \overline{\Sigma}^+\pi^0\Sigma^+ + \overline{\Sigma}^-\overline{\pi}^0\Sigma^- - \overline{\Sigma}^0\overline{\pi}^-\Sigma^- + \overline{\Sigma}^-\overline{\pi}^+\Sigma^0 - \overline{\Sigma}^+\overline{\pi}^-\Sigma^0 + \overline{\Sigma}^0\overline{\pi}^+\Sigma^+ - \overline{\Sigma}^+\overline{\pi}^0\Sigma^+) \qquad (B.4)
$$

Der  $\Delta \pi N$  Vertex:

$$
g_{\Delta\pi N}(\sqrt{\frac{1}{3}}\,\overline{n}\Delta^{+}\pi^{-}-\sqrt{\frac{2}{3}}\,\overline{n}\Delta^{0}\pi^{0}+\overline{n}\Delta^{-}\pi^{+}
$$

$$
+\overline{p}\Delta^{++}\pi^{-}-\sqrt{\frac{2}{3}}\,\overline{p}\Delta^{+}\pi^{0}+\sqrt{\frac{1}{3}}\,\overline{p}\Delta^{0}\pi^{+}
$$

$$
+\sqrt{\frac{1}{3}}\,\overline{\Delta}^{+}\overline{\pi}^{-}n-\sqrt{\frac{2}{3}}\,\overline{\Delta}^{0}\overline{n}^{0}n+\overline{\Delta}^{-}\pi^{+}n
$$

$$
+\overline{\Delta}^{++}\overline{\pi}^{-}p-\sqrt{\frac{2}{3}}\,\overline{\Delta}^{+}\overline{\pi}^{0}p+\sqrt{\frac{1}{3}}\,\overline{\Delta}^{0}\overline{\pi}^{+}p)
$$
(B.5)

Der $N\pi N$ Vertex:

$$
g_{N\pi N}(\overline{n}\pi^{0}n - \sqrt{2}\,\overline{n}\pi^{-}p + \sqrt{2}\,\overline{p}\pi^{+}n - \overline{p}\pi^{0}p
$$
  

$$
\overline{n}\,\overline{\pi}^{0}n - \sqrt{2}\,\overline{p}\,\overline{\pi}^{-}n + \sqrt{2}\,\overline{n}\,\overline{\pi}^{+}p - \overline{p}\,\overline{\pi}^{0}p)
$$
 (B.6)

Der  $\Sigma K \Delta$  Vertex:

$$
g_{\Sigma K\Delta}(\overline{\Sigma}^+ K^- \Delta^{++} - \sqrt{\frac{1}{3}} \overline{\Sigma}^+ \overline{K}^0 \Delta^+ + \sqrt{\frac{2}{3}} \overline{\Sigma}^0 K^- \Delta^+
$$

$$
-\sqrt{\frac{2}{3}} \overline{\Sigma}^0 \overline{K}^0 \Delta^0 + \sqrt{\frac{1}{3}} \overline{\Sigma}^- \overline{K}^0 \Delta^- - \overline{\Sigma}^- \overline{K}^0 \Delta^-
$$

$$
\overline{K}^- \overline{\Delta}^{++} \Sigma^+ - \sqrt{\frac{1}{3}} \overline{\overline{K}^0} \overline{\Delta}^+ \Sigma^+ + \sqrt{\frac{2}{3}} \overline{K}^- \overline{\Delta}^+ \Sigma^0
$$

$$
-\sqrt{\frac{2}{3}} \overline{\overline{K}^0} \overline{\Delta}^0 \Sigma^0 + \sqrt{\frac{1}{3}} \overline{\overline{K}^0} \overline{\Delta}^- \Sigma^- - \overline{\overline{K}^0} \overline{\Delta}^- \Sigma^-)
$$
(B.7)

## Anhang C

## Isospin-Amplituden

Im Folgenden sind die Zerlegungen aller vorkommenden Amplituden aufgelistet. Die Koeffizienten sind Clebsch-Gordans,  $A \rightarrow B$  hat dieselbe Zerlegung wie  $B \rightarrow A$ .

 $KN \to KN$ 

$$
\mathcal{M}(\overline{K}^0 p \to \overline{K}^0 p) = \mathcal{M}^1
$$
\n
$$
\mathcal{M}(K^- p \to K^- p) = \frac{1}{2} \mathcal{M}^1 + \frac{1}{2} \mathcal{M}^0
$$
\n
$$
\mathcal{M}(K^- p \to \overline{K}^0 n) = \frac{1}{2} \mathcal{M}^1 - \frac{1}{2} \mathcal{M}^0
$$
\n
$$
\mathcal{M}(\overline{K}^0 n \to K^- p) = \frac{1}{2} \mathcal{M}^1 - \frac{1}{2} \mathcal{M}^0
$$
\n
$$
\mathcal{M}(\overline{K}^0 n \to \overline{K}^0 n) = \frac{1}{2} \mathcal{M}^1 + \frac{1}{2} \mathcal{M}^0
$$
\n
$$
\mathcal{M}(K^- n \to K^- n) = \mathcal{M}^1
$$
\n(C.1)

 $\pi\Sigma \to \pi\Sigma$ 

$$
\mathcal{M}(\pi^{+}\Sigma^{+} \to \pi^{+}\Sigma^{+}) = \mathcal{M}^{2}
$$
\n
$$
\mathcal{M}(\pi^{+}\Sigma^{0} \to \pi^{+}\Sigma^{0}) = \frac{1}{2} \mathcal{M}^{2} + \frac{1}{2} \mathcal{M}^{1}
$$
\n
$$
\mathcal{M}(\pi^{+}\Sigma^{0} \to \pi^{0}\Sigma^{+}) = \frac{1}{2} \mathcal{M}^{2} - \frac{1}{2} \mathcal{M}^{1}
$$
\n
$$
\mathcal{M}(\pi^{0}\Sigma^{+} \to \pi^{0}\Sigma^{+}) = \frac{1}{2} \mathcal{M}^{2} + \frac{1}{2} \mathcal{M}^{1}
$$
\n
$$
\mathcal{M}(\pi^{+}\Sigma^{-} \to \pi^{+}\Sigma^{-}) = \frac{1}{6} \mathcal{M}^{2} + \frac{1}{2} \mathcal{M}^{1} + \frac{1}{3} \mathcal{M}^{0}
$$
\n
$$
\mathcal{M}(\pi^{+}\Sigma^{-} \to \pi^{0}\Sigma^{0}) = \frac{1}{3} \mathcal{M}^{2} + 0 - \frac{1}{3} \mathcal{M}^{0}
$$
\n
$$
\mathcal{M}(\pi^{+}\Sigma^{-} \to \pi^{-}\Sigma^{+}) = \frac{1}{6} \mathcal{M}^{2} - \frac{1}{2} \mathcal{M}^{1} + \frac{1}{3} \mathcal{M}^{0}
$$
\n
$$
\mathcal{M}(\pi^{0}\Sigma^{0} \to \pi^{0}\Sigma^{0}) = \frac{2}{3} \mathcal{M}^{2} + 0 + \frac{1}{3} \mathcal{M}^{0}
$$
\n
$$
\mathcal{M}(\pi^{-}\Sigma^{+} \to \pi^{0}\Sigma^{0}) = \frac{1}{3} \mathcal{M}^{2} + \frac{1}{2} \mathcal{M}^{1} + \frac{1}{3} \mathcal{M}^{0}
$$
\n
$$
\mathcal{M}(\pi^{-}\Sigma^{+} \to \pi^{-}\Sigma^{+}) = \frac{1}{6} \mathcal{M}^{2} + \frac{1}{2} \mathcal{M}^{1} + \frac{1}{3} \mathcal{M}^{0}
$$
\n
$$
\mathcal{M}(\pi^{0}\Sigma^{-} \to \pi^{-}\Sigma^{0}) = \frac{1}{2} \mathcal{M}
$$

 $\pi\Lambda\to\pi\Lambda$ 

$$
\mathcal{M}(\pi^+\Lambda \to \pi^+\Lambda) = \mathcal{M}^1
$$
  
\n
$$
\mathcal{M}(\pi^0\Lambda \to \pi^0\Lambda) = \mathcal{M}^1
$$
  
\n
$$
\mathcal{M}(\pi^-\Lambda \to \pi^-\Lambda) = \mathcal{M}^1
$$
 (C.3)

 $KN \to \pi\Sigma$ 

$$
\mathcal{M}(\overline{K}^{0}p \to \pi^{+}\Sigma^{0}) = \sqrt{\frac{1}{2}} \mathcal{M}^{1}
$$
\n
$$
\mathcal{M}(K^{-}p \to \pi^{0}\Sigma^{+}) = -\sqrt{\frac{1}{2}} \mathcal{M}^{1}
$$
\n
$$
\mathcal{M}(K^{-}p \to \pi^{+}\Sigma^{-}) = \frac{1}{2} \mathcal{M}^{1} - \sqrt{\frac{1}{6}} \mathcal{M}^{0}
$$
\n
$$
\mathcal{M}(K^{-}p \to \pi^{0}\Sigma^{0}) = \frac{1}{2} \mathcal{M}^{1} + \sqrt{\frac{1}{6}} \mathcal{M}^{0}
$$
\n
$$
\mathcal{M}(K^{-}p \to \pi^{0}\Sigma^{0}) = 0 + \sqrt{\frac{1}{6}} \mathcal{M}^{0}
$$
\n
$$
\mathcal{M}(\overline{K}^{0}n \to \pi^{0}\Sigma^{0}) = 0 - \sqrt{\frac{1}{6}} \mathcal{M}^{0}
$$
\n
$$
\mathcal{M}(K^{-}p \to \pi^{-}\Sigma^{+}) = -\frac{1}{2} \mathcal{M}^{1} - \sqrt{\frac{1}{6}} \mathcal{M}^{0}
$$
\n
$$
\mathcal{M}(K^{-}n \to \pi^{-}\Sigma^{+}) = -\frac{1}{2} \mathcal{M}^{1} + \sqrt{\frac{1}{6}} \mathcal{M}^{0}
$$
\n
$$
\mathcal{M}(K^{-}n \to \pi^{0}\Sigma^{-}) = \sqrt{\frac{1}{2}} \mathcal{M}^{1}
$$
\n
$$
\mathcal{M}(K^{-}n \to \pi^{-}\Sigma^{0}) = \sqrt{\frac{1}{2}} \mathcal{M}^{1}
$$

 $KN\to \pi\Lambda$ 

$$
\mathcal{M}(\overline{K}^0 p \to \pi^+ \Lambda) = \mathcal{M}^1
$$
\n
$$
\mathcal{M}(K^- p \to \pi^0 \Lambda) = \sqrt{\frac{1}{2}} \mathcal{M}^1
$$
\n
$$
\mathcal{M}(\overline{K}^0 n \to \pi^0 \Lambda) = \sqrt{\frac{1}{2}} \mathcal{M}^1
$$
\n
$$
\mathcal{M}(K^- n \to \pi^- \Lambda) = \mathcal{M}^1
$$
\n(C.5)

#### $\pi\Sigma\to\pi\Lambda$

$$
\mathcal{M}(\pi^+ \Sigma^0 \to \pi^+ \Lambda) = \sqrt{\frac{1}{2}} \mathcal{M}^1
$$
\n
$$
\mathcal{M}(\pi^0 \Sigma^+ \to \pi^+ \Lambda) = -\sqrt{\frac{1}{2}} \mathcal{M}^1
$$
\n
$$
\mathcal{M}(\pi^+ \Sigma^- \to \pi^0 \Lambda) = \sqrt{\frac{1}{2}} \mathcal{M}^1
$$
\n
$$
\mathcal{M}(\pi^0 \Sigma^0 \to \pi^0 \Lambda) = 0
$$
\n
$$
\mathcal{M}(\pi^- \Sigma^+ \to \pi^0 \Lambda) = -\sqrt{\frac{1}{2}} \mathcal{M}^1
$$
\n
$$
\mathcal{M}(\pi^- \Sigma^0 \to \pi^- \Lambda) = -\sqrt{\frac{1}{2}} \mathcal{M}^1
$$
\n
$$
\mathcal{M}(\pi^0 \Sigma^- \to \pi^- \Lambda) = \sqrt{\frac{1}{2}} \mathcal{M}^1
$$
\n(10.6)

# Anhang D Auflistung der Isospinfaktoren

In diesem Anhang sind die Isospinfaktoren aus Gleichung (3.15) aufgelistet, wobei die Faktoren der beiden Vertizes schon multipliziert wurden. Zusammen mit Anhang C können dann die angegebenen Faktoren berechnet werden, mit denen ein Diagramm zu den Amplituden  $\mathcal{M}^1$  und  $\mathcal{M}^0$  beiträgt.

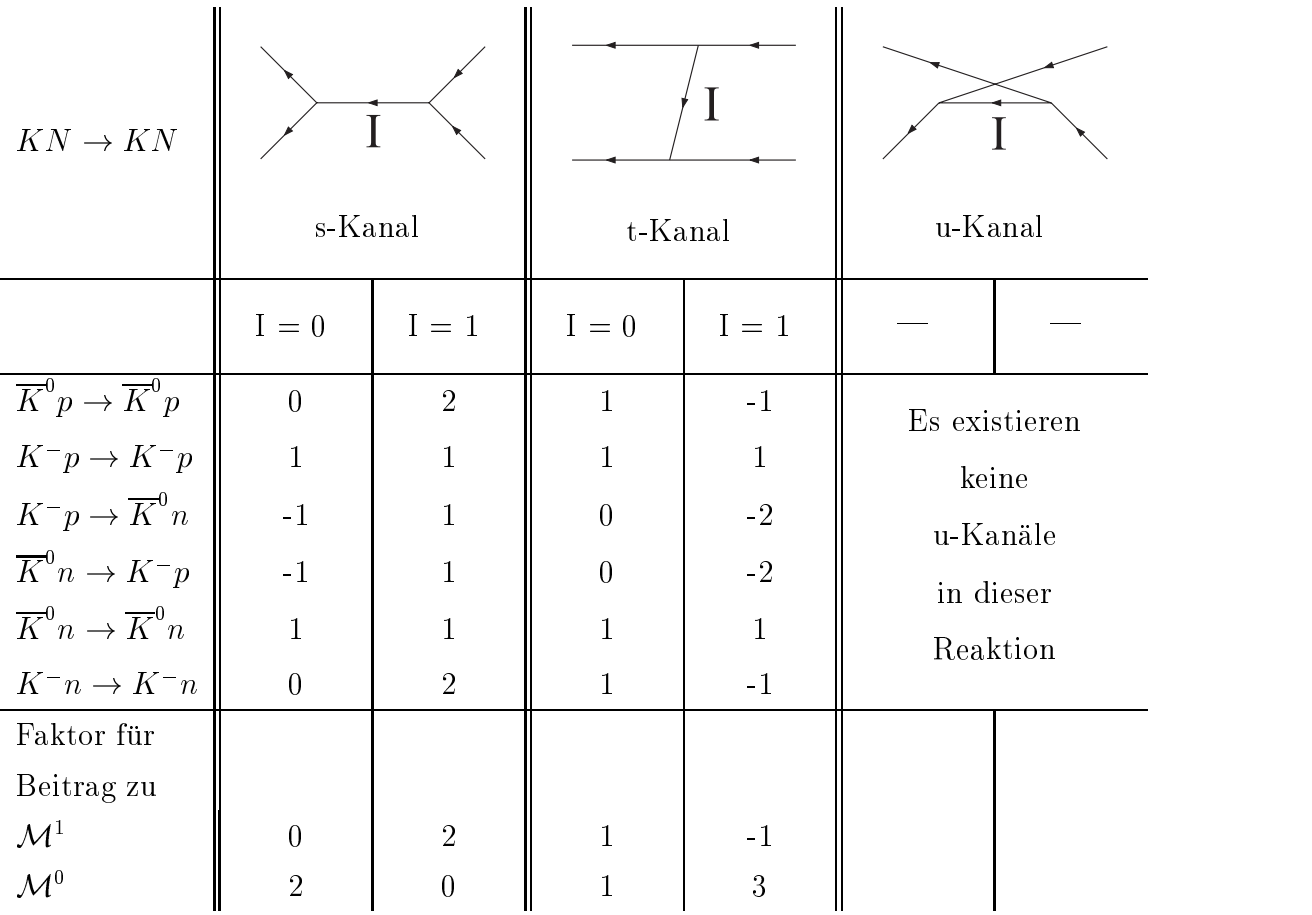

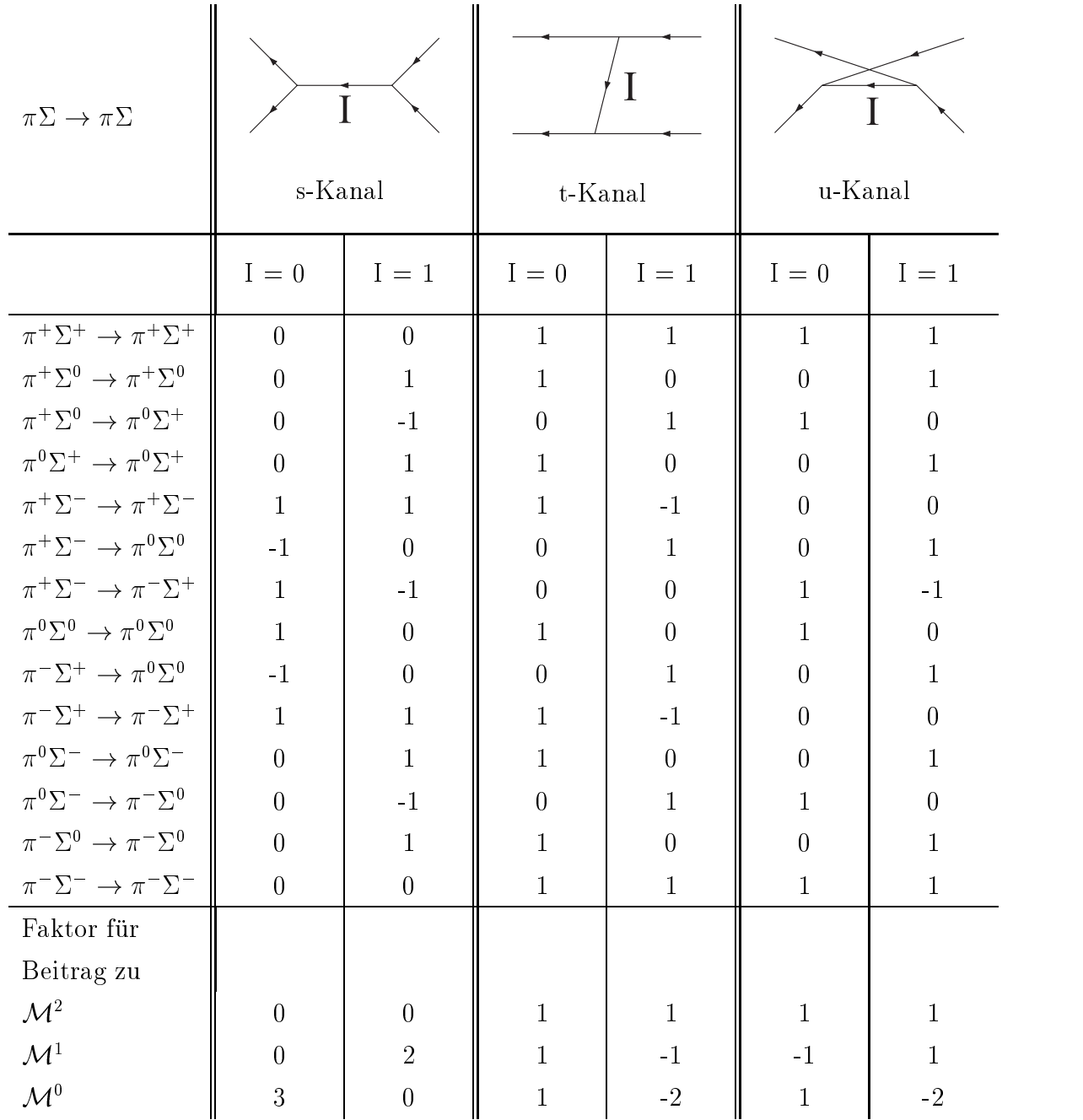

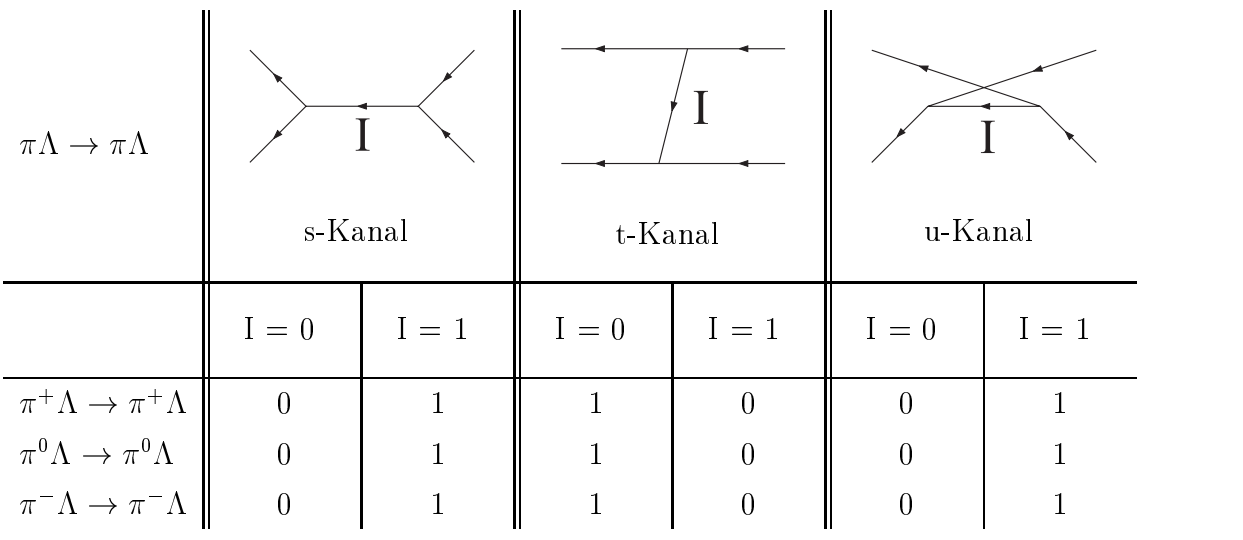

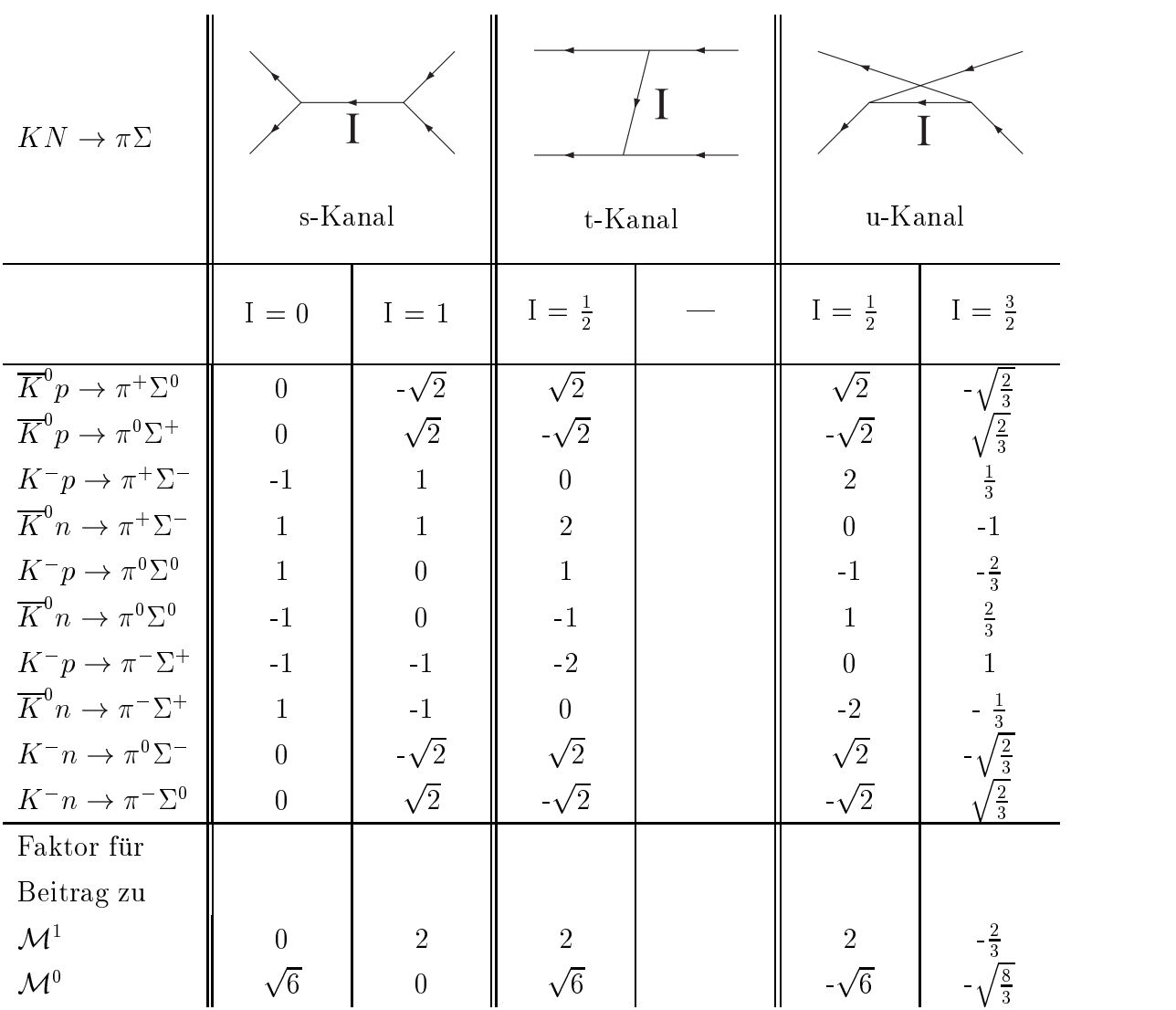

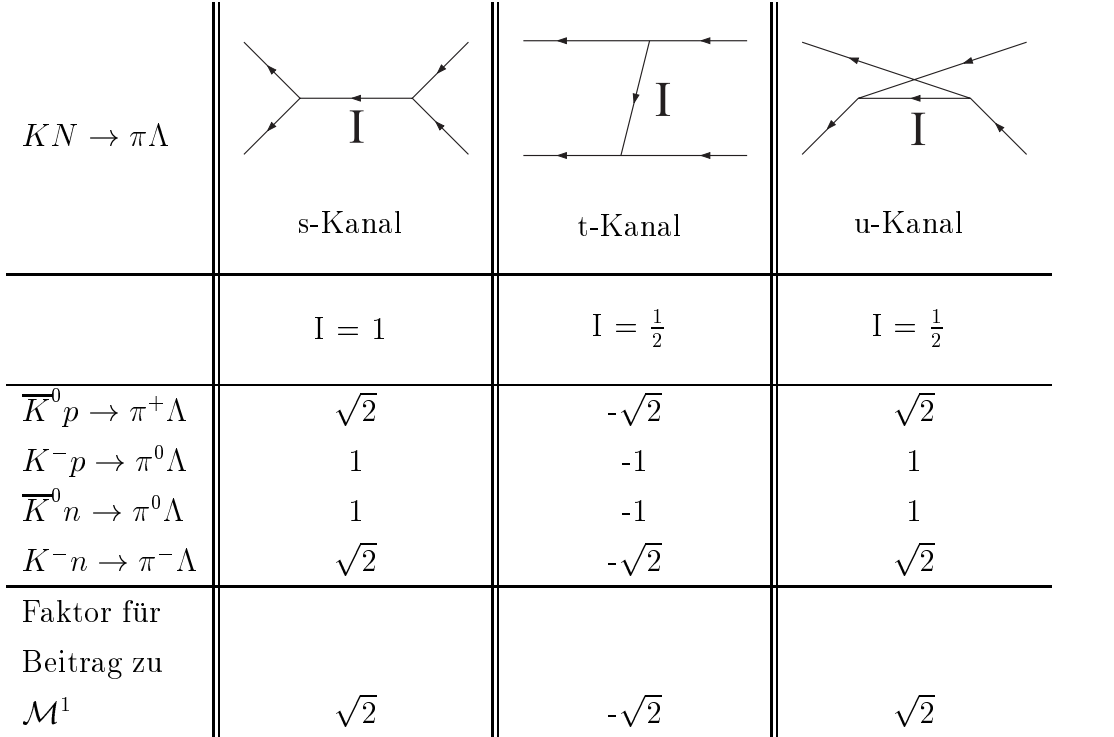

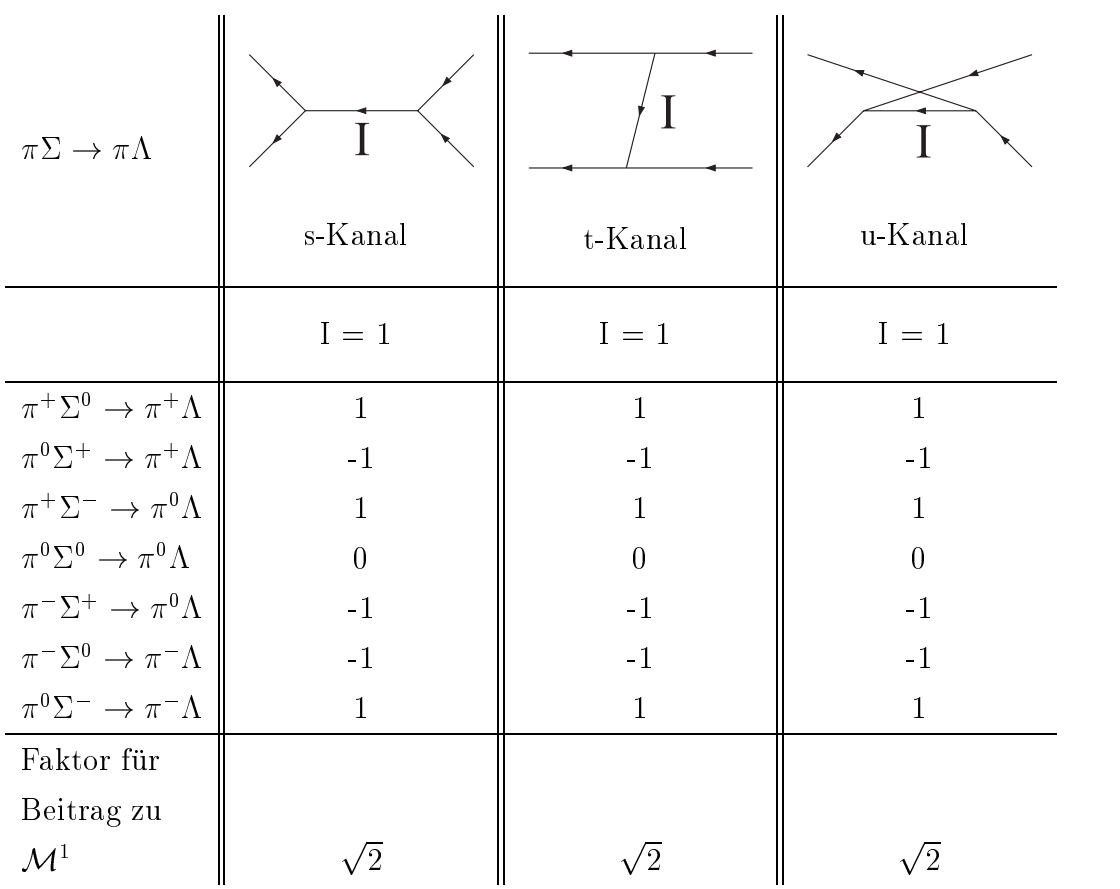

## Anhang E

### Feste Parameter des Modells

Die hier aufgefuhrten Parameter wurden aus [Feu98] und [Pe99] ubernommen, wobei die meisten dieser Parameter im Rahmen des Modells zur Beschreibung  $\gamma$  und  $\pi$ induzierter Reaktionen am Nukleon an experimentelle Daten angepasst wurden. Dass es moglich ist diese Parameter hier zu verwenden, zeigt den Vorteil der konsistenten Beschreibung aller Meson induzierten Reaktionen am Nukleon mittels eines effektiven Lagrangemodells.

| Massen der asymptotischen Teilchen und der Vektormesonen [MeV]                                                             |  |                                                       |                                                                 |  |  |  |  |  |
|----------------------------------------------------------------------------------------------------|--|-------------------------------------------------------|-----------------------------------------------------------------|--|--|--|--|--|
| $m_N = 938.27$                                                                                                    |  |                                                       | $m_A = 1116$ $m_{\Sigma} = 1193$ $m_{\pi} = 138.04$ $m_K = 496$ |  |  |  |  |  |
| $m_{\rho} = 768$                                                                                                    |  | $m_{K^*} = 894$   $m_{a_0} = 983$   $m_{\phi} = 1019$ |                                                                 |  |  |  |  |  |
| $g_{\pi NN}$ und Kopplungen der Vektormesonen                                                                              |  |                                                       |                                                                 |  |  |  |  |  |
| $g_{\pi NN} = 13.0468 \mid g_{\rho \pi \pi} = 5.9 \mid g_{K^* K \pi} = 1.3 \mid g_{a_0 K K} = 2.0 \mid g_{\phi K K} = 1.3$ |  |                                                       |                                                                 |  |  |  |  |  |

Tab. E.1: Massen und Kopplungen der asymptotischen Teilchen und der Vektormesonen

In Tabelle E.1 sind die verwendeten Massen der asymptotischen Teilchen und der Vektormesonen aufgefuhrt. Aufgrund der Isospinsymmetrie haben alle Ladungszustande eines Teilchens die selbe Masse, welche gemittelt wurde. Nur fur das Nukleon wird die Masse des Protons benutzt, da die verwendeten Wirkungsquerschnitte am Proton gemessen sind und außerdem auch in [Feu98] und [Pe99] die Parameter mit Hilfe der Protonenmasse festgelegt wurden. Die angegebenen Kopplungen sind aus den Breiten der Vektormesonen berechnet worden, treten aber nur als Produkt mit der entsprechenden Vektormeson-Baryon-Baryon Kopplung in den t-Kanal Diagrammen auf und sind deshalb immer im Zusammenhang mit diesen zu sehen.  $g_{\pi NN}$  wurde in [Feu98] bestimmt.

Die Parameter der in den u-Kanal Diagrammen auftretenden N- und  $\Delta$ -Resonanzen sind in Tabelle E.2 aufgelistet. Resonanzen, die in [Feu98] und [Pe99] auftreten, aber eine verschwindende Kopplung an die Endzustände  $\pi N$  oder  $K\Sigma$  und  $K\Lambda$  haben, tragen in dieser Rechnung nicht bei und sind deshalb nicht aufgefuhrt.

| $N$ -Resonanzen      |        |                  |                    |                     |             |               |                 |  |  |
|----------------------|--------|------------------|--------------------|---------------------|-------------|---------------|-----------------|--|--|
|                      | Masse  | $\Gamma_{\pi N}$ | $\Gamma_{K\Sigma}$ | $\Gamma_{K\Lambda}$ | $z_{\pi N}$ | $z_{K\Sigma}$ | $z_{K \Lambda}$ |  |  |
|                      | [MeV]  | [MeV]            | [MeV]              | [MeV]               |             |               |                 |  |  |
| N(1650)              | 1701.6 | 242.60           | $-0.3419$          | $(-)12.40$          |             |               |                 |  |  |
| N(1720)              | 1788.9 | 60.67            | 5.87               | 12.55               | 1.67449     | 1.47332       | $-1.87844$      |  |  |
| N(1800)              | 1968.4 | 172.58           | $(-)0.75$          | 12.69               | 0.06489     | $-0.11616$    | $-0.53550$      |  |  |
| $\Delta$ -Resonanzen |        |                  |                    |                     |             |               |                 |  |  |
|                      | Masse  | $\Gamma_{\pi N}$ | $\Gamma_{K\Sigma}$ |                     | $z_{\pi N}$ | $z_{K\Sigma}$ |                 |  |  |
|                      | [MeV]  | [MeV]            | [MeV]              |                     |             |               |                 |  |  |
| $\Delta(1600)$       | 1660.3 | 41.64            | $-0.7664$          |                     | $-0.01620$  | 0.97519       |                 |  |  |
| $\Delta(1700)$       | 1684.2 | 81.77            | 0.2592<br>1        |                     | $-0.16235$  | $-0.74885$    |                 |  |  |

Tab. E.2: Parameter der N- und  $\Delta$ -Resonanzen in der K-Matrix. Die Minuszeichen in Klammern geben an, dass der Wechselwirkungsterm in der Lagrangedichte ein zusatzliches Minus erhalt ( <sup>1</sup> an dieser Stelle steht die Kopplungskonstante, da die Masse unterhalb der  $K\Sigma$  Schwelle liegt).

## Literaturverzeichnis

- [Adams75] C. J. Adams et al., *Nucl. Phys.* **B96**, 54 (1975).
- [Alst78] M. Alston-Garnjost et al., Phys. Rev. D17, 2226 (1978).
- [Alst78a] M. Alston-Garnjost et al., Phys. Rev. D18, 182 (1978).
- [BS51] H. A. Bethe und E.E. Salpeter, Phys. Rev. 84, 1232 (1951).
- [Brau97] G. Braunss, Gruppentheoretische Methoden in der Mathematischen Physik, Vorlesung WS 1996/1997, Justus Liebig Universität Gießen.
- [Dam77] C. J. S. Damerell et al., *Nucl. Phys.* **B129**, 397 (1977).
- [Edm64] A. R. Edmonds, Drehimpulse in der Quantenmechanik, Bibliographisches Institut, Mannheim 1964.
- [Feu98] Thomas Feuster, Photon- und meson-induzierte Reaktionen am Nukleon, Dissertation, Justus Liebig Universität Gießen, 1998.
- [Gasi66] Stephen Gasiorowicz, Elementarteilchenphysik, John Wiley & Sons, 1966; Deutsche Übersetzung Bibliographisches Institut AG, Zürich, 1975.
- [GN64] Murray Gell-Mann und Yuval Ne'eman, The Eightfold Way, W. A. Benjamin, Inc., New York, Amsterdam, 1964.
- [Gopal77] G. P. Gopal et al., Nucl. Phys. B119, 362 (1977).
- [GW64] M.L. Goldberger und K.M. Watson, *Collision Theory*, Wiley, New York, 1964.
- [Hess99] Peter Hess, Gruppentheorie, Vorlesung SS 1999, Justus Liebig Universitat Gießen.
- [Hoe93] G. Höhler,  $\pi N$ -Newsletter 9, 1 (1993).
- [IMSL] IMSL Subroutine Library Documentation, IBM, Houston, 1984.
- [LW72] W. Langbein, F. Wagner, Nucl. Phys. B47, 477 (1972).
- [LB88] A. Baldini, V. Flaminio, W. G. Moorhead, D. R. O. Morrison, *Landolt-Börn*stein Band 12a, Springer, Berlin 1988.
- [Mast76] Terry S. Mast et al., *Phys. Rev.* **D14**, 13 (1976).
- [Mosel99] U. Mosel, Fields, Symmetries, and Quarks  $(2^{nd} Edition)$ , Springer Verlag, 1999.
- [PDB98] The Particle Data Group, The Europ. Phys. Jrn. C3, Vol 1-4 (1998).
- [Pe99] Gregor Penner, Erweiterung der Rechnung von [Feu98], private Mitteilungen.
- [PJ91] B. C. Pearce und B. K. Jennings, Nucl. Phys. **A528**, 655 (1991).
- [PS95] Michael E. Peskin und Daniel V. Schroeder, An Introduction to Quantum Field Theory, Addison-Wesley Publishing Company, 1995.
- [REDUCE] A. C. Hearn, REDUCE User's Manual, RAND Publication, Santa Monica, 1995.
- [Swart63] J. J. de Swart, Rev.of Mod. Phys. 35, 916 (1963).
- [TRS91] R. G. E. Timmermans, T. A. Rijken, J. J. de Swart, Phys. Lett. B257, 227 (1991).
- [TRS95] R. G. E. Timmermans, T. A. Rijken, J. J. de Swart, Nucl. Phys. A585, 143c (1995).

## Danksagung

Eine Diplomarbeit zu schreiben bedarf nicht nur eines Verfassers, sondern auch einer Zahl von Menschen, die ihm wahrend dieser Zeit zur Seite stehen. All jenen Menschen sei diese Seite gewidmet.

An erster Stelle gilt mein Dank Prof. Dr. Ulrich Mosel fur die Aufnahme am Institut fur Theoretische Physik <sup>I</sup> und die interessante Themenstellung. Sein Interesse und seine Hilfestellungen bei Problemen waren entscheidend fur das Gelingen dieser Arbeit. Fur die Moglichkeit an verschiedenen Tagungen teilzunehmen und die hervorragende technische Ausstattung bin ich besonders dankbar, da dies wesentlich fur angenehmes Arbeiten verantwortlich war und wohl nur durch sein bestandiges Engagement fur das nanzielle Wohl des Instituts ermoglicht wurde.

Prof. Dr. Horst Lenske sei für die Diskussionen zur Isospink opplung gedankt, die den entscheidenden Impuls zur konsistenten Zerlegung der Amplituden gegeben haben.

Für echtes Teamwork gilt Gregor Penner mein ganz besonderer Dank. Er hat nicht nur bei der Einarbeitung in die Theorie der K-Matrix und den Fortran-Code ganze Arbeit geleistet, sondern stand mir (fast) taglich mit Rat und Tat zur Seite. Die gute Stimmung im Zimmer der K-Matrix war besonders angenehm.

Allen Mitgliedern des Instituts fur Theoretische Physik <sup>I</sup> gilt der Dank fur eine tolle Arbeitsatmosphare und die vielen wissenschaftlichen und weniger wissenschaftlichen Diskussionen. Für ständig einsatzbereite Rechenpower danke ich Annette Freund, Frank Hofmann, Christoph Keil und Klaus Schertler. Insbesondere die zugige Installation des neuen Linux-Clusters verdient hier Erwahnung. Einen Dank auch an Elke Jung, die stets dafur sorgte, dass der Papierkrieg kein Waterloo wurde.

Beim Kampf gegen Tippfehler und für die Lesbarkeit dieser Arbeit haben sich Sarah Deck, Karin Keil und Gregor Penner verdient gemacht. Ihnen gilt ein besonderer Dank.

Den Freunden, die mich während der gesamten Zeit und besonders in der "heißen Endphase" daran erinnerten, dass es auch andere Dinge als Physik auf dieser Erde gibt, bin ich sehr dankbar. Meine lieben Musik-Kollegen und besonders auch Sarah Deck und Samuel Jesgarz zeigten mir immer wieder einen Weg heraus aus dem Elfenbeinturm.

Ohne die großartige Unterstützung meiner Familie während des gesamten Studiums hatte ich bestimmt nicht die notige Kraft gehabt, bis hierher zu kommen. Dafur das allerherzlichste Dankeschön.